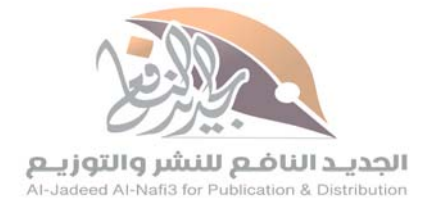

حولي – شارع المثنب – مجمع البدري – محل رقم ١٤ Mob. +965 67644426

> $\circ \bullet$ jadeednafi3

علم مقاصد السور<br>وأثره في التدبر

حقوق الطبع محفوظة

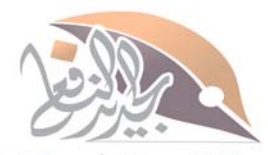

الجديد الناضع للنشر والتوزيــع<br>Al-Jadeed Al-Natis<mark>Al وت</mark>وزيــا

حولي - شارع العقوب <sub>ه</sub>وجعم الجري<del>م</del> محل رقم ١٤<br>Mob. +965 **67644426** 

 $\circ$   $\circ$ jadeednafi3

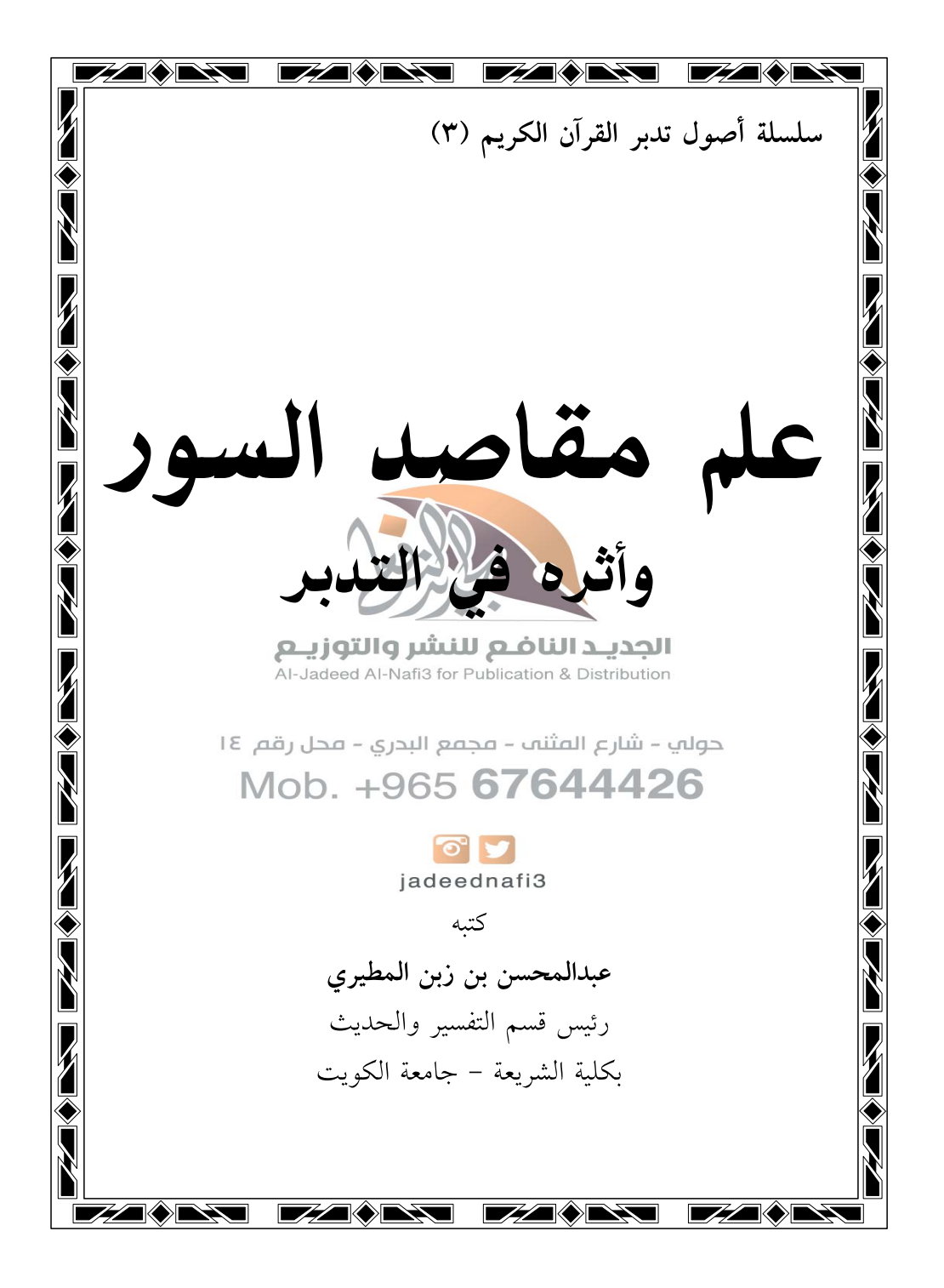

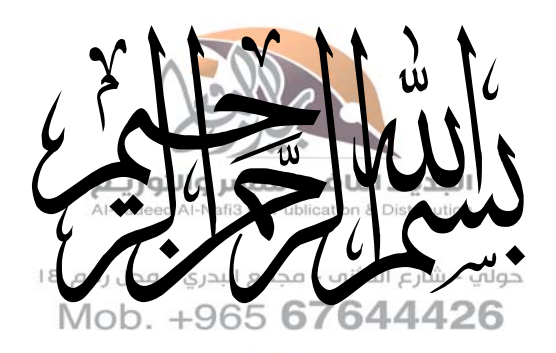

 $\begin{array}{|c|c|} \hline \textbf{O} & \textbf{I} & \textbf{I} \\ \hline \textbf{I} & \textbf{I} & \textbf{I} \\ \hline \textbf{I} & \textbf{I} & \textbf{I} \\ \hline \textbf{I} & \textbf{I} & \textbf{I} \\ \hline \textbf{I} & \textbf{I} & \textbf{I} \\ \hline \textbf{I} & \textbf{I} & \textbf{I} \\ \hline \textbf{I} & \textbf{I} & \textbf{I} \\ \hline \textbf{I} & \textbf{I} & \textbf{I} \\ \hline \textbf{I} & \textbf{I} &$ 

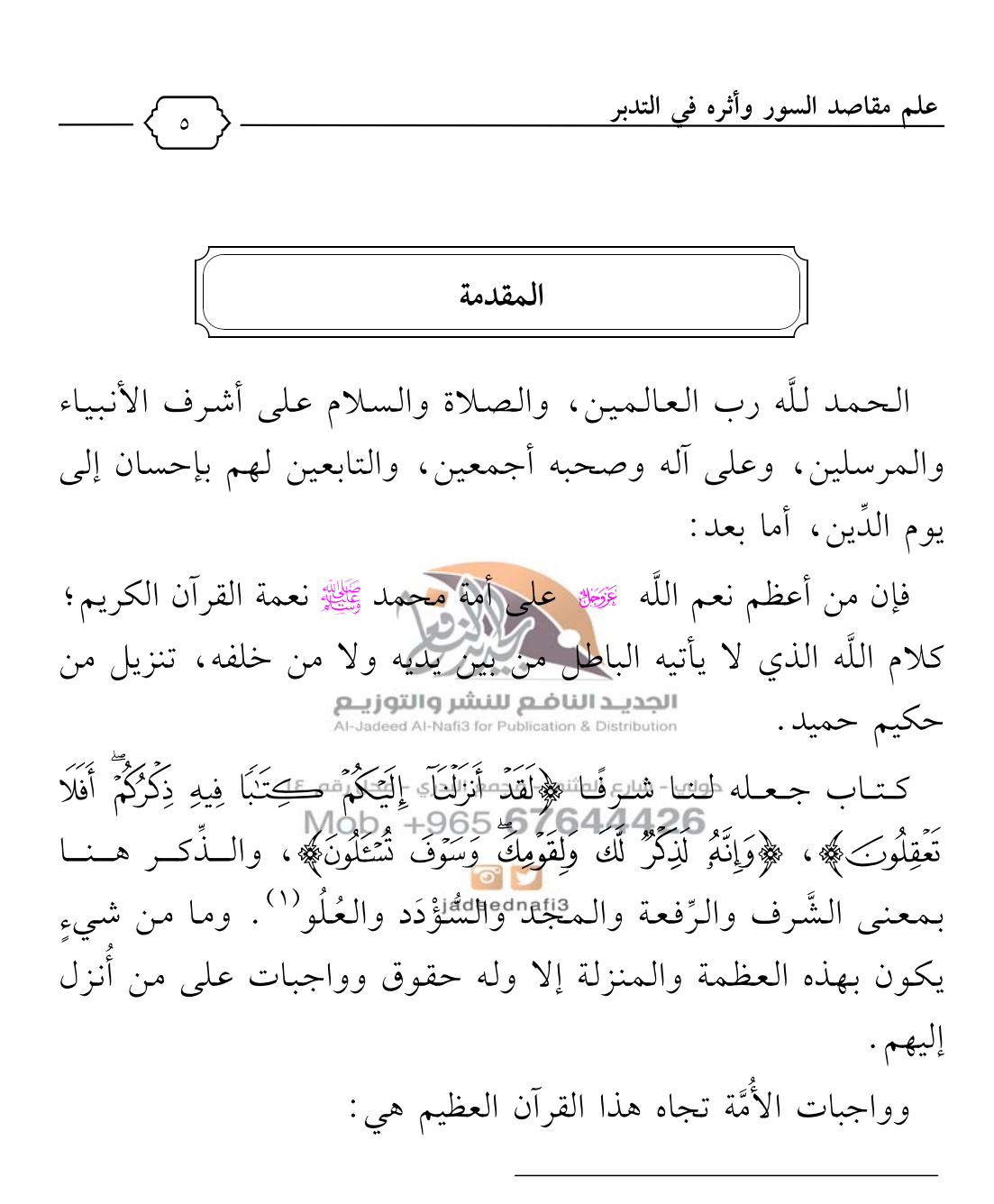

(١) انظر: الدر المنثور في التفسير بالمأثور، للإمام السيوطي، (٥/ ٦١٧)، دار الفكر، بيروت .

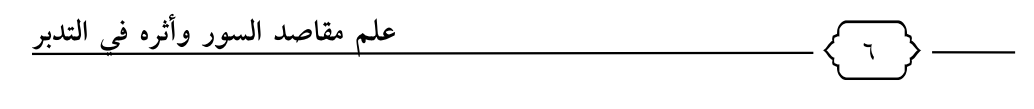

الاستماع والتلاوة والحفظ والتدبُّر والعمل<sup>‹››</sup>، وأعظم هذه الواجبات هو التدبُّرِ المُورِّثُ للعملِ، كما قال سبحانه: ﴿كِنَّكِ أَنزَلْنَهُ إِلَيْكَ مُبَزَكٌ لِّيَٰٓئَبَّرُوۡٓاً ءَايَنِهِۦ﴾ [ص: ٢٩]، وكـﻤـﺎ قـﺎل ﷺ : ﴿أَفَلَا يَتَذَبَّرُونَ ٱلۡقُرۡءَانَ﴾ [النساء: ٨٢].

وقد حاولتُ أن أحصر أهم أبواب التدبُّر فوجدتُ أنها ترجع إلى أصول هي:

دلالات الألفاظ الوضعية، وعلم المناسبات، وعلم مقاصد السور، وعلوم اللغة العربية.

فمن أبواب تدبُّر القرآن المهمَّة باب (مقاصد التوزيــع) ، حتى قال الفراهي :<br>فمن أبواب تدبُّر القرآن المهمَّة باب (مقاصد السور ) ، حتى قال الفراهي : «المقصود من معرفةِ النظامِ المَثليسِ إلا التليُّرِ مَـفإنِهِ الإقليدُ له» (٣) .

Mob +965 67644426<br>وهو بابٌ عظيم يعين عل<u>ى فهم</u> القرآن ومعرفة مقصَد السورة وموضوعها الأهمِّ، وإذا عَرَفُّة'اللقااوة'"عنوان السورة وموضوعها كان ذلك مدخَلًا كبيرًا لفهم السُّورة ومعرفة معانيها وتدبُّرها، «ومن المعلوم لنا أن كلَّ سورة من القرآن تُعتبر وَحْدةً موضوعيةً مُوَحَّدة، ولها شخصية فريدة خاصة، وتعالج موضوعًا رئيسيًّا، تندرج معه عِدَّة

- (١) انظر : مبادئ تدبُّر القرآن الكريم (ص: ٥).
- (٢) يقصد بالنظام مقصّد السورة كما في كتابه دلائل النظام.
	- (٣) دلائل النظام، للفراهي (ص: ٩).

علم مقاصد السور وأثره في التدبر

موضوعات جزئية فرعية»<sup>(١)</sup>.

والكثير يَعرف الإعجازَ اللُّغوي البيانيَّ للقرآن الكريم، ولكنه لا ينتبه للإعجاز المقاصدي لكلِّ سورة، «فإن كنتَ قد أعجبك من القرآن نظامُ تأليفه البياني في القطعة منه، حيث الموضوع واحد بطبيعته؛ فهَلُمَّ إلى النظر في السورة منه حيث الموضوعات شتَّى والظروف متفاوته؛ لترى من هذا النظام ما هو أدخَلُ في الإعجاب والإعجاز»<sup>(٢)</sup>.

«ولا شكَّ أن البحث في موضوع الوحدة الموضوعية شائقٌ، إلا أنه مَظِنَّةٌ للتكلَّف والقولِ عل<mark>ى اللَّه بَعَيْنِ عِلَمٍ</mark>، وقد تأخَّرت العناية بهذا الموضوع، ولم تَرِد افعه يكتابات ملاطش علية فنيوي شذراتٍ متفرقةٍ في کتابات بعضهم .<br>حولات الله عليه الله عليه عليه عن الله عليه الله عن الله عن الله عن الله عن الله عن ا

وهذا الموضوع بحكيز بالعناية، 6والكتابات العاماصرة عنه في تزايُد، وهو يفيد الدارسين في جمع العوام في عات التي تحدَّث عنها القرآن الكريم، وكيفية تطرُقه لها، وكيفية معالجته لكثير من هذه الموضوعات»<sup>(۳)</sup> .

ومن هنا جاءت فكرة هذا البحث في دراسة علم مقاصد السور،

- (١) التفسير الموضوعي بين النظرية والتطبيق، لصلاح الخالدي (ص: ٦٤).
	- (٢) النبأ العظيم، لدراز (ص: ١٣٨).
	- (٣) المحرر في علوم القرآن، د مساعد الطيار (ص: ٢١٠).

علم مقاصد السور وأثره في التدبر  $\Lambda$ تأصيلًا وتطبيقًا؛ ليعرف القارئ أهمِّية هذا العلم، ويعرفَ الوسائل التي تُعينه على معرفة مقصَد كلِّ سورة؛ لينفَهقَ له باب التدبُّر الأكبر . وقد حرَصْتُ على ذكر المبادئ العشرة لهذا العلم، وضمَّنْتُها في التمهيد والياب الأول. وقد جاءت خُطَّة البحث على النحو التالي: المقدمة . التمهيد: التعريف بعلم م<mark>قاصد البلبور(</mark> الماهيَّة والتصوُّر): المبحث الأول: اسم العلم وتعريفه. المبحث الثاني : المصطلحات القريبة .<br>- المبحث الثاني : المصطلحات القريبة . المبحث الثالث :35هـ/49هـ/5مقطعه السُّولِM المبحث الرابع: مسائل هذلي العلمة المبحث الخامس: استمداد هذا العلم. المبحث السادس: نسبة علم مقاصد السُّور إلى العلوم. المبحث السابع : بين علم مقاصد السور وعلم مقاصد الشرع . الفصل الأول: تاريخ هذا العلم وتأصيله (التاريخ والتأصيل): المبحث الأول: الواضع لهذا العلم.

علم مقاصد السور وأثره في التدبر  $\mathbf{q}$ المبحث الثاني: الكتب المؤلفة فيه. المبحث الثالث: أدلة مشروعيته. المبحث الرابع: أهمِّية هذا العلم. المبحث الخامس: ثمرة علم مقاصد السُّور. الفصل الثاني: الوسائل المعينة على معرفة المقاصد (التطبيق): المبحث الأول: ضوابط ومعايير معرفة مقصد السورة. المبحث الثاني: حصر كلام العلماء في المبحث الثالث: ويعائل معرفة مقصولوالتعورة: المطلب الأول: الوسائل المعنوية: ١- صدق الإيمان 35% Mob. +965 6764  $\bullet$ ٢- الإخلاص. jadeednafi3  $Y-$ الدعاء. ٤– المعايشة وطول التأمل. المطلب الثاني: الوسائل العملية: أولاً: المسائل النقلية :

١– زمن نزول السورة.

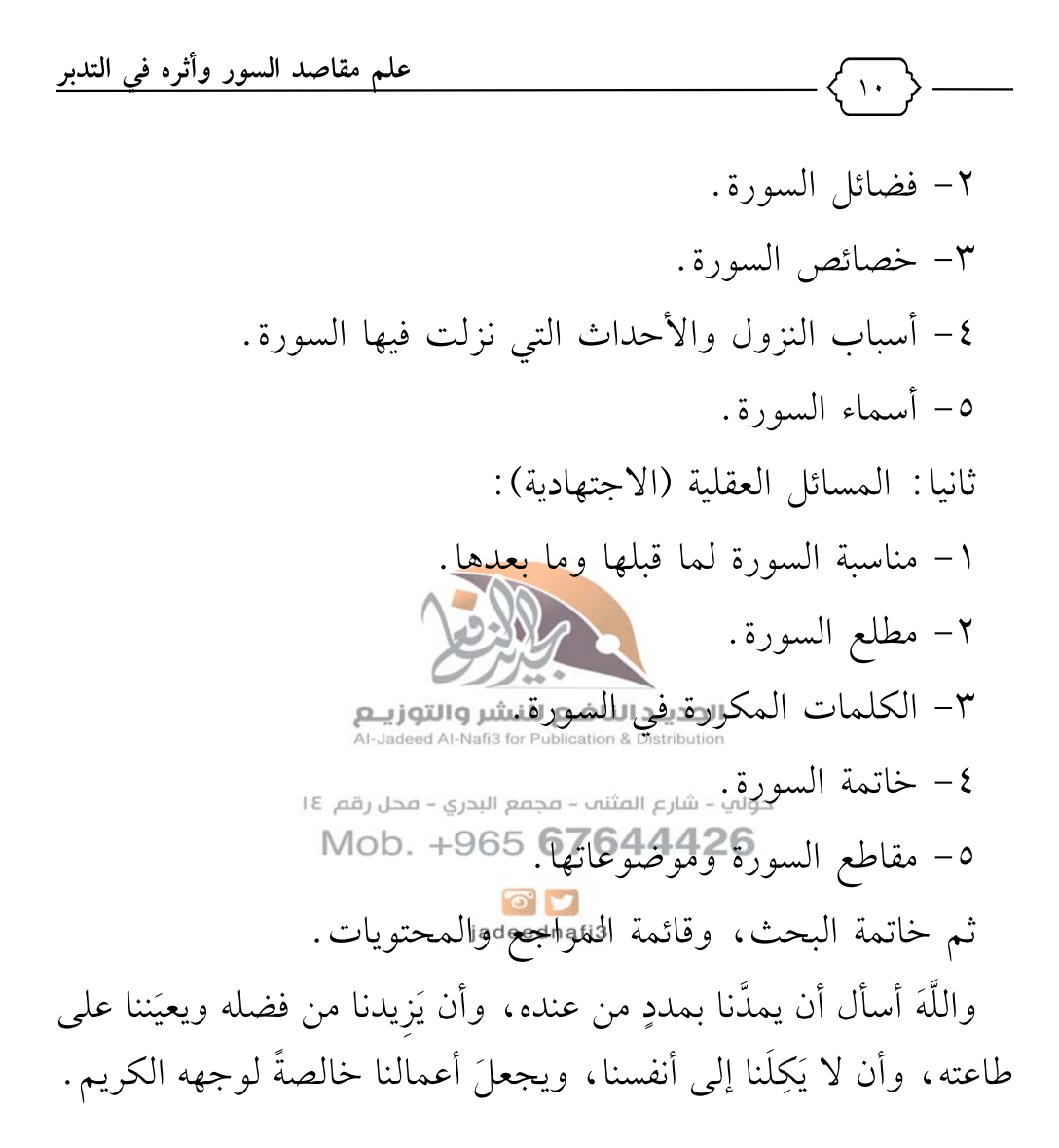

740 التمهيد التعريف بعلم مقاصد السور (الماهية والتصور) المبحث الأول: اسم العلم وتعزيفه المبحث الثاني: المصطلحاتكا الق **المبحث الثاليثين يموظيوع علم مقاصلا المُنْورع**<br>Al-Jadeed Al-Nafi3 for Publication & Distribution المبحث الرابع : مسائل هذا العلم .<br>حوالي - شارع العثنين - عجمع البدري - عجل رقم ١٤<br>المبحث الخاصم :4|عتمالاتفاط|العلم . Mob. +1 المبحث السادس: نسبة ع<mark>لم مقا</mark>صد السُّور إلى العلوم. iadeednati3<br>المبحث السابع: بين علم مقاصد السُّور وعلم مقاصد الشرع .

علم مقاصد السور وأثره في التدبر

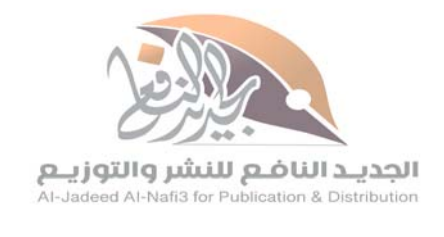

 $\mathcal{N}$ 

حولي – شارع المثنب – مجمع البدري – محل رقم ١٤ Mob. +965 67644426

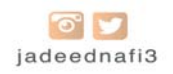

- (٣) معجم اللغة العربية المعاصرة، د. أحمد مختار (٢/ ١٤٠٨)، عالم الكتب، ط١، ۱٤٢٩هـ.
	- (٤) المرجع السابق، (٢/ ١٦١٧).

١٤٢٩ه.

علم مقاصد السور وأثره في التدبر  $\sqrt{2}$ إذن، فالمَقصَد – بفتح الصاد– المَطْلَب ومضمون الكلام والمقصود منه . والمقصِد - بكسر الصاد- المكان المقصود. ومقصَد بفتح الصاد هو مجال بحثنا. والسُّور جمع سورة وهي: لغةً : «سُمِّيت بذلك لِأنَّها يرتَفِع فيها مِن منزِلة إلى منزِلة كسُورة البِناء، كما قال الشاعر : أَلم ترَ أَنَّ اللَّه أَعط<u>اكِ رَسُورةًم تَنْتشرَّرى و</u>كُلَّ مَلِكٍ دُونَها يَتذَبذَبُ أى: منزلَة شرفٍ الْكَفَعَتْ إِلَيْهَا عَمِرْ كَمَارْل الْمَلْوَكِ. وقيل: سُمِّيت بذلك لشَرَقِهَا اللهُ اللهُ عَليه الله عنه الله عنها ارتَفَع من الأرض: «سُور».

وقيل: سُمِّيت بذلك لِأنَّها قِطعة من القُرآن على حِدةٍ، من قَول العَرَب للبقيَّة : «سُؤْرٍ»، وجاءَني سائرُ النَّاس، أي : بقاياهم أيضًا.

فعلى هذا يكون الأصلُ «سُؤْرَة» بالهَمْزِ، ثمَّ خُفِّفَت فأُبدِلت واوًا لِانضمام ما قبلَها.

(١) البيان في عدٍّ آي القرآن، للإمام عثمان الداني (ت: ٤٤٤هـ)، (ص: ١٢٤). (٢) مباحث في إعجاز القرآن، لمصطفى مسلم (ص: ٤١). (٣) انظر: منظومة الزمزمي (ص: ٨)، البيت (رقم: ١٣). (٤) مصاعد النظر للبقاعي (١/ ١٥٥).

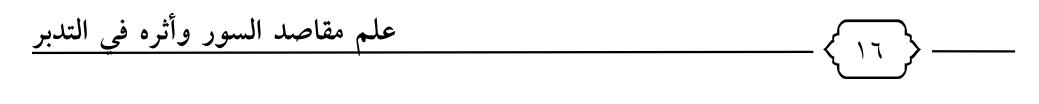

وقيل: مَقْصَدْ السورة هو: «المعاني والأغراض الأساسية والموضوعات الرئيسةُ التي تَدُور عليها سورةٌ معيَّنة»'''، وهذا تعريفٌ لموضوعات السُّورة وليس لمقصَدها.

وقيل : «بناء السُّورة الكريمة من سُوَر القرآن الكريم يتناول في معظمه موضوعًا واحدًا، تقوم السُّورة الكريمة على بيانه والإلحاح عليه من أوَّلها إلى آخرها»<sup>(٢)</sup>. وهذا التعريف أقرب، ولكنْ فيه طُول.

و«يمكن أن نُحدِّد مَقصَد السُّورة(بأنه): مَغزَى السورة الذي ترجع إليه معاني السُّورة ومضمونُها. \_\_<br>وإذا تبيَّن هذا فيُمكر@"أَلْ"قَحَرَّفْ"#الثلاثات الثلاثالثلثور بأنه: عِلمٌ يُعرَف به مغزى السُّورة الجامل لشاتلهاس تصميم العام<sup>(الكد</sup>ارقم المجمع)<br>Mob. +965 6764442 ولو قيل بأن مَقصَد السُّورة: «هو الموضوع الرئيسي للسُّورة»؛ لكان jadeednafi3 أوضحَ وأوجز .

## \* \* \* \* \*

- (١) انظر : مقاصد السور وأثر ذلك في فهم التفسير للشيخ صالح آل الشيخ (ص: ٢٣).
	- (٢) مقدمة تفسير الماتريدي، لمحقق التفسير د. مجدى باسلوم (١/ ٢٣٤).
		- (٣) علم مقاصد السور، د محمد الربيعة (ص: ٣).

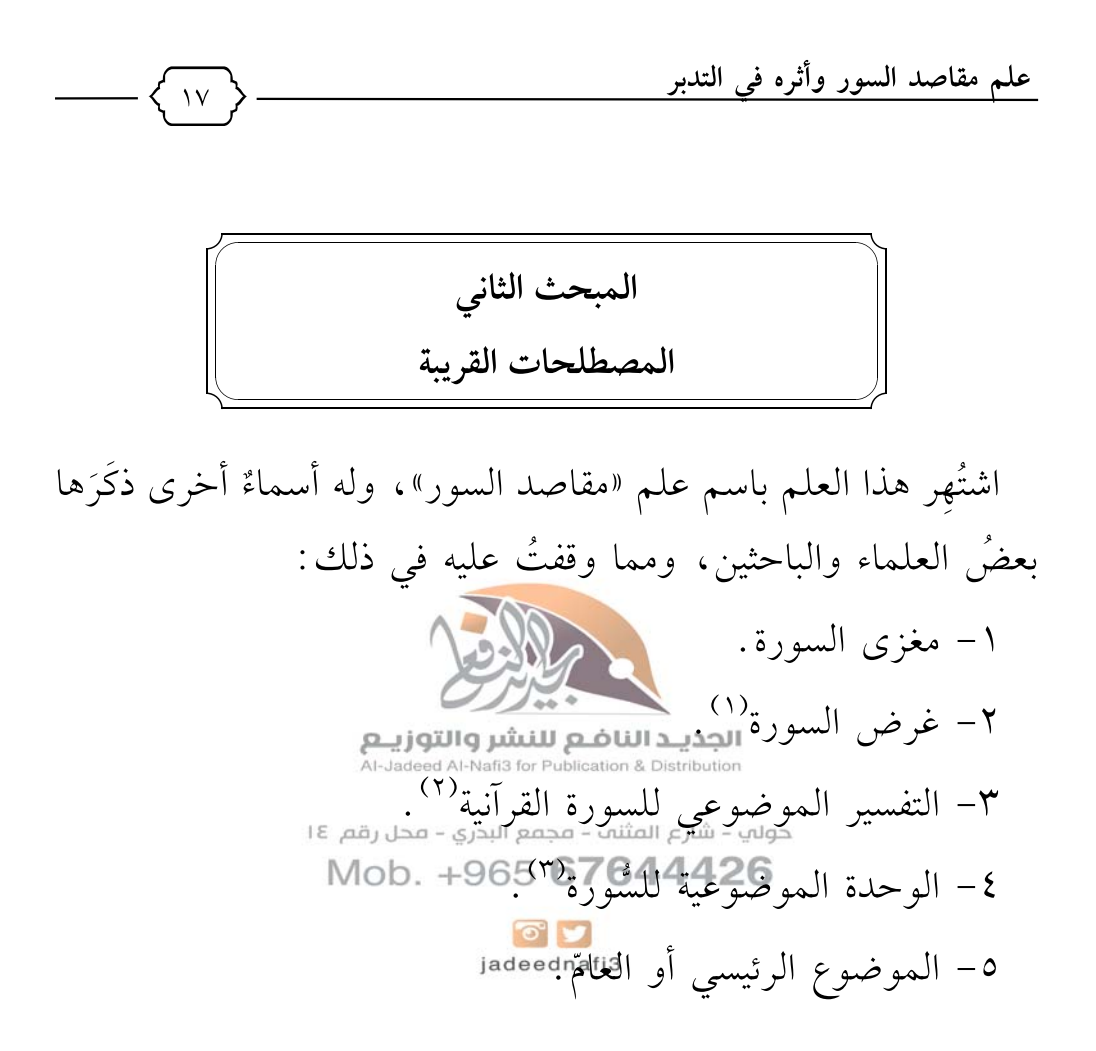

- (١) انظر: أغراض السور في تفسير التحرير والتنوير لابن عاشور، للدكتور محمد إبراهيم الحمد .
- (٢) التفسير الموضوعي بين النظرية والتطبيق، د صلاح عبدالفتاح الخالدي (ص: ٦٤)، دار النفائس، الأردن، ط٣، ٢٠١٢م.
- انظر : الوحدة الموضوعية في القرآن الكريم، د محمد محمود حجازي، دار الكتب  $(\uparrow)$ الحديثة، القاهرة، ١٩٧٠م.

علم مقاصد السور وأثره في التدبر ١Ā ٦- عمود السورة``. ٧- نظام السورة: كما يُسمِّيه بذلك الفراهي كَطْلَمْلُهُ في كتابه (دلائل النظام) . ٨- شخصية السُّورة<sup>(٢)</sup>: يقول صاحب الظلال رَ<u>خَلَ</u>لِلَّهُ: «يلحظ من يعيش في ظلال القرآن أن لكلِّ سورة من سُوره شخصيةً مميزة! شخصية لها روح يعيش معها القلب كما لو كان يعيش مع روح حيٍّ مُمَيَّز الـملامح والسمات والأنفار) ولها موضوع رئيسي أوَّ عدة موضوعات رئيسية مشدودة إلى محور خلص، ولها جوٌّ خاصٌّ يُظَلِّل موضوعاتِها كلَّها، ويعجعك الناضع للنشروالتوزيع.<br>موضوعاتِها كلَّها، ويعجعك السيافياتيكاوك هذه الموضوعات من جوانبَ معينةٍ، تحقق <del>الثناء التامين الموفق معذاء الجهة "</del>آ".<br>Mob. +965 **67644426** ويقول في مقدمة سورة الأعراف: «وهذه القضية الكبيرة! إن كلَّ سُورة من سُوَر القرآن ذات شُخْصِية مُتْفرِّدة، وذات ملامح متميِّزة، وذات منهج خاصٍّ، وذات أسلوب معيَّنٍ، وذات مجالٍ متخصِّص في علاج هذا الموضوع الواحد، وهذه القضية الكبيرة. إنها كلَّها

- (١) دلائل النظام للفراهي (ص: ٧٧).
- (٢) مفاتيح للتعامل مع القرآن، د. صلاح عبد الفتاح الخالدي (ص:١٥٠).
	- (٣) في ظلال القرآن، للأستاذ سيد قطب (١/ ٢٨).

علم مقاصد السور وأثره في التدبر تتجمَّع على الموضوع والغاية، ثم تأخذ بعد ذلك سماتِها المستقلَّةَ، وطرائقَها المتميِّزةَ، ومجالَها المتخصِّصَ في علاج هذا الموضوع، وتحقيق هذه الغاية.

إن الشأن في سُور القرآن- من هذه الوجهة- كالشأن في نماذج البشر التي جعلها اللَّه متميِّزة. . كلهم إنسان، وكلهم له خصائصُ الإنسانية، وكلُّهم له التكوين العضوي والوظيفي الإنساني. . ولكنهم بعد ذلك نماذجُ مُنَوَّعة أشدَّ التنويع . . . هَكْذَا عَجَلَكَ أَتصوَّر سُورَ القرآن . وهكذا عُدتُ أُحِسُّها، وهكذا عدتُ أَتْعامُلُ مَعْهَا، بعد طُولِ الصحبة، وطول الأُلفة، وطول التعاضية النافي للنشر والتوزيه.<br>الأَلفة، وطول التعاضي المجموعة المسهد المسلمة المسلمة المستخصية السورة وخصائصها أخص ومن مقصلها، وهي سملامحهامالجامة التي تميزها . Mob. +965 **67644426**<br>٩- «وقد يُعَبَّر عنه بسياق السورة ١٠- والوحدة السِّياقية للسُّورة jadeednafi3 ١١- وعُمْدة السُّورة ١٢– وهدف السُّورة ١٣– ومحور السُّورة ١٤- ومضمون السُّورة

(١) في ظلال القرآن (٣/ ١٢٤٣).

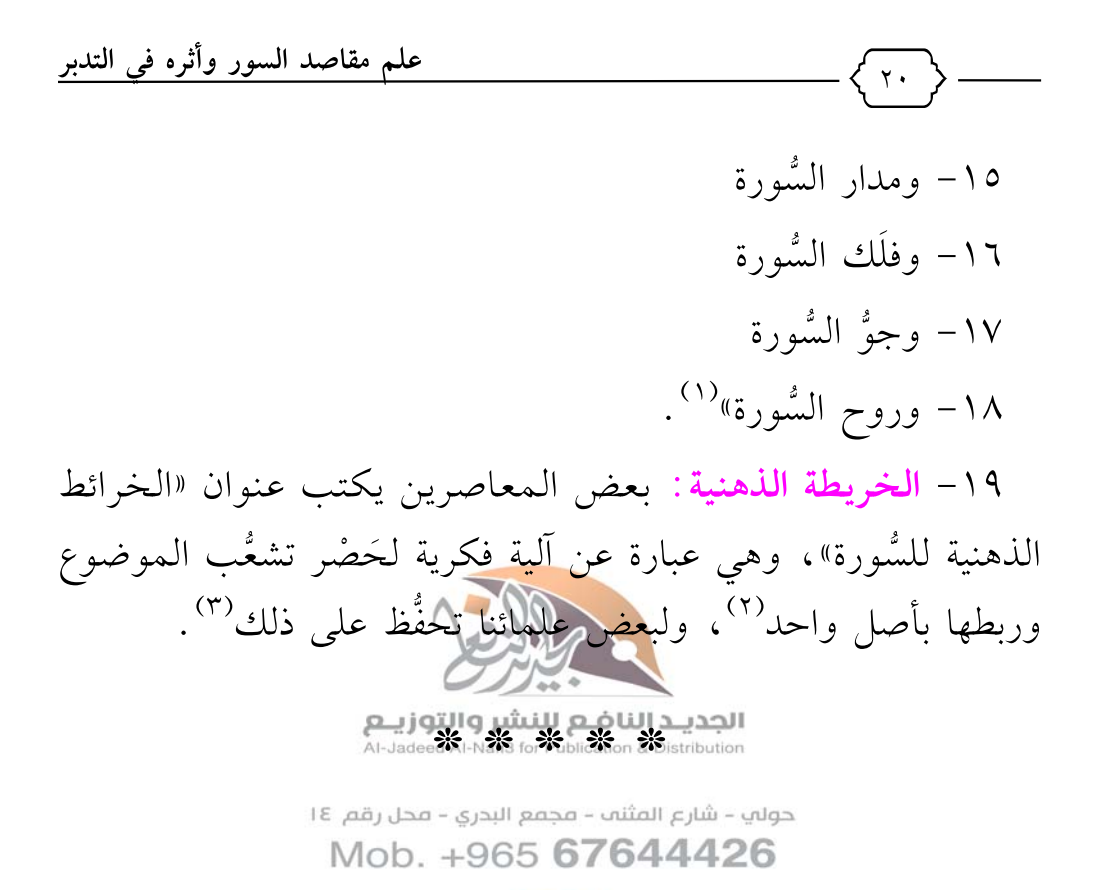

 $\bullet$ jadeednafi3

- (١) علم مقاصد السور، د محمد الربيعة (ص: ٥).
- (٢) انظر: الخارطة الذهنية للقرآن الكريم لتيسير الفهم والحفظ، د شايع الشايع، مكتبة آفاق، الكويت، ط١، ٢٠١٢م، والخارطة الذهنية للقرآن الكريم للدكتور إبراهيم الدويش، والخرائط الذهنية لسور القرآن الكريم لصفية السحيباني وغيرهم. (٣) انظر فتوى العلامة الشيخ عبدالرحمن البراك في ذلك في موقعه.

علم مقاصد السور وأثره في التدبر  $\mathsf{Y}$ المبحث الثالث موضوع علم مقاصد السُّور موضوع علم المقاصد هو سور القرآن كما هو ظاهر من العنوان «مقاصد السُّور»، فهو علم مختصٌّ بكلام اللَّه سبحانه ومعرفة مَقصَدِ كلٍّ سُورةٍ وهدفها الأكبر . قال البقاعي تَظَلُّملُّهُ: «هُوْضُوْعُلُهُ لَيَاتُ السُّورِ، كلِّ سورة على **الجديـد الناضـع للنشر والتوزيــع**<br>Al-Jadeed Al-Nafi3 for Publication & Distribution جيَالها»<sup>(١)</sup>. حولي – شارع المثنب – مجمع البدري – محل رقم ١٤ Mob. \*985%5464426

 $\bullet$   $\bullet$ jadeednafi3

(١) مصاعد النظر، (١/ ١٥٥).

 $\gamma$ 

 $\overline{\phantom{a}}$ 

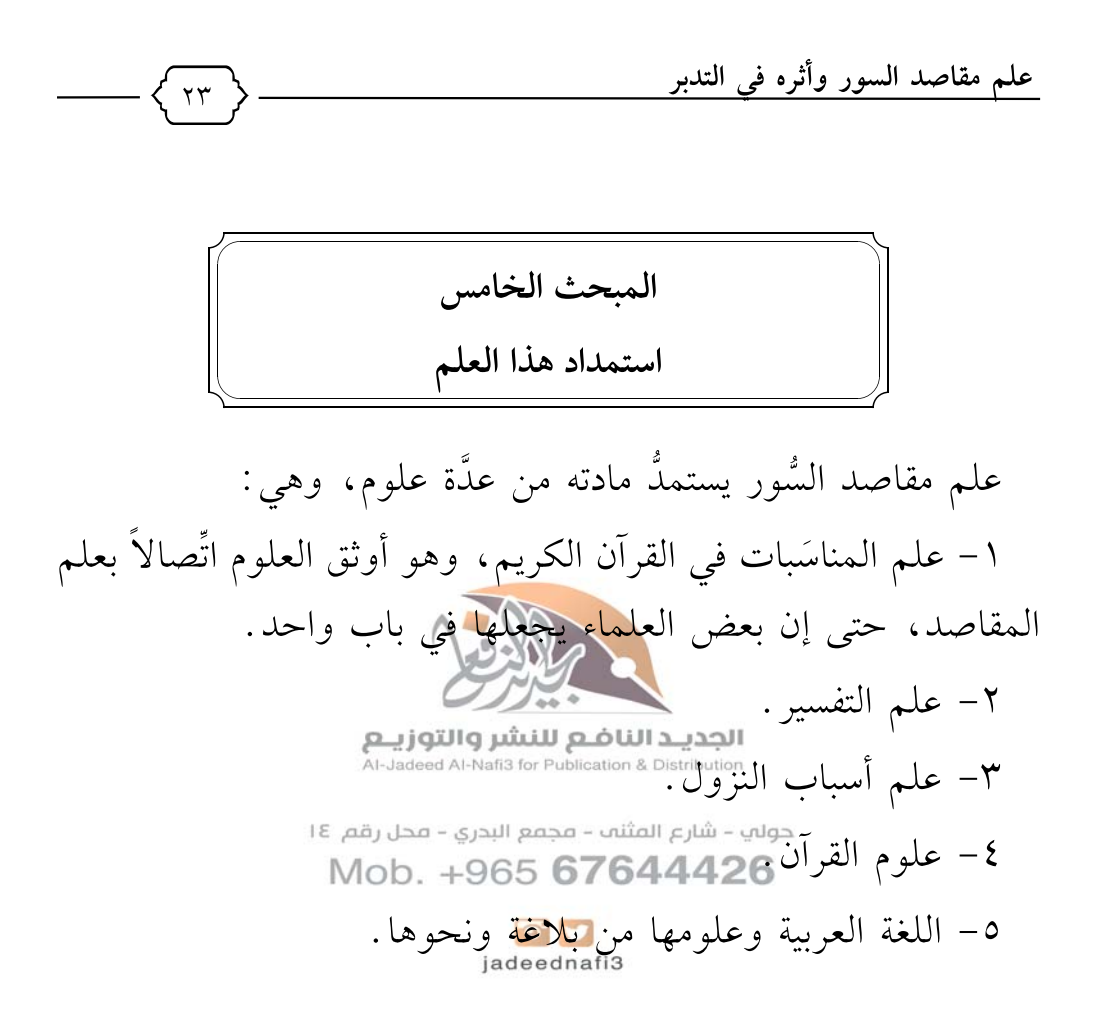

## \* \* \* \* \*

علم مقاصد السُّور هو من علوم القرآن.

مما قد يُشكل في فهم البعض التفريق بين مقاصد السور ومقاصد الشريعة<sup>(١)</sup>، ولتجلية الأمر وتوضيحه أفردتُ هذا المبحث، فمن تحرير المصطلح تمييزُه عن غيره. ١٩٨٩م

فعلم مقاصد الشريعة أو علم المقاطنة هو لقبٌ لعِلم من علوم الشريعة المختصَّةِ ببيان مقاصلها التقابلة الماضع للنشر والتوزيع هو ً أَلْصَقُ بعلم الفقه وأصوله، والإمام <u>الشاطيبي <sub>ا</sub>يتخَلّْمَلله</u>ُ مِثْنِي <sub>التّ</sub>طويل دايق هذا العلم وأحدُ أكبر رُوَّاده، وقد ألَّف فيُحِكْمُكَ كِتَابَهُ الْعَظَيْمِ (الموَافقات)، وتتابع العلماء بعده في التأليف بهذا العلم لا المستَّما عليهاء المغرب العربي. وقد عرّف العلماء علم المقاصد بأنه:

«المعاني والحِكم الملحوظة للشارع في جميع أحوال الشريعة أو معظمها»<sup>(٢)</sup>، وقيل: «هي الغايات والأسرار الت*بي و*ضعها الشارع عند

- (١) وقد شاركت في مؤتمر بعنوان «مقاصد القرآن» فإذا هو حديث كله عن مقاصد الشريعة، فكلمت رئيس المؤتمر في ذلك فقال: هما واحد!
	- مقاصد الشريعة لابن عاشور (ص: ٥١).  $(\Upsilon)$

۲٤

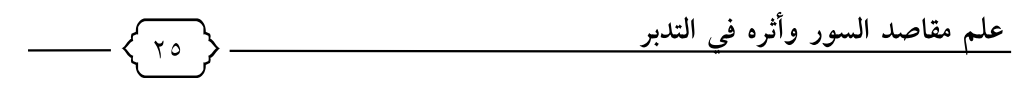

كل حكم من أحكامها»<sup>(۱)</sup>، والتعاريف الأخرى قريبة من هذه التعريفات، والملاحظ فيها الاتِّفاق على قضية عموم المقصد بحيث لا يشمل قضية جزئية، واختصاصه بالأحكام التكليفية.

وبهذا يتَّضح أن بين مقاصد السور ومقاصد الشرع عمومًا وخصوصًا من وجه:

فعلم مقاصد الشريعة أعمُّ من جهة أخذه للمقاصد من عمومات الكتاب والسُّنة، ولا يقتصر على سؤلَّة واحمدة من القرآن في ذلك. بينما مقاصد السُّور يبحث في الشَّورة الواحدة فقط، ولا يبحث في<br>الجديد الناص النقوم النشروالتوزيــم<br>"أَمَّ أ.مُّ ا السُّنَّة أيضًا .

وعلم مقاصد الشور أعلم من جهة أنَّ مقَصَّد ودارِهُوعَ قد يكون عامًا في<br>وعلم مقاصد الشور أعلم من جهة أنَّ مقَصَّد الشَّورَةُ قد يكون عامًا في جميع أمور الدِّين، سواء العملية أو الخبرية، في الدنيا أو الآخرة، بينما علم مقاصد الشريعة مختصُّ في البحث بمقاصد أحكام المكلَّفين العملية

**وقد يتقاطع** علم مقاصد السُّور مع علم المقاصد إذا كان مقصَد السُّورة هو أحدَ مقاصد الشرع العملية.

ومن الفروق بينهما أيضًا أن علم مقاصد السُّور مُستمَدٌّ من علوم القرآن

(١) مقاصد الشريعة الإسلامية، للفاسي (ص: ٣).

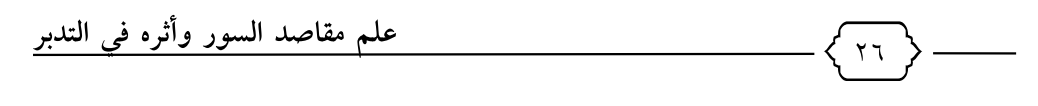

كالتفسير وأسباب النزول وعلم المناسبات، بينما علم مقاصد الشريعة مُستمَدٌّ من علم الفقه وأصول الفقه والقواعد الفقهية والنظريات الفقهية، فهذه ثلاثة فروق رئيسية.

وإذا أُطلق علم المقاصد من غير إضافةٍ، فالمقصود به علم مقاصد الشريعة .

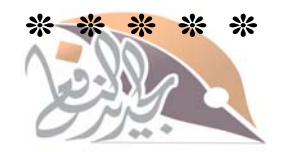

**الجديـد الناضـع للنشر والتوزيــع**<br>Al-Jadeed Al-Nafi3 for Publication & Distribution

حولي – شارع المثنب – مجمع البدري – محل رقم ١٤ Mob. +965 67644426

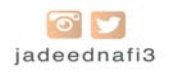

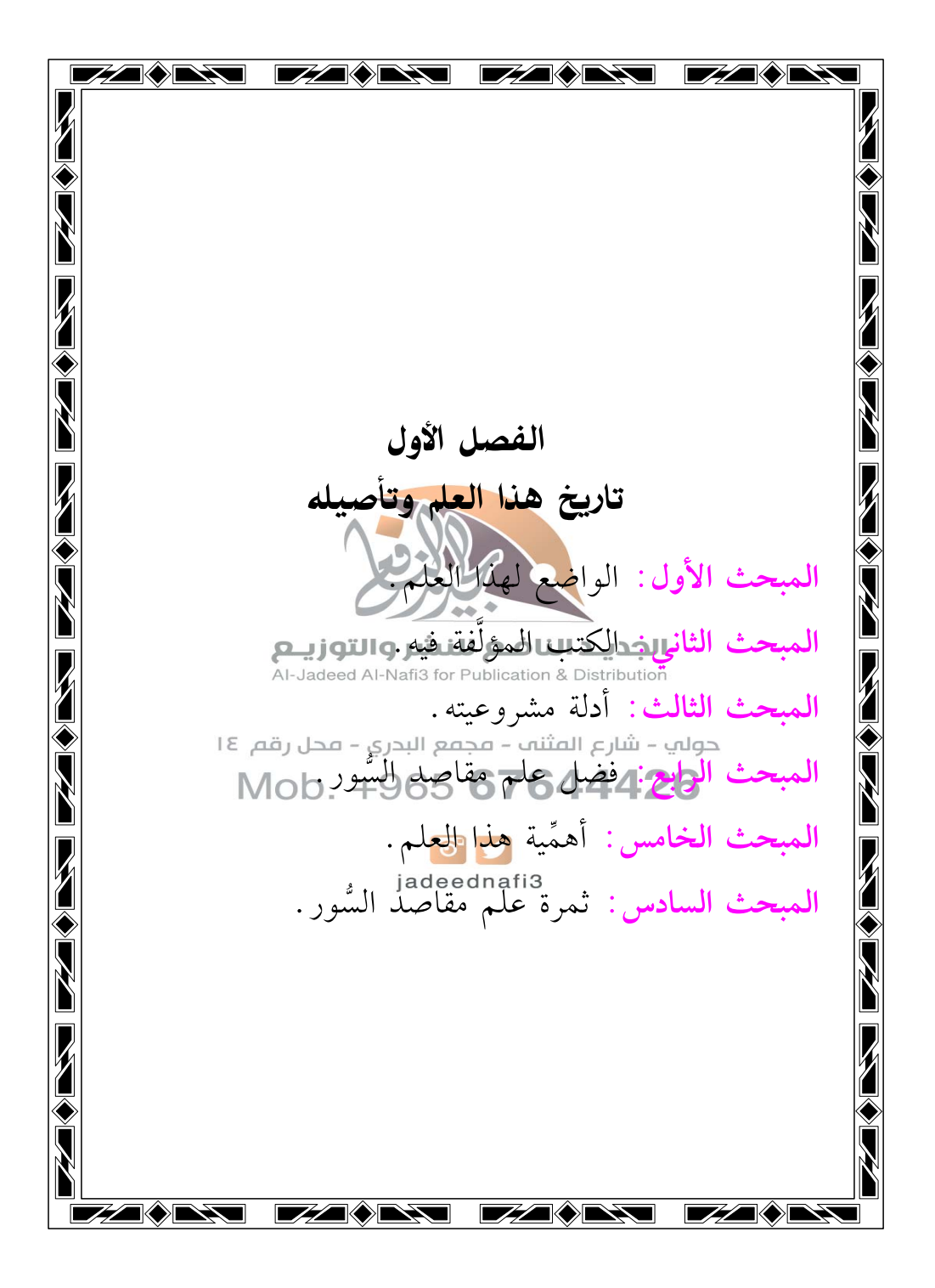

علم مقاصد السور وأثره في التدبر

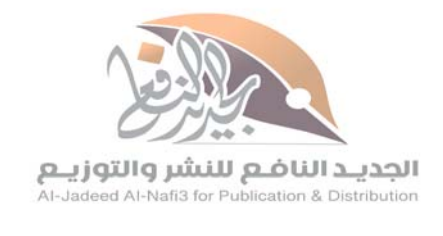

 $\mathsf{Y}\Lambda$ 

حولي – شارع المثنب – مجمع البدري – محل رقم ١٤ Mob. +965 67644426

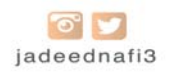

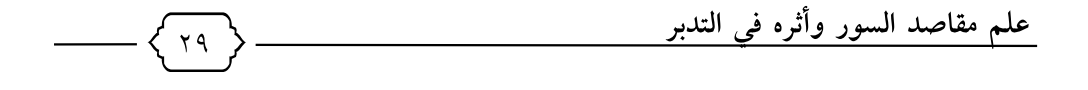

الممحث الأول الواضع لهذا العلم

علم مقاصد السُّور موجودٌ منذ نزول القرآن الكريم – كما سيأتي ذلك في حديث القرآن عن المقاصد-، وفي السُّنة - كما سيأتي - إشارات لذلك، وفي عصر الصحابة ﷺ كانوا(يُضِفُون بعض السُّور ويذكرون لها مَقْصَدًا عامًّا، وإن لـم يذكرو<mark>ا لفظ المقصد ت</mark>حديدًا، «وذلك شأن جميع العلوم؛ فإن العلوم كا<del>نت، ممارسة الناشرة التيار</del>التي يتم لكن لم تكن التسميةُ موجودة»<sup>(۱)</sup>، وسأفوده في<sub>ك</sub> مبحث خلاصٌ إن شاعطاللَه .

Mob +965 **67644426**<br>وقد اعتنى العلماء بمعرفة مقاصد القرآن جملةً، وألَّفوا في ذلك المؤلَّفات الكثيرة : فيقولون مثلًا!!!#B#هالقرآن الهداية ، أو إسعاد البشرية .

والكثير من العلماء ينصُّون على أن مقاصد القرآن جُملةً ثلاثةٌ، وهي: إثبات التوحيد، وإثبات النبوَّات، وإثبات المَعاد، وقلَّما تخلو سورةٌ من هذه القضايا الثلاث، وألَّف الإمام الشوكان<sub>ى</sub> نَ<del>خُ</del>لَّللَّهُ كتاب «إرشاد الثِّقات إلى اتِّفاق الشرائع على التوحيد والمعاد والنبوات».

(١) مقاصد السور، للشيخ صالح آل الشيخ (ص: ٢٢).

علم مقاصد السور وأثره في التدبر

ويقول الإمام ابن القيِّم كَخُلّْلِتْهُ في فصلٍ فوائد القرآن وتدبُّره مبيناً مقاصد القرآن الستة : «فليس شيءٌ أنفعَ للعبد في معاشه ومعاده، وأقربَ إلى نجاته من تدبُّر القرآن، وإطالةِ التأمُّل فيه، وجمْعِ الفِكر على معاني آياته، فإنها تُطْلِعُ العبدَ على معالم الخير والشرِّ بحذافيرهما . . . » إلى أن قال- : «وبالجملة تُعَرِّفُه<sup>(١)</sup> الربَّ المدعوَّ إليه، وطريقَ الوصول إليه، وما له من الكرامة إذا قَدِم عليه، وتُعَرِّفه في مقابل ذلك ثلاثةً أخرى: ما يدعو إليه الشيطان، والطريقَ الموصلة إليه، وها للمستجيب لدعوته من الإهانة والعذاب بعد الوصول إليه<mark>، فهذه ستة أمو</mark>ر ضروريٌّ للعبد معرفتُها، و مشاهدتها و مطالَعتُها» <mark>(4) يـد الناضع للنشر والتوزيـع</mark><br>Al-Jadeed Al-Nafi3 for Publication & Distribution

وقال الإمام الغزاليي-تَخَلُّلِتْلَهُ:مستلَمفاصلوالقرآنِ:المتبي تجمعها الفاتحة : «مقاصد القرآن سِتَّةٌ، ثَلاثةٌ مُهمَّةٌ وَثَلاثَةٌ مُتِمَّةٌ: Mob

الأولى: تعريف المدعو إلثيَّاة اللهاما الثَّلير إليه بصدرها (٣)، وتعريف الصراط المستقيم وقد صَرَّح به فيها، وتعريف الحال عند الرجوع إليه تعالى وهـو الآخرة<sup>(٤)</sup> كـمـا أُشـيـر إلـيـه: ﴿مثلِكِ يَوْمِرِ ٱلدِّينِ﴾،

- (١) الضمير يعود على آيات القرآن. (٢) مدارج السالكين لابن القيم (١/ ٤٥٠). (٣) يعني سورة الفاتحة.
	- (٤) وقد اتفق هو وابن القيم في هذه الثلاثة.

علم مقاصد السور وأثره في التدبر والأخرى تعريف أحوال المطيعين كما أُشير إليه بقوله: ﴿أَلَّذِينَ أَنْعَمَتَ عَلَيْهِمْ﴾، وحكايـة أقـوال الـجـاحـديـن وقـد أشـيـر إلـيـهـا بــ ﴿الْمُغَضُّوبِ عَلَيْهِمْ وَلَا ٱلْضَـٰٓالَّيْنَ﴾، وتعريف منازل الطريق كما أُشير إليه بقوله: ﴿إِيَّاكَ نَعَبْدُ وَإِيَّاكَ نَسَتَعِينُ﴾»'``.

ويقول ابن جُزَيٍّ كَخُلُّللهُ في مقدِّمة تفسيره: «فاعلم أنَّ المقصود بالقرآن دعوةُ الخلق إلى عبادة اللَّه وإلى الدخول في دينه، ثم إنَّ هذا المقصَد يقتضي أمرين لا بدَّ <mark>منهما وواليه</mark>ما ترجع معانى القرآن كله: أحدهما: بيان العبادة التي ذُعِيِّ الْخَلْقُ إليها.

والأخرى : ذكر بواجه التجميع الفاضع للنشر والتوزيع.<br>والأخرى : ذكر بواعث تبعثهم الطبيع الله عن الله عن الله عنه التي اليها .

فأما العبادة فتنقلتهم التي الظلمة وجمع واهتما بمأصفوك العقائد، وأحكام<br>Mob. +965 **6764426** الأعمال .

وأما البواعث عليها فأمران واللها الثرغيب والترهيب<sup>(٢)</sup>.

وأما على التفصيل فاعلم أنَّ معانيَ القرآن سبعة : هي علم الربوبية، والنبوة، والمعاد، والأحكام، والوعد، والوعيد، والقصص. . . »'۳).

- (١) الإتقان في علوم القرآن للسيوطي (١٤١/٤).
- (٢) إذن فمقاصد القرآن جملة عنده هي أربعة: بيان أصول العقائد وأحكام الأعمال والترغيب والترهيب.
	- (٣) تفسير التسهيل لابن جزي (١/ ١٤).

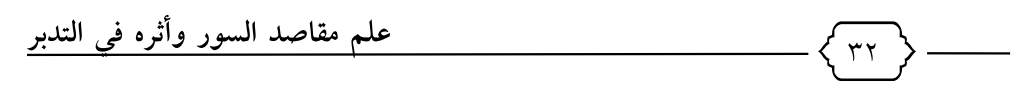

وقال السيوطي تَ<del>خَ</del>لُّللُّهُ في الإتقان: «العلوم التي احتوى عليها القرآن وقامت بها الأديان أربعة:

١– علم الأصول، ومداره على معرفة اللَّه وصفاته، وإليه الإشارة بـ ﴿رَبِّ ٱلْعَـٰلَمِينَ ﴿ ٱلرَّحۡمَٰنِ ٱلرَّحِيــمِى﴾، ومعرفة النبوَّات وإليه الإشارة بـ ﴿ ٱلَّذِينَ> أَنعَمْتَ عَلَيۡهِمۡ﴾، ومعرفة المعاد وإليه الإشارة بـ ﴿مـٰلِكِ يَوۡمِرِ ٱلدِّينِ﴾.

٢- وعلم العبادات، وإلي<u>ه الإثنارة). ﴿إِيَّ</u>اكَ نَعَبْدُ﴾.

٣- وعلم السُّلوك وهو مُحْمَلُ النِّفْسُ عَلَى الآداب الشرعية، والانقياد لربِّ البريَّة، وإليه الإسارة بِتَنْخُوا إِيَّاكُ السَّنْعِينُ (هِيَّ اهْدِنَا الصِّرَطَ أَأْمُسْتَقْيَمَ﴾. حولب – شارع المثنب – مجمع البدري – محل رقم ١٤ Mob. +965 67644426

٤- وعلم القَصَص، وهو الِاطَلاعِ على أخبار الأمم السَّالفة والقرون الماضية؛ ليعلم المُطَّلِع على ذلك سعادةَ من أطاع اللَّه، وشقاوةَ من عصاه، وإليه الإشارة بقوله: ﴿صِزَطَ ٱلَّذِينَ أَنْعَمْتَ عَلَيْهِمْ غَيْرِ ٱلْمُغَضُّوبِ عَلَيْهِمْ وَلَا ٱلضَّـٰٓالَّيْنَ﴾، فنبَّه في الفاتحة على جميع مقاصد القرآن»<sup>(۱)</sup>.

و«قيل: مقاصد القرآن أربعة:

(١) الإتقان في علوم القرآن للسيوطي، (٣/ ٣٦١).

توحيده تعالى، ونفى عبادة غيره، والأحكام، وأحوال المعاد، وهي مشتملة على الثاني، و رُدَّ بأنها مُشتمِلةٌ على الأوَّل أيضًا، فكان ينبغي أن تكون نِصفًا.

وقيـل: مـقـاصـده: صـفـاتـه تـعـالـي، والـنـبـوات، والأحـكـام، والمواعظ<sup>» (۱</sup>).

وأَلَّف أبو الأعلى المودودي لَخَلَمْلُهُ كتاب «المصطلحات الأربعة في القرآن» حيث يقول: « (الإله والرَّدُ) واللَّذِين والعبادة)، هذه الكلمات الأربع أساسُ المصطلح الفَوْآني وَقِوْلُهُمْ، والقطب الذي تدور حوله دعوة القرآن؛ فجماع <mark>مشاربة الناضة للنشرة التوزيع ه</mark>و . . »<sup>(٢)</sup>، ثم بدأ يفصَّل في شرح هلوه المصطلحات للأسعةِ . مدررةم ١٤ 965 67644426 وMob.<br>وبعضهم اعتنى بمقاصد السور المكية والسور المدنية °° ؛ وهذا يُذكَر كثيرًا عند المؤلِّفين في علوم الفقواللهjadee بل اعتنى بعض العلماء بمقصَد السَّبع الطُّوال والمِئين والمثاني والْمُفَصَّلِ .

- (۱) حاشية الشهاب على تفسير البيضاوي (٨/ ٤٠٥)، دار صادر بيروت.
- (٢) المصطلحات الأربعة في القرآن، لأبي الأعلى المودودي، ص: ٣، تخريج الشيخ محمد ناصر الدين الألباني.
	- (٣) انظر : دراسات في علوم القرآن، لمحمد بكر إسماعيل، دار المنار، ط٢، ١٩٩٩م.

علم مقاصد السور وأثره في التدبر  $Y \xi$ 

وبعضهم اعتنى بما هو أخصُّ من ذلك، مثل سُوَر الحواميم: ويسمِّيها بعض الصحابة (آل حم)<sup>(١)</sup> وهي السُّور التي تبدأ بـ(حم).

و«في عجائب الكرماني: إنما سُمِّيت السُّوَر السَّبع «حم» على الاشتراك في الاسم لما بينَهُنَّ من التَّشاكُلِ الذي اختصَّت به، وهو أن كلَّ واحدة منها استفتحت بالكتاب، أو صفة الكتاب، مع تقارب المقادير في الطُّول والقِصَر ، وتشاكُل الكلام في النظام»<sup>(٢)</sup>.

وبيان مَقصَد السُّورتين المتجا<mark>ورتَين يَتناو</mark>له العُلَماء في علم المناسبات بصورة كبيرة، كما في كتاب النظم الدرر للبقاعي، واتناسق الدرر في تناسب السور» للسيوطحديد الناضع للنشر والتوزيـع

والحديث عن <u>موضوعات سورةٍ معيَّنةٍ،</u> لِيبانِ مِعنى مقطع معيَّن من الآيات ودلالته ومَقَطَّعْتُهُ لَا يَحْمَلُكَ تَقِيَّهُ أَتْحَدْ جَابِلِ يتَّفِق الجَميع على وجود مجموعة من الآيات تعظيما القاعي موضوع واحد، وهذا النوع أخصٌّ من مَقصَد السُّورة.

(١) انظر: البخاري: (كتاب فضائل القرآن، باب الترتيل في القرآن، رقم ٥٠٤٣)، ومسلم: (كتاب صلاة المسافرين وقصرها، باب ترتيل القراءة، واجتناب الهذِّ، وهو الإفراط في السرعة، وإباحة سورتين فأكثر في ركعة، رقم ٨٢٢)، وفي رواية أخرى للبخاري: (وآخرهنَّ الحواميم): كتاب فضائل القرآن، باب تأليف القرآن، رقم  $(5997)$ 

(٢) الإتقان في علوم القرآن للسيوطي: (٣/ ٣٦٩).

علم مقاصد السور وأثره في التدبر

وبالجملة فاهتمام العلماء ببيان مقاصد القرآن كثير جدًا ولا يكاد يختلف عليه أحد، سواء كان الاهتمام بعموم مَقصَد القرآن، أو بمقاصد السُّور المدينة أو المكَية، أو مَقصَد سُوَرٍ مُعَيَّنة كالحواميم، أو مَقصَد السُّورتَين المُتجاوِرتَين، أو مَقصَد آيات معيَّنة.

 $r \circ$ 

ولم يبق في هذا العِقد إلا الاهتمامُ بمقصَد سورة كاملة، وهو موضوعنا .

ومن هنا كان السَّعي في بِيَا<mark>نِ مَقْطَلَدُ السُ</mark>ورة الواحدة ليس ببدع من القول، بل إكمال لما بدأَبه هؤلاءِ الأَئْمَّة الأعلام، وتتميم لهذا **الجديــد الناضـع للنشر والتوزيــع**<br>Al-Jadeed Al-Nafi3 for Publication & Distribution التناسق التام.

ومن أوَّل من نظَّل عَلَيْنِ الطَّيْطِلِجِ (الطَّيَّنَا السَّوْرِة) الإمام أبو الزبير<br>Mob. +965 6764426 الغرناطي تَخْلَلْتُهُ -المتوفى سنة ٧٠٨هـ- في كتابه (ملاك التأويل) و(البرهان في تناسُب سُور القُرْآلْ)، فَهُو يقول في أثناء حديثه عن سورة القمر مثلًا: «سورة القمر بأسرها مقصودُها تذكيرُ كُفَّار العرب من قريشٍ وغيرهم بما نزل بمن تقدَّمهم من مُكَذِّبى الأُمَم»<sup>(١)</sup>.

ثم استخدم هذا المصطلح العلماء بعده كالسيوطي تَخْلَلْلَهُ وغيره، وجاء بعد ذلك الفيروزابادي فأكثرَ من استخدامه في «بصائر ذوي

(١) ملاك التأويل (٢/ ١٠٥٤)، البرهان (ص٢٣٠).

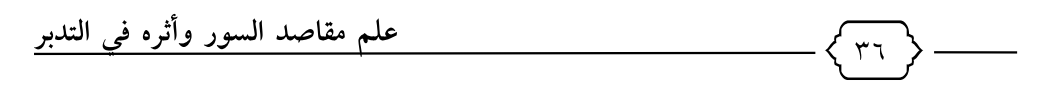

التمييز»، غير أنه يَعني بمقصَد السورة ما تضمَّنَته من موضوعات، دون تحديدٍ للمقصَد الرئيسي للسُّورة.

ولكن يُعَدُّ الإمام البقاعيُّ ۖ فَيَخْلَلْتُهُ – المتوفى سنة ٨٨٥هـ – هو المُنظِّرَ الحقيقيَّ لمصطلح «مقاصِد السُّور» في كتابه «مصاعد النظر للإشراف على مقاصد السُّور»، فقد وصل إلى مَقصَد السُّورة بأَسُس منهجية اتَّبعها وبيَّنها، وبعد ممارسة عملية في تفسيره «نظم الدرر في تناسب الآيات والسور»، والبقاعي <u>بيَّن في\مقدّمته</u> للكتاب<sup>(١)</sup> أن «كلَّ سورة لها مَقصَد واحدٌ يُدار عليه <mark>أولُّها وأخرَها،</mark> ويُستدلُّ عليه فيها، فترتب المقدِّمات الدالَّة عليه عليه الثاف للنشر والتوزيع نهج ، وإذا كان فيها شيءٌ يحتاج إلى هليل اميشُلِيكْ عليه، وهِيكذا وفيه طيل الدليل، وهلُمَّ جرًّا. فإذا وصل الأمرُ إلى عايته حتم بما منه كان ابتدأ، ثم انعطفُ الكلام إليه، وعاد النظر عليهههههههههههها آخر بديع، ومرقًى غير الأوَّل منيعٍ»<sup>(٢)</sup> .

## \* \* \* \* \*

- (١) مصاعد النظر (١/ ١٥٥).
- (٢) من مقال الكتب المؤلفة في مقاصد السور، للشيخ د عبد الرحمن بن معاضة الشهري، في موقعه على الشبكة.
- (١) تحقيق الشيخ عبد العزيز بن عثمان التويجري، دار التقريب بين المذاهب الإسلامية، بیروت، ط۱، ۱٤۲۰هـ.
	- (٢) ذكره المحقق لكتاب دلائل النظام للفراهي في المقدمة (ص: ٣)، ولم أقف عليه.

علم مقاصد السور وأثره في التدبر  $\epsilon$ . ثالثاً: الكتب التي اختصَّت بهذا العلم إمّا تأصيلًا أو تطبيقًا، وهي: ١- البرهان في مناسبة سُور القرآن لابن الزبير الغرناطي. ٢- والإمام السيوطي في كتابه «معترك الأقران في إعجاز القرآن» بذكر وجوه إعجاز العلم بالمقاصد وتناسب الآيات والسُّور . ٣- أغراض السُّور في تفسير التحرير والتنوير، لمحمد إبراهيم الحمد (۱) ٤- مصاعد النظر للإشراف على مقاصد السُّور، للإمام البقاعي سيون الله (٢) الجديـد النافـع للنشر والتوزيـع 0– أهداف كل سورة ومقاصدها الفتاء المتفعة القرآن، للدكتور عبد اللَّه شحاته حولي – شارع المثنب – مجمع البدري – محل رقم ١٤ بخلالته (۳) Mob. +965 67644426 ٦ - نُبذٌ من مقاصد الكتاب العزّيل للعزّ بن عبدالسلام كَيْلَمْلْهُ»<sup>(٤)</sup>.<br>تَعطف <sub>jadeednafis</sub>

- (١) طبعته إدارة الثقافة في وزارة الأوقاف الكويتية، من غير ذكر دار نشر، الطبعة الأولى، ۱٤٣٣.
	- (٢) مكتبة المعارف بالرياض.
	- (٣) نشر الهيئة المصرية العامة للكتاب.
- (٤) وقد حققه وعلق عليه أيمن عبدالرزاق الشوا، ونشره المحقق عام ١٤١٦هـ، وهذا الكتاب ليس كتابًا مستقلًا للعز بن عبدالسلام، وإنما هو جزء ختم به المؤلف كتابه (الإشارة إلى الإيجاز في بعض أنواع المجاز)، وهو كتاب بلاغي قلَّ التنبُّه لهذا =

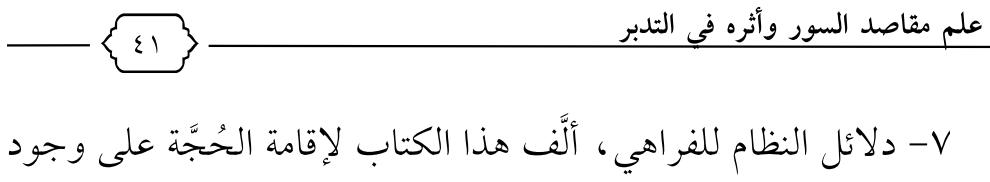

النظام (أي : الوحدة الموضوعية) في كلِّ سورة من سُور القرآن الكريم، وبيان الطّرق التي تهدي إلى نظام السورة. ٨– النَّبأ العظيم، للشيخ محمد عبداللَّه دراز . ٩- الوحدة الموضوعية للقرآن الكريم، د محمد محمود حجازي (١) . ١٠- النَّظم الفنِّي في القرآن، لعبد المتعال الجبري. ١١- مقاصد السُّور وأثر<mark>ه ذلك (فِي</mark> فَهِمُ التفسيرِ، للشيخ صالح آل الشيخ (٢). **الجديــد الناضـع للنشر والتوزيــع**<br>Al-Jadeed Al-Nafi3 for Publication & Distribution

= الباب ضمن طيَّلته، -رائِق-اللمخفق فائدة إفراده بالشلر اففعال. وقد نقل أكثر مسائل هذا الكتاب العلماءُ الذينُ جَاؤُوا بَعْدَ الْعَزْكِينَ عَبْدَالسَلامِ كَابِلْ القِيِّم في (بدائع الفوائد) وناقش كثيرًا من مسائله، وكالزركش<mark>ي في</mark> (البرهان في علوم القرآن)، والسيوطي في<br>adeedrati3 كتابه (معترك الأقران في إعجاز القرآن)، و(الإتقان في علوم القرآن). فمادته موجودة في هذه الكتب وغيرها. وأكثر كلام العز بن عبدالسلام في قواعد التفسير، ومقاصد السور، ورأيه في المناسبات بين السور، والاستشهاد بالشعر في تفسير القرآن= موجود في كتابه هذا، وهو كتاب نفيسٌ جدير بالدراسة والعناية لمكانة مؤلِّفه وتقدُّمه نَتَخَلَّللهُ (ت٢٦٠هـ)،(من مقال الكتب المؤلَّفة في مقاصد السُّور، للشيخ د عبد الرحمن بن مُعاضة الشهري، في موقعه على الشبكة).

- (١) طبعته دار الكتب الحديثة، القاهرة.
- (٢) مقاصد السُّور وأثر ذلك في فهم التفسير، للشيخ صالح آل الشيخ، الرياض، =

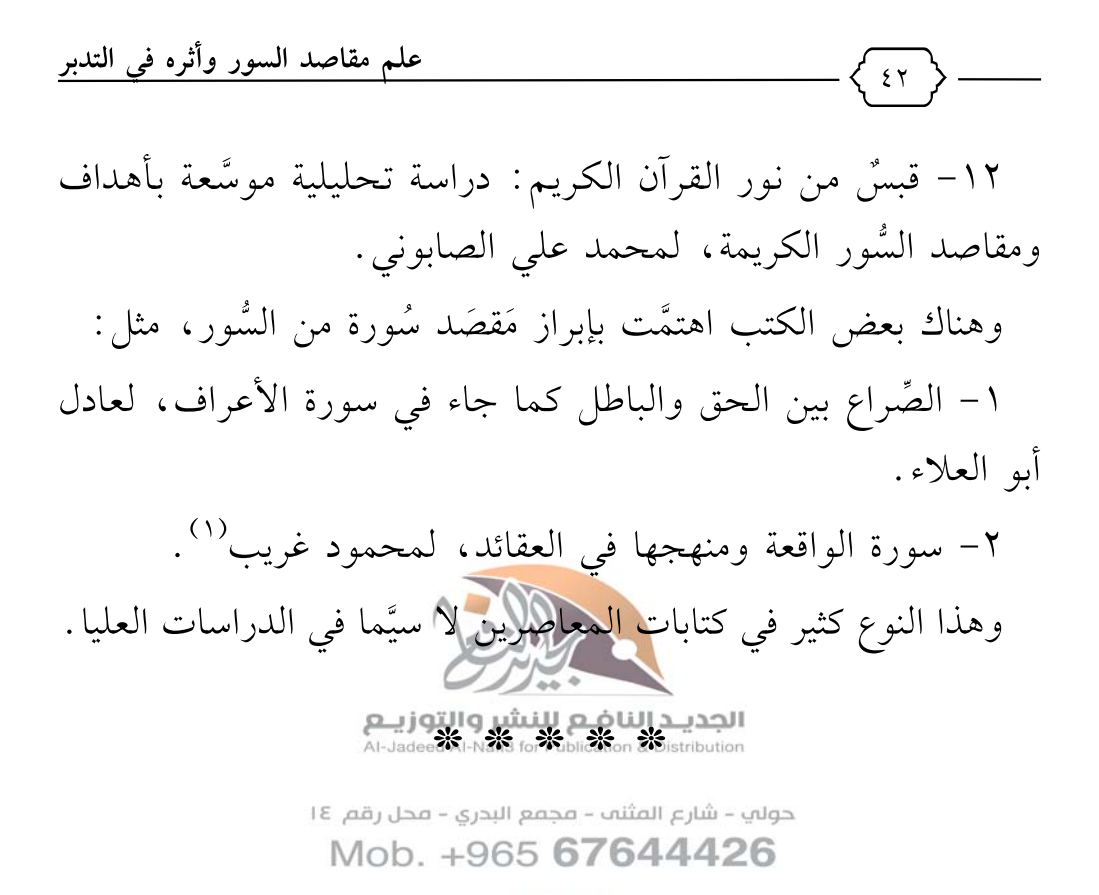

 $\sigma$   $\mathbf{v}$ jadeednafi3

= مطبوع عام ٢٠١٠م، ولا يوجد على الكتاب اسم الناشر، وهو موجود في مكتبة الحرم المدنى، رقم: ( ٢١٢,٢ ش م ي). (١) دار التراث العربي، القاهرة، ط٣، ١٤١٨هـ.

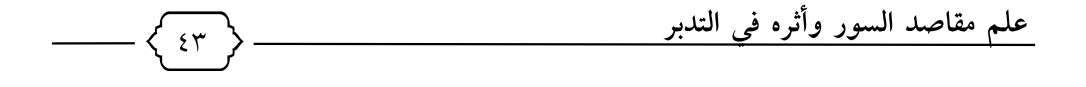

الأدلة على مشروعيَّة هذا العلم كثيرة، فمن ذلك:

أَوَّلاً : من القرآن الكريم : ١– قوله تعالى: ﴿ذَٰلِكَ ٱلۡكِمۡنَٰىٰ ٱلۡاِرۡنَٰىٰ ۚ وَيُعۡ﴾ [البقرة: ١٢]. والكتاب الذي لا ريبَ فيه لا يكون مشتَّبَتْ الْجَمَلِ غِيرِ مترابط المعاني، بل<br>- Al-Jadeed Al-Nafi3 for Publication & Distribution , f ti ... ترجع معانيه إلى أصل عام. ٢ - قـولـه تـعـالـي شيد مايد المحصوم عبر دي عوج السرد .<br>٢ - قـولـه تـعـالـي شيد المحوية عبر دي عوج السرد . ٢٨: ومـن الاستقامة في الكلام أن يكون <mark>له مَقِصَ</mark>دٌ واضح، ويجري في مضمارٍ محدَّدِ المعالم.

٣- قـولـه تـعـالـي : ﴿وَلَوۡ كَانَ مِنۡ عِندِ غَيۡرِ ٱللَّهِ لَوَجَدُوا۟ فِيهِ ٱخۡنِلَـٰفًا ڪَثِيرًا﴾ [النساء: ٨٢]: ومن الاختلاف أن تأتي السورة مختلِفةَ المعاني غير مترابِطة المضامين، ومثل هذا لا يُقبل في كلام البشر، فكيف بكلام ربِّ البشر سيحانه؟!

٤- «من أعظم دلائل مقاصد السور أن كتاب اللَّه مُحْكَمٌ كما قال تعالىي: ﴿كِنَبُّ أُخْكِمَتَ ءَايَنْتُمْ ثُمَّ فُصِّلَتٌ مِن لَّدُنَّ حَكِيمٍ خَبِيرٍ﴾ [مود: ١]،

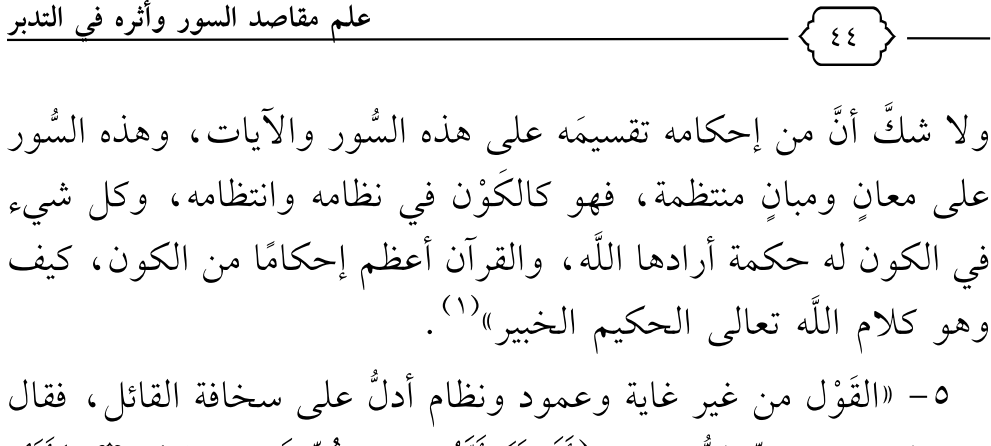

– تعالى – في ذمِّ الشُّعَراء: ﴿أَلَمْ نَرَ أَنَّهُمْ فِي كُلِّ وَادِ يَهِيمُونَ (﴿أَيَّهُمْ يَقُولُونَ مَا لَا يَفْعَلُونَ﴾ [الشَّعَرَاء:٢٢٥- ٢٢٦]، هل الهيمان في كلِّ وادٍ إلَّا الجَرَيان في القَول من غير <mark>مَقضَّهُ الْإِنْظَامِ!</mark> "<sup>(٢)</sup>، فكيف يَصِف البعض . ...<br>القرآن الكريم بما يُذَمُّ بِهِ الشّعر؟! يستشروالتوزيع ٦- حديث القرآن عن مَقصَد السورة: .<br>جفع البدري – فحل رقم ١٤ فالكثير من سور القرَّالَة لِمَأْتِيٰ6لِمَطْلِ فَيْعَ الْوَلْهاطِمِالِيَّحَا أَو كالصريح بذكر مَقصَد السُّورة، مثل:  $\begin{array}{|c|c|}\hline \text{O} & \text{O} & \text{O} & \text{O} \\ \hline \text{indeednafi3} & & \text{O} & \text{O} & \text{O} \\ \hline \end{array}$ أ– سورة مريم: مطلعها ﴿ذِكْرُ رَحْمَتِ رَبِّكَ عَـبْدَهُ زَكَےرَبَّمَ﴾، ثم مجملُ الحديث عن الرحمة وأثارها، وتكرَّر لفظ الرحمة والرحمن أكثر من عشرين مرَّةً في السورة.

- (١) علم مقاصد السور، للربيعة (ص: ١١).
- (٢) دلائل النظام، عبد الحميد الفراهي، ط. الدائرة الحميدية ومكتبتها، الهند، ١٣٨٨هـ،  $(\alpha, \gamma)$  (7)

علم مقاصد السور وأثره في التدبر  $\epsilon$  0 ب– سورة القيامة : مطلعها ﴿لَآ أُقۡيِمُ بِيَوۡمِ ٱلۡقِيَـٰمَةِ﴾ ثم مجملُ الآيات في الحديث عن القيامة وأحوالها<sup>(١)</sup>. ج– سورة الواقعة : مطلعها ﴿إِذَا وَقَعَتِ ٱلْوَاقِعَةُ ۞ لَيْسَ لِوَقَعَنِهَا كَاذِبَةٌ (لِّ) خَافِضَةٌ رَّافِعَةٌ (لِّی) إِذَا رُجَّتِ ٱلْأَرْضُ رَجًّا (لَّیْ) وَبُسَّتِ ٱلْجِبَالُ بَسَّا (لِّیْ) فَكَانَتْ هَبَآءَ مُّنْبَثًّا ۞ وَكُنتُمْ أَزَوَجًا ثَلَـنَةً﴾ [الـواقـعـة: ١–٧]، ومقـصـدهـا ظاهر في بيان أحوال الناس الثلاثة يوم القيامة<sup>(٢)</sup>، وهكذا استمرَّت في تفصيل أقسام الناس الثلاث<mark>ة إلى أخمل ا</mark>لسورة. وغير ذلك من السُّور . في المسَّنَّ أ- سورة الممتحنة: مطلعها ﴿ يَأْيًا الَّذِينَ ءَامِنُوا لَا تُنْخِذُواْ عَدُوِّى وَعَدُوَّكُمْ أَوْلِيَآءَ نُلْقُونَ إِلَيْهِم بِٱلْمَوَدَّةِ﴾، ومقصدها في أحكام الولاء والبراء. ب– سورة ق: مطلعها ذكر تَسْبَهَة الْكَفَّارِ ﴿قَ ۖ وَٱلْقُرْءَانِ ٱلْمَجِيدِ ٱلْلَّهَ بَلْ عَجُمُوٓا۟ أَن جَآءَهُم مُّنذِرٌ مِّنۡهُمۡ فَقَالَ ٱلۡكَٰفِرُونَ هَٰذَا شَىۡءٌ عَِيبُ ۚ إِنَّكَم أَءذَا مِتۡنَا وَكُنَاۚ نُرَابَآ ذَلِكَ رَجْعٌ بَعِيدٌ﴾، ثم بقيَّة السُّورة في الردِّ على شبهة إنكار البعث وبيان أدلة وقوعه العقلية وصُورته الحقيقبة.

- (١) انظر: مقاصد السور للشيخ صالح آل الشيخ (ص: ٤٢).
	- (٢) انظر: مقاصد السور (ص: ٤٥).

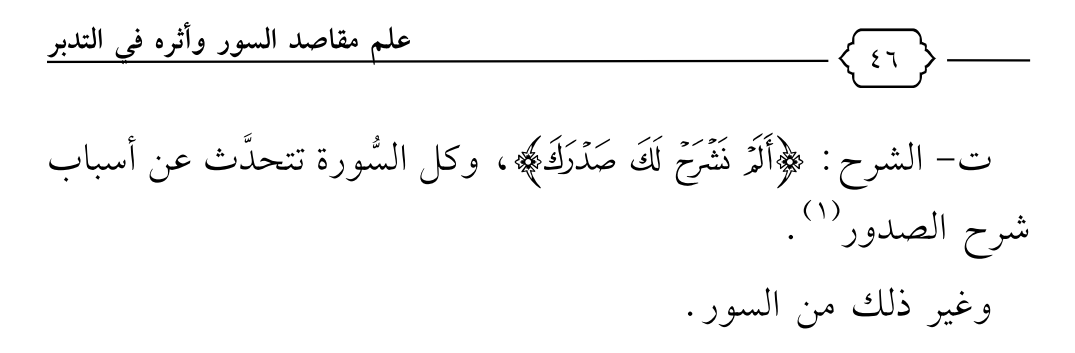

ثانيًا : ما جاء في السُّنة في الإشارة إلى مقصَد السُّور ، مثل :

١- المُعَوِّذَتان : عن ابن عابس الجُهنيّ أخبر أن رسول اللَّه ﷺ قال له: «يا ابن عابس، ألا أخبرك بأفضل ما تعوذ به المُتَعَوِّذون؟» قال: قلت : بلي . فقال رسول اللَّهِ مَمْالِلِلَّهِ فَلَّ أَعُوذُ بِرَبِّ ٱلْفَلَقِ﴾ و﴿قُلْ م و مجرِّبِ النَّاسِ »، واتين السُّومِتين الرحم قال الإمام ابن القيِّم رَخَلَكْتُهُ : «هذه السُّورة – أي سورة الناس –<br>قال الإمام ابن حوس شيرء الفُتُنُ - مجمع البدري- محل رقم عل مشتملة على الاست<u>كادة4%الثائر</u>6ال<del>ذي</del>@مو بطبه1االذنوب والمعاصى

كلِّها، وهو الشرُّ الداخل في الانسان، الذي هو منشأ العقوبات في الدنيا والآخرة.

فـ(سورة الفلق) تضمَّنت الاستعاذة من الشرِّ الذي هو ظلم الغير له بِالسِّحرِ والحسدِ، وهو شرٌّ من خارجِ.

- (١) وقد كتبت مقالاً عن الأسباب العشرة لشرح الصدر من سورة الشرح، في كتاب مجالس تدبُّر القرآن الكريم الذي صدر من الهيئة العالمية لتدبُّر القرآن الكريم.
	- (٢) أخرجه الإمام أحمد (١٧٢٩٧) وصحَّحه الشيخ الأرناؤوط.

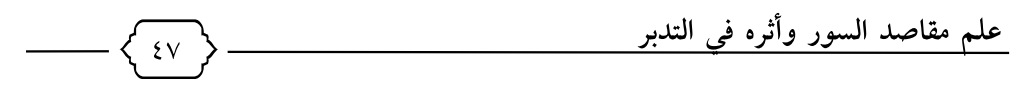

(وسورة الناس) تضمَّنت الاستعاذة من الشرِّ الذي هو سبب ظلم العبد نفسَه، وهو شرٌّ من داخل .

فالشرُّ الأول: لا يدخل تحت التكليف ولا يُطلب منه الكفُّ عنه؟ لأنه لسي من كسبه.

والشرُّ الثاني: في سورة الناس يدخل تحت التكليف ويتعلق به النهي، فهذا شرُّ المعائب، والأول شرُّ المصائب، والشرُّ كلَّه يرجع إلى العيوب والمصائب ولا ثلاث (لهها، فـ(سورة الفلق) تتضمَّن الاستعاذة من شرِّ المصيباتِ، و(سَوْرَةِ النَّاسِ) تتضمَّنِ الاستعاذة من 

٢ - سورة الفاتحة: شاع الأنس-هُرْيِرْ وَالرَّوْلُ مَجْلِدِوْلُ اللَّهِ عَلَيْهِ قَالَ: «ما أُنْزِلَت في التَّوْراةِ، ولا في الإِنجِيلِ والزَّبُورِ والقُرآنِ مِثلُها – يعنى أُمَّ القُرآنِ - وإنَّهَا لَسَبْعٌ مِنَ المَثَّانِي وَالْقُرْآنُ العَظِيمُ الَّذِي أُعْطِيتُ»<sup>(٢)</sup> وفي رواية: «الحمد للَّه أَمُّ القرآن، وأَمُّ الكتاب، والسبع المثاني»<sup>(٣)</sup>، وبيان مقصَدها ظاهر، فهي أمُّ القرآن وأمُّ الكتاب والقرآن العظيم،

- (١) بدائع الفوائد: (٢/ ٢٥٠).
- (٢) أخرجه الدارمي: كتاب فضائل القرآن، باب فضل فاتحة الكتاب، رقم:٣٤١٦، وحسَّنه المحقِّق.
	- (٣) أخرجه الإمام أحمد في المسند (٩٧٩٠).

علم مقاصد السور وأثره في التدبر  $\S$   $\wedge$ 

فهي السورة الجامعة لأصول معانى القرآن.

٣- سورة الكهف: عن أبي الدرداء رَخِيُّ ، أن النبي ﷺ قال: «مَن حَفِظ عشرَ آيات من أوَّل سورة الكهف عُصِم من الدَّجَّال»<sup>(١)</sup>، وقد تحدَّثت السُّورة عن الفتن التي تُواجه الإنسان كثيرًا، وهي فتنة الدِّين، وفتنة المال، وفتنة العلم، وفتنة المنصِب.

فلما كانت شاملةً لبيان الفتن والمخرَج منها، ذكر النبيُّ ﷺ أنها تقي من الفتنة الكبرى فتنة الدجال. 100. 1

٤- عن ابن عمر تَعَيِّجُهُ قَالَ رسولُ اللَّهُ عَيْهِ : «مَنْ سَرَّه أن يَنظُر إلى يوم العيامة كأنه رأي عيش فليقسط النامع للنشر والتوزيع.<br>القيامة كأنه رأي عيش فليقسط: المجازا الشيش الأورَثَ» ، و﴿إِذَا ٱلسَّمَاءُ أَنفَطَرَتْ﴾، و﴿إِذَا آَلَيْنَآءُ "أَيْشَقَكَ» النَّهُ والنَّوَ - يَنَارَا الْكَـٰاديث بيانٌ ظاهر<br>Mob. +965 **67844426** لمقصد هذه السُّور في وصف يوم القيامة.

adeednatis : عن عائشه هَيَّةٍ عنها : أن النبي ﷺ بعث رجلًا على سَرِيَّة، وكان يقرأ لأصحابه في صلاتهم فيختم بـ ﴿قُلْ هُوَ ٱللَّهُ

- (١) أخرجه مسلم: كتاب صلاة المسافرين وقصرها، باب فضل سورة الكهف، (رقم:  $.(\Lambda \cdot \mathcal{A})$
- (٢) أخرجه الترمذي: أبواب التفسير، باب من سورة إذا الشمس كورت، (رقم: ٣٣٣٣)، وصحَّحه الحاكم في المستدرك (٤/ ٦٢٠) والشيخ الألبانى.

أَحَــَكْمُ»، فلما رجعوا ذكروا ذلك للنبي ﷺ، فقال: «سَلُوه لأيِّ شيء يصنع ذلك؟»، فسألوه، فقال: لأنها صفةُ الرحمنِ، وأنا أحبُّ أن أقرأ بها، فقال النبيُّ ﷺ: «أخبروه أن اللَّه يُحبُّه»'``، فهذا الصحابي الجليل انتبه إلى مقصَدها وأنه في وصفِ الرحمنِ، وأقرَّه النبي ﷺ على ذلك، بِلِ أَخْبِرِهِ أَنِ اللَّهِ أَحِبَّهِ بِسِبِيهِا ِ

٦- سورة الكافرون: ومن أصرح الأحاديث في بيان مقصد السورة حديث فروة بن نوفل عن أبي<mark>ه أن النبتي</mark> ﷺ قال لنوفل: «اقرأ ﴿قُلْ يَتَأَيُّهَا ٱلۡكَٰفِرُونَ﴾ ثم نم عل<mark>ى حَاتَمَتِهَا؟ فإنها</mark> براءة من الشرك"<sup>(٢)</sup>.

١ - تقدَّم حديث<sup>14</sup>الصَّيْلَ، العَثاران مجمع الحديث مقصّلاً شوَّارة الإخلاص .<br>Mob. +965 6764426 ٢- «الأنفال: قال سعيد بن حجير تَخَلَّلُتْهُ : قلت لابن عباس تَطِيَّتُهَا : <sub>jadeednati3</sub><br>سورة الأنفال، قال: تلك سورة بدر.

٣- التوبة : عن سعيد بن جبير تَخْلَلْتُهُ قال : قلت لابن عباس تَغِلَّيْهَا :

- (١) متفق عليه: أخرجه البخاري في كتاب التوحيد، باب في دعاء النبي ﷺ أمته إلى توحيد اللَّه، رقم: ٧٣٧٥، ومسلم في كتاب صلاة المسافرين وقصرها، باب فضل قراءة قل هو اللَّه أحد، (رقم: ٨١٣).
- (٢) أخرجه أبو داود في أبواب النوم، باب ما يقول عند النوم (٥٠٥٥)، وصححه الألباني في صحيح أبي داود.

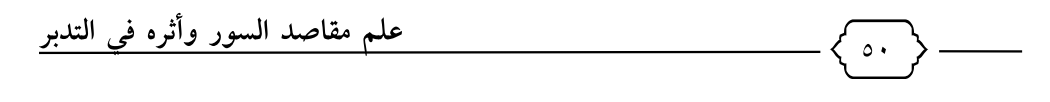

سورة التوبة، قال: التوبة! بل هي الفاضحة، ما زالت تنزل «ومنهم». . «ومنهم»، حتى ظنُّوا أن لا يبقى منا أحدٌ إلا ذُكِرٍ .

وعن أبي راشد الحبرانيِّ قال: وافيتُ المقدادَ بنَ الأسود فارسَ رسول اللَّه ﷺ جالسًا على تابوت من توابيت الصيارفة بحمصَ، قد فَضَلَّ عنها من عِظَمِه، يريد الغزو، فقلت له: لقد أعذر اللَّه إليك! فقال : أَبَتْ علينا «سورة البُحُوث» : ﴿أَنْفِـرُواْ خِفَافًا وَثِقَــالَا﴾»<sup>(١)</sup> .

«ورُوي عن ابن عبَّاس أنه شَيْلاً هِنْ هذه السُّورة، فقال: هي الفاضِحة؛ ما زال يَنزل قولُهُ على الرَّمُّلْفِهُمْ، وَمِنْهُمْ، حتَّى ظَننًا أنَّه لا **الجديــد النافــع للنشر والتوزيــع**<br>Al-Jadeed Al-Nafi3 for Publication & Distribution نَّةُ ۢكَ منَّا أَحِدًا.

هجمع البدري – محل رقم ١٤

(۱) أخرجه ابن جرير الطبرائي في علمية 25, ٢٢, 24 إعطيلق محمود شاكر وأحمد شاكر، وقال أبو فهر محمود شاكر الحُمَّلُةُ في المطبوعة: «البعوث»، وأثبت ما في<br>jadeednafi3 المخطوطة، وهو الموافق لرواية هذا الأثر في المراجع التي سأذكرها. و «البحوث»: منهم من يقولها بضم الباء، جمع «بحث»، سمِّيت بذلك لأنها بحثت عن المنافقين وأسرارهم، أي: استثارتها وفتَّشت عنها.

وقد قال ابن الأثير : إنه رأى في «الفائق» للزمخشري «البَحُوث» بفتح الباء، ومطبوعة الفائق، لا ضبط فيها. ثم قال ابن الأثير : «فإن صحَّت، فهي فعول، من أبنية المبالغة»، أما الزمخشري فقال: «سورة البحوث: هي سورة التوبة، لما فيها من البحث عن المنافقين وكشف أسرارهم، وتسمى المبعثرة. . . » اهـ وقد كان قال قبل ذلك تعليقًا على تسمية التوبة بالبعوث: وأنا في شكٍّ منه شديد؛ لأني لم أجد من سمَّى سورة التوبة سورة البعوث، بل أجمعوا على تسميتها سورة البحوث.

علم مقاصد السور وأثره في التدبر  $\circ$  \ وقال حُذَيفة بن اليمان: هي سُورة العَذاب. ومن المَعرُوف أنَّها تُسمَّى سُورة البُحُوث، ومن أسمائها: المبعثرة، ومن أسمائها : المُنبرة، ومن أسمائها : الحافرة؛ لأنَّها حفرت عن قُلُوب المُنافِقِينِ . وروى النقَّاش عن ابن عمر رِّضِّيَّها أَنَّهَا تُسمَّى المُقَشْقِشَة. وعن عمرانَ بن حُديرِ أنَّه قال: قَرَأتُ هذه السُّورة على أعرابيٍّ، فقال: هذه السُّورة أظنُّها آخرَ <mark>ما أَنْزَالِكِ، فق</mark>لتُ لَه: ولم؟ فقال: أَرَى عهودًا تُنبذ، وعُقُودًا تُنقَضى<sup>) ا</sup> ۔<br>ـد النافـم للنشر والتوزیـد ٤ – سورة الحشر : "@Distribution & Distribution & Distribution" : تُفلت لابن عباس رَضِي : سورة الحشر ، قال قلسر المثنين مجمع البدري - محل رقم ١٤<br>سورة الحشر ، قال قل المعرفي المحمد بـ Mob ٥– سورة القيامة : قال عمر بن الخطاب ر<del>َ</del>يْلِيَّةِ : من شاء أن يُبصر يوم القيامة فليقرأ سورة القيامة، وإنَّما قيامة أحدكم موتُه<sup>(٢)</sup>. ٦- سورة الليل: أورد السيوطي في الدر المنثور قال: «وأخرج ابن مردويه عن ابن عباس رِضِيَّة قال: إني لَأقول هذه السُّورة نزلت في

- (١) تفسير السمعاني (٢/ ٢٨٤).
- (٢) تفسير التستري (ص: ١٨٢)، تحقيق محمد باسل، دار الكتب العلمية، بيروت، ط١، ١٤٢٣ه.

السماحة والبخل ﴿وَٱلَّيۡلِ إِذَا يَغۡشَىٰ﴾»'``.

 $\circ \gamma$ 

٧- سورة النَّصر: قال ابن عباس رَّضِّه : «إنها أجَلُ رسول اللَّه نُعِيَ إليه. كما أخرجه البخاري عن ابن عباس قال: كان عمر يُدخِلُني مع أشياخ بدر، فكأن بعضهم وَجَد في نفسه، فقال: لم تُدخِل هذا معنا ولنا أبناءٌ مثله؟ فقال عمر: إنه ممَّن قد علمتُم، فدعاهم ذات يوم فأدخله معهم، فما رُئيتُ أنه دعاني فيهم يومئذٍ إلا لَيُريَهُم.

فقال: ما تقولون في قول <mark>اللَّه ﴿ إِلَيْهَ ﴾ وَإِذَا جَ</mark>ـَاءَ نَصَـٰرُ ٱللَّهِ وَٱلْفَـتْحُ (لِّ) وَزَأَيْتَ ٱلنَّاسَ يَدْخُلُونَ فِي دِينِ ٱللَّهِ أَفْوَاجًا﴾ [المنصر: ١ - ١٢ حتمى **الجديــد الناضـع للنشر والتوزيــع**<br>Al-Jadeed Al-Nafi3 for Publication & Distribution ختم السورة؟

فقال بعضهم: أَقَلِسَا أَلَاعَ لِلطَّيْنِ اللَّهَ السَّيْعَهُوْمَا إِذَا تَنْصرنا وفُتح علينا.<br>Ann +965 67644426 وسكت بعضهم فلم يقلِّ شيئًا، فقال لي: أكذلك تقول يا ابن عباس؟ فقلت: لا. فقال: ما تقول؟ قَفَّلْتُ: هُمو أَجَلُ رسول اللَّه ﷺ أَعلَمَه لـه، قـال: ﴿إِذَا جَـٰٓاءَ نَصۡمُ ٱللَّهِ وَٱلۡفَـنَّحۡ﴾ فـذلـك عـلامـة أَجَـلِك، ﴿فَسَبِّعْ بِحَمْدِ رَبِّكَ وَٱسْتَغْفِرَهُ ۖ إِنَّـٰهُمْ كَانَ تَوَّابَـٰٓا﴾ فــقــال عــمــر بــن الخطاب: لا أعلم منها إلَّا ما تقول»<sup>(٢)</sup>.

- (١) «الدر المنثور» (٦/ ٥٩١).
- (٢) أخرجه البخاري (كتاب المغازي برقم (٣٦٢٧)، وكتاب التفسير برقم ٤٢٩٤).

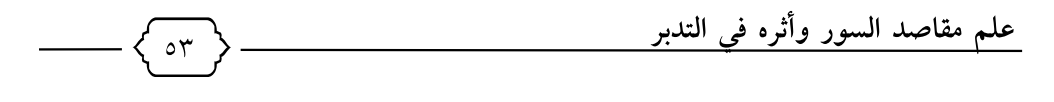

رابعًا : ما جاء عن السلف من الصحابة والتابعين في ذكر اسم آخر للسُّورة ملاحظاً فيه مقصَدُها:

فالمائدة : تُسمَّى العقود، وغافر : تُسمَّى المؤمن، والجاثية : تُسمَّى الشريعة، سورة محمد: تُسمَّى القتال، وسورة النصر : تُسمَّى سورة التوديع؛ لما فيها من الإيماء إلى وفاته ﷺ، وسورة الإخلاص: تُسمَّى الأساس؛ لاشتمالها على توحيد اللَّه وهو أساس الدين، والفلق والناس: يقال لهما المعوِّذتان<sup>9</sup>7.

خامسًا : حديث التابعين عن مقاصل السولين.<br>Al-Jadeed Al-Nafi3 for Publication & Distribution ١ – «التوبة : قال سفيان بن عيينة : هذه السُّورة نزلت في المنافقين .<br>حوالي - شارع المثنين - مجمع البدري - محل رقم ١٤ ٢– النحل : ورديحتي قتادة وتحلي جحوبيد والكلبلي أنهم قالوا : سورة النحل هي سورة النِّعَم، لكثرة ت<mark>عداد ا</mark>لنِّعم فيها»<sup>(٢)</sup>. ٣- سورة الزُّمر : رويَ عن وهب بن منبِّه أنه قال : مَن أَحَبَّ أن يعرف قضاء اللَّه في خلقه فليقرأ سورةَ الغُرَف<sup>(٣)</sup>.

- (١) ذكر الإمام السيوطي كل ما قيل في أسماء السور في كتابه الإتقان في علوم القرآن (١/ ١٨٦)، وقد انتقيت منها ما كان يلاحظ فيه مقصد السورة.
	- (٢) زاد المسير (٤/ ٤٢٥-٤٢٦)، الدر المنثور (١٠٧/٥).
- (٣) معاني القرآن وإعرابه للزجاج، (٢٤٣/٤)، تحقيق عبدالجليل شلبي، عالم الكتب، سروت، ط۱، ۱٤٠٨هـ.

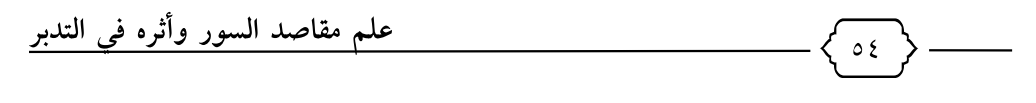

٤- سورة الواقعة : عن مسروق قال : من أراد أن يتعلَّم نبأ الأوَّلين والآخِرين، ونبأ أهل الجنة ونبأ أهل النار، ونبأ الدُّنيا ونبأ الآخرة؛ فليقرأ سورة الواقعة ``.

٥- سورة التكاثر : ذكر القرطبي أن : «عن عمرو بن دينار حلف أن هذه السُّورة نزلت في التُّجَّار»<sup>(٢)</sup>.

## سادسًا : الأَدلَّة العقلية :

١- من الأدلة كونُ القرآن مقسمًا عِلَيْلِ سُورٍ منفصلة كلٌّ منها لها مضمون خاصٌّ يختلف من سورة لأخرى، وبدَّاية ونهاية، وذلك مع كونه مُحْكَمًا في لفظه ومعناه ، فهذا قَيْلُه إثنارُه الشَّارُة التَّارُ الكَّارُ مُتَّوَرَّهُ مُقْصَدًا اقتضى الإحكامُ تخصيصهَا به، ويؤكِّد ذلك أن اللَّه تعالى الم؟يتحدَّ الكافرين بأقلَّ من سورة ؛ لأنها معجزة بتمامها وكمالها، فـ«تعريف السُّورة بهذه الكلمة (سورة) يعني أنها بمثابة سُور يحيط بموضوع ڤَعَيْنَ؟ وڤَعْلَدا يعني أن كلَّ سورة ذات محور يدور حوله موضوعها أو مواضيعها»<sup>(٣)</sup>.

لذلك عندما عرَّف ابن عاشور رَخَكَلُّلْهُ السُّورة قال : «السُّورة قطعة من

- (١) تفسير الثعلبي (الكشف والبيان)، (٩/ ١٩٩)، تحقيق ابن عاشور، دار إحياء التراث العربي، بيروت، ط١ ١٤٢٢هـ.
	- (٢) أحكام القرآن (٢٠/ ١٦٩).
	- (٣) بيان النظم في القرآن الكريم (ص١٠).

علم مقاصد السور وأثره في التدبر  $\circ$   $\circ$ القرآن مُعَيَّنَةٌ بمبدأ ونهاية، تشتمل على ثلاث آيات فأكثر في غرض تامٍّ ترتكز عليه معانى آيات تلك السُّورة»<sup>(١)</sup>.

(ويؤكِّد انتظامَ السُّورة على مقصَدٍ معيَّن يجمع آياتها ومعانيَها أن اللَّه تعالى قد تحدَّى العرب بسُور القرآن في ثلاثة مواضع، ولولا أن هذه السُّورة مبنيَّةٌ بناءً مُحْكَمًا في لفظها ومعناها لما نصَّ عليها في التحدِّي، فهذا التحدِّي دالٌّ على كمال هذه السورة من جميع الوجوه، ومن أعظمها : انتظامُها في مقصَدٍ واحدهم تقاوُتٍ موضوعاتها وقصصِها، ولا يقلُّ انتظامها من جهة المُعْنَى عَنْ انتظامها من جهة اللفظ، بل هما 

٢- أسماء السُّو<del>ر</del>واتوقيفيَّة اعلي -الراجح ري مواأثومهذا الاسم في معرفة Mob. +965 67644

- iadeednafi3
- (۱) التحرير والتنوير (۱/ ١٦٢). (٢) التحرير والتنوير (١/ ١٦٣).
- (٣) ثبت أن النبي ﷺ سَمَّى الكثير من سور القرآن، كالفاتحة، والبقرة، وآل عمران، والكهف، واختلف العلماء: هل أسماء سُور القرآن الكريم كلها ثابتةٌ عن النبي ﷺ، أم أن بعضها ثبت اجتهادًا عن الصحابة ﷺ ؟، فذهب أكثر العلماء إلى أن أسماء سور القرآن كلُّها توقيفية عن النب<u>يﷺ</u>، قال الإمام ابن جرير الطبري نَﷺُ: «لِسُوَر القرآن أسماءٌ سمّاها بها رسول اللَّه ﷺ» [جامع البيان١/ ١٠٠]، وقال السيوطي لَخَلَمَلَتْهُ : «وقد ثبتت جميع أسماء السُّور بالتوقيف من الأحاديث والآثار ، ولولا خشية الإطالة لبيَّنت ذلك» .[الإتقان ١٤٨/١]، وقال الشيخ سليمان البجيرمي رَخِّلَلَّةُ: «أسماء السُّور بتوقيف من النبيِّ ﷺ؛ لأن أسماء السُّور وترتيبها وترتيب الآيات كل =

مقصَد السُّور – كما سيأتى– يدلُّ على أن الشارع جعل هذه الأسماء للدَّلالة على مقصَد السورة، فكون كلِّ سُورة من سُوَر القرآن لها اسمٌ خاصٌّ بها يشير إلى المعاني التي تضمَّنَتها، مع كون أسماء السُّور القرآنية توقيفيَّة - على قول الجمهور-، قال البقاعي نَكْلَلْلَّهُ: «وقد ظهر لي باستعمالي لهذه القاعدة بعد وصولي إلى سورة سبأ في السَّنة العاشرة من ابتدائي في عمل هذا الكتاب أن اسم كلِّ سورة مُترجمٌ عن مقصودها؛ لأن اسم كلِّ شيء تظهر المناسبة بينه وبين مُسمَّاه الدالِّ إجمالاً على تفصيل م<mark>ا فيه» (ل</mark>

 $\circ$   $\mathcal{L}$ 

٣- افتراق القرآن المدنيِّ عن المكيِّشوع القضايا التي يعرضها ويناقشها من أعظم الدلائل على اعتبار المقاصد للسُّور القرآنية .<br>والمسابق المقام المقال المسابق المتوافق المسرد القوانية .

٤ - «تكرار القصطبيّ في السُّوّ 675م55عظم دلائل مقاصد السُّور تكرُّرُ قصص القرآن في السُّور، بما يُنْهِيُّ وَالْهُمْلَىِّ موضع دالٌّ على غرض مبنيّ

= من هذه الثلاثة بتوقيف من النبيِّ ﷺ، أخبره جبريل ﷺ بأنها هكذا في اللوح المحفوظ». [تحفة الحبيب على شرح الخطيب ٢/ ١٦٣]، وقال العلامة الطاهر بن عاشور كَخْلَاللهُ: «وأما أسماء السُّور فقد جُعلت لها من عهد نزول الوحي، والمقصود من تسميتها تيسير المراجعة والمذاكرة» [التحرير والتنوير ٨٨/١]، وهذا ما اختاره بعض المعاصرين الذين كتبوا في علوم القرآن، مثل الدكتور فهد الرومي في «دراسات في علوم القرآن» (ص/١١٨)، والدكتور إبراهيم الهويمل في بحث «المختصر في أسماء السور» في «مجلة جامعة الإمام» (ع٣٠، ص٥٣٥). (۱) نظم الدرر، (۱/ ۱٤۲).

على غرض السُّورة، وهذا من أعظم دلائل إعجاز القرآن، حيث تتكرَّر القصة بأغراض مختلفة، مع اختلاف التعبير والأسلوب بحسب الغرض الذي سِيقت من أجله»<sup>(١)</sup>، وقال البقاعي في كتابه مصاعد النظر مؤكِّدًا ذلك : «ولأجل اختلاف مقاصد السور ، تتغيَّر نظوم القصص وألفاظها ، بحسب الأسلوب المفيد للدَّلالة على ذلك المقصد»<sup>(٢)</sup>.

 $\circ \vee$ 

٥- تقسيم السُّور إلى طوال ومئين ومثانى ومُفَصَّل واختلاف مقاصدها، كما قال ﷺ: «أُوتِيتُ مِكَمَانَ الزِبور الطُّوَالَ، ومكان التوراة المئين، ومكان الإنجيل الم<mark>ثاني، وَفَضَّلْتُ</mark> بالمفصل".

٦ – ظهور مقصد الجديدالناضع للنشروالتوزيري[عدل]<br>٦ – ظهور مقصد السورة في وهيلارالسورسيلي قارئ لكتاب اللَّه، فسورة القدر مقصدها بيان فضل ليلة القدن كما هو ظاهر ، «وقال جماعة من المتأولين مُعْنى قَوْلَة؟ ﴿ إِنَّا أَنْزَلْنَاهُ فِي لَيْلَةِ ٱلْقَدْرِ﴾ [القدر:١] إنا أنزلنا هذه السُّورة في شأن لِمِي<mark>لةِ القُلْمِي</mark> وفي فضلها»<sup>(٣)</sup>.

٧- من الأمور التي تدل على شخصية السُّورة ما يجده حُفَّاظ القرآن من شعور تجاه كلِّ سورة، فهو يرى أثر الرحمة في سور مريم، ويرى قدرة اللَّه وقُوَّتَه في سورة التوبة وهكذا.

- (١) علم مقاصد السور، الربيعة (ص: ١٣).
	- (٢) مصاعد النظر (١/ ١٥٢).
	- (٣) المحرر الوجيز (٤٨/٧).

علم مقاصد السور وأثره في التدبر  $\circ \wedge$ 

٨– لا أحد يرضي أن يكون كلامُه مختلَّ النظام أو ضعيفَ الرباط، بل لو لاح له بعد زمانٍ شيءٌ من الاختلال أو الضعف راجَعَ فيه النظر وهذَّبه بغاية ما يُمكنه، فكيف يرضي بهذا الخلل الفاحش في كلام اللَّه الحكيم العليم؟! فمن نفي النظامَ عن كلام اللَّه فقد تفوَّه بما لم ترضَّ به نفسُه عفا اللَّه عنه''.

سابعًا : توافُق العلماء على إقرار هذا العلم وتأصيله، ومن ذلك : ١- تقدَّم معنا أن البحث عن مِقَالِهَمَاهِ القرآن الكريم جملةً كثيرٌ عند العلماء، فالبحث عن مقصد السورة الواحدة إنما هو إكمال لهذا الجهد القديم. حولي – شارع المثنب – مجمع البدري – محل رقم ١٤ ٢ - في علم المنه<u>جات، يبحث العلماء في الم</u>ناسبة بين السُّور بذكر

مقصَد السُّورتين والعلاقة بينهما<mark>، مما</mark> يدلُّ على وضوح مقصد السُّورة<br><sup>Iadeednafi3</sup> عند العلماء.

٣- قرَّر الشاطبي تَظَّلُّلله في كتابه الكبير «الموافقات» أن لكل سورة مقصَدًا وبيَّن أنها تجري تحت نسق واحد<sup>(٢)</sup>؛ فقال تَ<del>خَ</del>لُّللَّهُ : «والقول في

- (١) انظر : دلائل النظام (ص: ١).
- (٢) انظر : علوم القرآن عند الشاطبي من خلال كتابه الموافقات، محمد سالم (ص:  $.()$

هدفها»<sup>(۲)</sup>.

ذلك - واللَّه المستعان- أن المساقات تختلف باختلاف الأحوال والأوقات والنوازل، وهذا معلوم في علم المعاني والبيان؛ فالذي يكون على بالٍ من المستمع والمتفهِّم، والالتفات إلى أول الكلام وآخره، بحسب القضية وما اقتضاه الحال فيها= لا ينظر في أوَّلها دون آخرها، ولا في آخرها دون أوَّلها؛ فإن القضية وإن اشتملت على جُمَلٍ؛ فبعضها متعلِّقٌ بالبعض؛ لأنها قضيَّة واحدة نازلة في شيءِ واحد، فلا مَحِيصَ للمُتَفَهِّمِ عِن ردِّ آخِر الكلام على أوَّله، وأوَّله على آخره، وإذ ذاك <mark>يحصل لِمُقْصَوْدُ</mark> الشارع في فهم المُكَلَّف، فإن فرَّق النظر في أجزائهِ ، فلا ستوصَّل يس الله عليه الله مُراده، فلا يصحُّ الاقتصار في النظر على بعض أجزاء الكلام دون بعض»<sup>(١)</sup>. ٤- «كلُّ سورة لهلا محلولُهُ وَرُسِّعَ مُ وَأَهْدَافُ وَأَعْرَاضٌ تَدُور حولها، فتَعْرِض لتحقيق ذلك عدَّة معان<mark>، وقا</mark>خذ من كلِّ معنى ما يتناسب مع

 $09$ 

٥- قال العلَّامة محمد دراز تَخْلَلْتْهُ في سياق حديثه عن الوحدة للسُّورة: «إن كانت بعد تنزيلها قد جمعت عن تفريق، فلقد كانت في تنزيلها مفرَّقة عن جمع؛ كمثل بنيان كان قائمًا على قواعده، فلما

- (١) الموافقات للشاطبي، تحقيق مشهور حسن سلمان (٤/ ٢٦٦).
- (٢) الوحدة الموضوعية في القرآن الكريم، د. محمد محمود حجازي (ص: ٤٠).

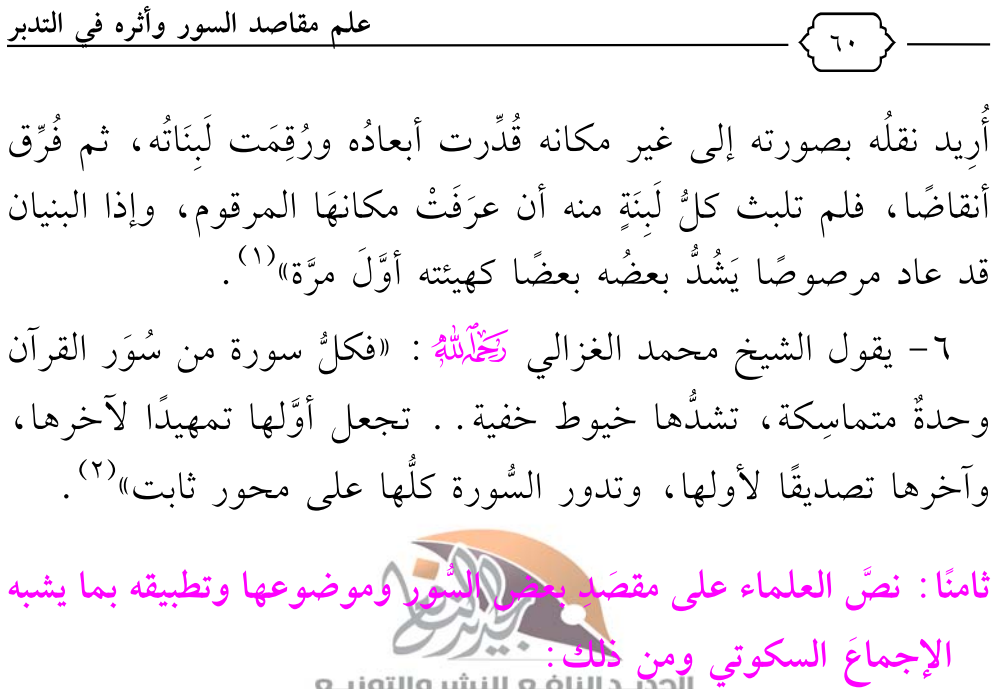

على مُشركي العربي عليه شارع المثنين - مجمع البدري - محل رقم ١٤.<br>على مُشركي العربي 22.5.24 عليه المراجع - 1965.84 إليمبر النسور المستخدم

– قول الرازي كَخْلَلْلَهُ عن سو<mark>رة الأ</mark>نعام أيضاً: «مشتمِلةٌ على دلائل التوحيد، والعدل، والنُّبوَّة، والمعاد، وإبطال مذاهب المبطِلين والملحدين"<sup>(٤)</sup> .

> (١) النبأ العظيم (ص: ١٤٩). (٢) نحو تفسير موضوعي (ص: ٥). (٣) معاني القرآن وإعرابه (٢/ ٢٢٧). (٤) تفسير الرازي (١/ ١١٧).

علم مقاصد السور وأثره في التدبر – يقول شيخ الإسلام ابن تيمية كَظّْلُمْلُهُ عن سورة التوبة: «أكثرها في وصف المنافقين وذمِّهم»<sup>(١)</sup>. وقال عن سورة المائدة: «سورة المائدة أجمعُ سورة في القرآن لفروع الشرائع من التحليل والتحريم والأمر والنهى. . »<sup>(٢)</sup>. ويقول في سورة البقرة: «وقد ذكرتُ في مواضعَ ما اشتملت عليه سورة البقرة من تقرير أصول العلم و قواعد الدِّين»<sup>(٣)</sup>. ويقول في سورة القمر : <mark>«وكان اللَّكِي ﷺ</mark> يقرأ هذه السُّورة – يعنى سورة القمر– في المجامع الكبار مثل الجُمَع والأعياد؛ ليسمع الناس ما فيها من آيات النبوة الاقلاعا الله السلام المسلم المسلم المحمد المسلم المسلم المسلم المسلم المسلم المسلم و مكذبيهم »<sup>(٤)</sup> مصحيح علي - شارع المثنين - مجمع البدري - محل رقم ١٤<br>مصحيح عليهم » Mob. +965 67644426 – قال شيخ الإسلام ابن القي<del>م كَيْلَمْلُهُ</del> : «إن مغزى سورة الكافرون iadeednatis<br>ولُبُّها ومقصودُها هو براءته ﷺ من دينهم ومعبودهم» <sup>(٥)</sup> .

وقال في كلامه على سورتي المعوذتين: «تضمَّنت هاتان السُّورتان

- $(277/V)$ الفتاوي (١٧/ ٤٦٦).
- (٢) مجموع الفتاوى (١٤١/٤٤٨).
	- (٣) مجموع الفتاوى (١٤/ ٤١).
- (٤) الجواب الصحيح (١/ ٤١٣).
	- (٥) التفسير القيِّم (ص١٥٣١).

الاستعاذةَ من الشرور كُلِّها بأوجز لفظٍ وأجمَعِه»<sup>(١)</sup>.

٦٢

وفي سورة العنكبوت يقول: «فمضمون هذه السُّورة هو سرُّ الخلق والأمر؛ فإنها سورة الابتلاء والامتحان وبيان حال أهل البلوي في الدنيا والآخرة. ومن تأمَّل فاتِحَتَها ووسطَها وخاتِمَها وجد في ضمنها أن أوَّل الأمر ابتلاءٌ وامتحانٌ، ووسطه صبرٌ وتوكُّلٌ، وآخره هداية ونصرٌ، واللَّه المستعان»<sup>(٢)</sup>.

– قال أبو الفداء ابن كثير كَتَلَبُّهُمْ هَلَّ سُهُورة الكافرون: «هذه السُّورة سورة البراءة من العمل الذي يعمله المشركون، وهي أمِرةٌ بالإخلاص **الجديــد الناضـع للنشر والتوزيــع**<br>Al-Jadeed Al-Nafi3 for Publication & Distribution فيه»(۳)

وغير ذلك من كلام <del>العلمائين ديهم الزائه عن مقا</del>صد السُّور.<br>Mob. +965 **67644426** فهذه ثمانية أدلَّة إجمالية، تحتها أربعون دليلًا تفصيليًّا،كلها تتابَعَ في الدلالة على بيان أصالة هذا العلم في العلوم الشرعية.

## \* \* \* \* \*

- (۱) بدائع الفوائد (۲/ ٤٣١).
- (٢) شفاء العليل (ص ٢٤٧).
- (٣) تفسير ابن كثير (٥٠٧/٨).

١- معرفة مَقصَد السُّورة أحدُ أهمِّ الوسائل الرئيسية لتحقيق المقصَد من إنزال القرآن، وهو تدبُّره والاهتلاءِ بِما تضمَّنه، قال تعالى: ﴿كِنَبُّ أَنزَلْنَهُ إِلَيْكَ مُبَرَكٌ لِّيَتَبَرُّوْاً ءَايَنِيْهِمْ [ص: 134] وذلك أن التدبُّر لا يكون إلا قال الشاطبي كَ<del>فَلَالُهُ: "القالُّ" بالدِيم</del> الْأَلَادُ "ثَنْذَتَرُونَ" ٱلْقُرْءَانَّ وَلَوْ كَانَ مِنْ<br>Mob. +965 67644426 عِندِ عَيْرِ ٱللَّهِ لَوَجَدُواْ فِيهِ ٱخْنِلَـٰفَا ڪَ<u>ثِير</u>َا﴾ [النساء: ٨٢]، الـتدبُّر إنـمـا يكون لمن التفت إلى المقاصد"<sup>(١)ade</sup>ednafi3 أيضًا: «فإن كلَّ عاقل يعلم أن مقصود الخطاب ليس هو التفقُّهَ في العبارة، وإنما التفقُّه في المعبَّر عنه والمراد به»<sup>(۲)</sup> .

وقال القاسمي لَخَلَمْلُلَّهُ في تفسير هذه الآية: «فالتدبُّر إنما يكون لمن

- (١) الموافقات (٣/ ٣٨٣).
- (٢) الموافقات (٣/ ٤٠٩).

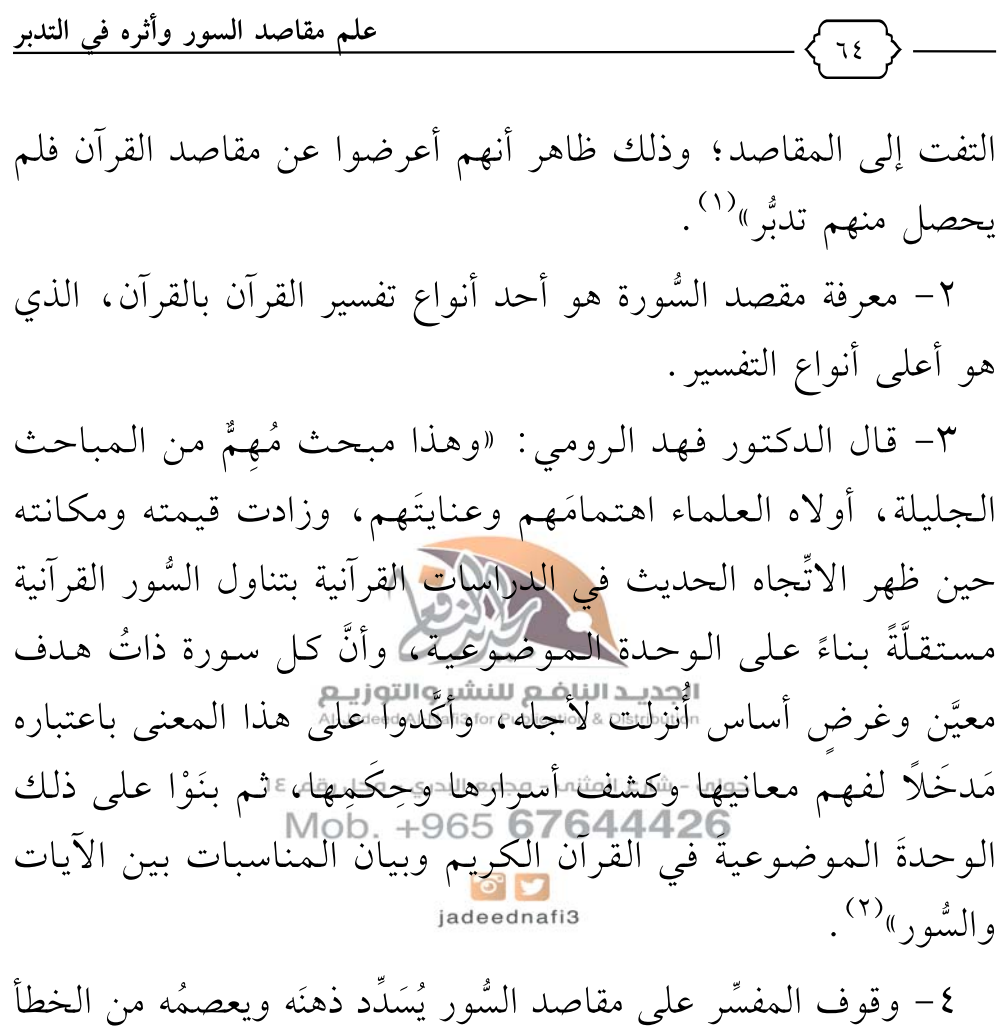

في تفسيرها غالبًا؛ لأنه يتقيَّد في توجيه الآيات وَفقًا لهذا المقصد. وبيان ذلك: أن مَقصَد كلِّ سورة إنما يقف عليه المفسِّر بعد استقراء

- (۱) محاسن التأويل، للقاسمي (۱/ ٤٠).
- (٢) دراسات في علوم القرآن، د فهد الرومي (ص: ١٠٤).

آياتها والتأمُّل العميق فيما تدلُّ عليه من معانِ تُحقِّق مراد اللَّه تعالى من كلامه، وذلك بالنظر في فواتح السُّورة وخواتيمها، وسِياق وسِباق آياتها ولَحَاقِها، وألفاظها.

قال البقاعي عن علم المقاصد: «وغايته: معرفة الحقِّ من تفسير كلِّ آية من تلك السُّور، ومنفعته: التبحُّر في علم التفسير»<sup>(١)</sup>.

٥- الاعتناء بعلم مقاصد السُّور القرآنية يؤدِّي حتمًا إلى اليقين بعصمة القرآن ورسوخ الإيمان بأنه كلام اللَّهُمْ حَقَّامٌ فتُشرق النفس وتقَرُّ العين ويزداد نور القلب.

ر مستخدم الجديد الناضع للنشر والتوزيع<br>٦ – تفسير القرآن باعتبار الثاقة الثالثالثالثالثالثالثالثالثالثا الثالثاني الثاني يجعل كلام اللَّه منتظمًا غَلِيَّ الثَّقْةِ يَقْضِعُ لَئِهِ جَلَيًّا كَمَالًا نَظْمه واتِّساقُ آياته<br>Moh +965 67644426 ومناسبته، ويبرز إعجازه وبلاغته؛ قال البقاعي: «ومن حقَّق المقصودَ من السُّورة، عرَف تناسب آيها وقصصِها وجميع أجزائها»<sup>(٢)</sup>.

٧– فيه بيان نوع من أنواع إعجاز القرآن، وهو تماسُك السُّور واتِّصال معانيها ببعض مع تفرق نزولها، وتباعُدِ أزمانها، وهو مما لا يستطيعه البشر، كما يقول الدكتور زياد خليل: «وقد ظهر اليوم بُعدٌ جديد

- (١) مصاعد النظر (١/ ١٥٥).
- (٢) مصاعد النظر للبقاعي (١/ ١٤٩).

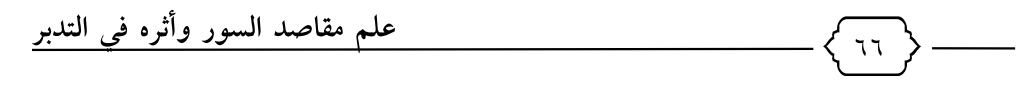

للتحدِّي بسُورة من مثله، إذ لا يتوقَّف ذلك على مجرَّد دِقَّة النَّظم في السُّورة من جزالة في أسلوبها وفصاحة في ألفاظها وجمال في تركيبها، بل كذلك في وحدة موضوعها»<sup>(۱)</sup>.

وقد عقد الدكتور الفذُّ محمد عبد اللَّه درازٍ كَخْلَمْتُهُ فصلاً في كتابه «النبأ العظيم» عن هذا المطلب، وبيَّن فيه أن من أدلَّة صدق القرآن وأنه ليس من البشر «الوحدة الموضوعية لكلِّ سورة»، فكلُّ سورة معقودةٌ للتكلُّم عن موضوع معیَّن، ومع کِبَر بعضی السُّور وامتداد نزولها علی عدَّة سنوات إلا أن هذه الوحدة لكم تنخَرُمْ وَلَمْ تُنْسَ ولم تتبدَّل!

الجديد الناضع النشر والتوريع<br>ثم ضرب لهذا مثلاً المالك المتشارِّ الالك اكفصر مبنىٍّ في السماء، ثم يُنزِل اللَّهُ منه كلَّحِهِم-قَطَعِلَةً شَعْوَةٍ عُلَيْهِ التافذةَ وَمَرَّة يُنزِل السَّقف، - رُ<br>ومرة يُنزل الجدار، ويأمر اللَّه نِبِيَّه بأنْ يضع الجزء كذا في مكان كذا، فيفعل وهو لا يدري لمالـ<sup>الـ</sup>ال<sup>عـال</sup>ـالله هكذا أمر، فلا ينتهى التنزيل إلَّا ويتَّضِح للجميع مدى توافُقٍ هذا البنيان وإحكامه ودِقَّة تصميمه!

ولو أنك أخذتَ كلام أيِّ إنسان لمدَّة سنة واحدة فقط، ثم أردتَ أن تجعل منه موضوعًا متناغِمًا، أو أفكارًا منسجِمةً مع بعض، لَمَا استطعت إلى ذلك سيلاً!

(١) منهجية البحث في التفسير الموضوعي (ص: ١١٥).

ثم دَلّل على ذلك بأطولِ سورة في القرآن، وهي البقرة التي نَزَلت على مدار تسع سنوات، ونزل في أثنائها أغلبُ السُّور المدنية، ومع هذا كان بناء سورة البقرة في غاية الإحكام ولم تختلط به أيُّ آية من غيره!

فإنْ تمَّ هذا لسُورة البقرة وهي أطول سورة في القرآن وأكثرُها آياتٍ، وامتدَّ نزولها على تسع سنوات= فما بالك بغيرها من السُّور؟! لا شكَّ أنَّه أولى وأحرى!

ثم قال نَظَلَمْتُهُ : «إن اجتم<mark>اع هذهِ الأس</mark>باب في كلِّ سُورة متفرِّقة النُّجوم، دون أن تَغُضَّ من إحكام وَجَدَّتها، ولا استقامة نظمها هو بالتحقيق معجزة المعلج إسم الله ع للنشر والتوزيـع

٨- علم مقاص<u>لواالسُّور مش</u>حلوم القر<u>أ</u>ن اللكويم التي تندرج تحت نصوص الحثِّ على تَعْلَمُ القَرْآنَ9وَ55\$. Neb. في داع السَّنا: «خيرُكم مَن تعلَّم القرآن وعلَّمه»<sup>(٢)</sup> ونحوهاه المقاف

٩- قِلَّة الدارسين له : وذلك أن «الموضوع الأصليَّ للكتاب (وهو بيان مقاصد سُوَر القرآن) موضوع بِكْرٌ، وعلى جانب كبير من الأهمِّية بالنسبة لعلم التفسير ، ولم نجد أحدًا من القدماء – ممن سبق البقاعي– وجَّه إليه

- (١) النبأ العظيم (ص: ١٥٠).
- (٢) أخرجه البخاري عن عثمان تطِيُّ (كتاب فضائل القرآن، باب خيركم من تعلم القرآن وعلمه رقم ٢٧.٥٠).

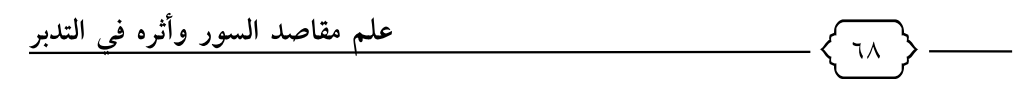

اهتمامه عند تفسير كتاب اللَّه ﷺ ، ما خلا نُتَفًا قليلة في بعض الكتب متناثرة هنا وهناك، وهي محاولاتٌ يَنقُصها الاستيعاب والشمول، بخلاف كتابنا هذا الذي استقصى . . »<sup>(۱)</sup>.

وقال في المقدِّمات الأساسية لعلوم القرآن عندما تكلَّم عن كتاب الظلال: «كما سلك فيه مسلَكًا مُبتَكَرًا، وإن لم يكن جديدًا في موضوعه، لكنَّه غير شائع في تطبيقه في كتب التَّفسير، وهو مراعاة الوحدة الموضوعيّة للسُّورة، <mark>والاعتنا؛ بت</mark>حليل مضمونها، ثمّ تجزئتِه إلى مقاطع، ممَّا يحصل به <mark>تقريبُ للبعيد،</mark> وربط للمعانى، وهو نمط فريد في شرح الكتالة الغرائط الناضع النشر والتوزيع ضمن كتب التّفسير بالرَّأي، لكنَّه الرَّأي المجهود، وذلك المجيد والمُسْتَدَامِي الْمُسَلِّمِينَ عليه»<sup>(٢)</sup>. وذلك أن الكثير من أهل 15764426- Mob. #965.<br>وذلك أن الكثير من أهل العلم عَزْف عنه لأسباب ثلاثة'''. أ– خشية أن يكون فيه نوعُ <sup>و</sup>َبْعِرْاًوْ عِلْمِيٍّ كتاب اللَّه تعالى والكلام بغير

- (١) مقدمة تحقيق كتاب «مصاعد النظر للإشراف على مقاصد السور» للبقاعي، قدم له وحققه د. عبد السميع محمد حسنين (ص: ٦)، مكتبة المعارف، الرياض، ط١، ۰۸ ؛ ۱٤ ه.
	- (٢) المقدِّمات الأساسية في علوم القرآن، لعبداللَّه بن يوسف الجديع (ص: ٣٨٧).
- (٣) انظر : مقاصد السور للشيخ صالح آل الشيخ (ص: ٢٧)، ودلائل النظام للفراهي تحت عنوان: أسباب قلة الاعتناء بعلم النظام (ص: ١٧).

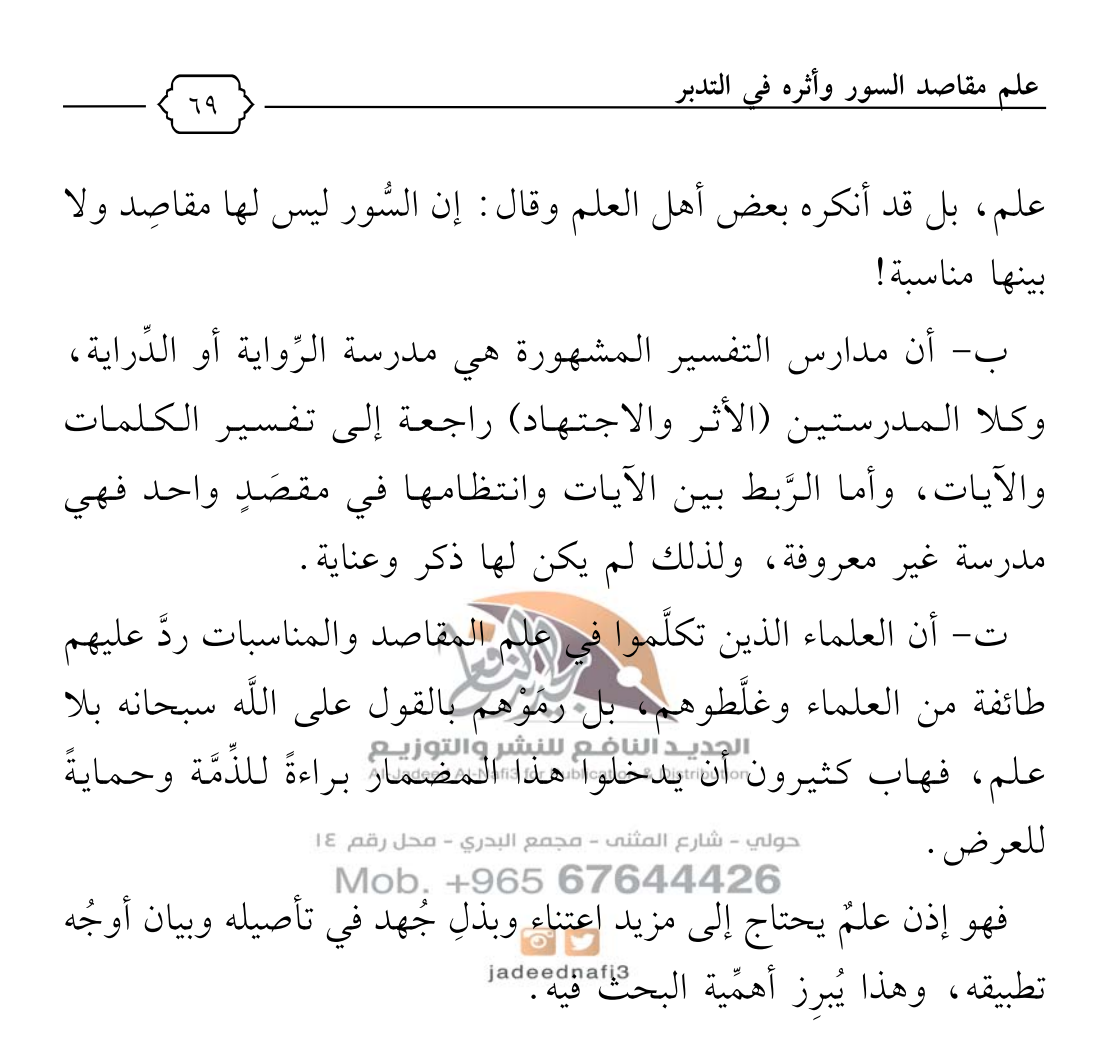

\* \* \* \* \*

المتحث الخامس ثمرة علم مقاصد السُّور

علم مقاصد السُّور من العلوم المُهمَّة التي تُثمر ثمارًا يانعة، منها: ١- مزيد توضيح لمعاني كلام اللَّه تعالى، وتقريبه إلى عموم المسلمين، لتحقيق الامتثال الأكبر(لكالام اللَّه واتِّضاح معانى السُّورة، كما قال البقاعي: «وغايتُه<mark>: معرفة الكتِّيَّ</mark> من تفسير كلِّ آية من تلك المشور ، ومنفعتُه : الجويدالناضع للنشر والتوزيع .<br>السُّور ، ومنفعتُه : التَّبِيحْرُه في: التَّبِيعِ التَّفليدي والتَّبِيعِ الْمَارِ الْمَسْهِيلِ لَهِ . والتيسير »<sup>(۱)</sup> . حولي – شارع المثنب – فجفع البدري – فحل رقم ١٤ Mob. +965 67644426 ٢– الترجيح بين الأقوال ومعرفة أقرب الأقوال إلى مقصَدِ السُّورة. ٣- الجواب على كثير من الإشكالات ورَدُّ كثير من الشُّبهات مثل: سبب تكرار القصص في السُّور، ورَدُّ دعوى أن القرآن من النبيِّ ﷺ، وغيرها من الشبهات. يقول عبد الحميد الفراهي : «إنَّ فهمَ القرآن محوِّلُ إليه – يعني النظام – ،

والوجوه الكثيرة في التأويل وعدم الاعتماد على تأويل صحيح؛ إنما ينشأ

(١) مصاعد النظر (١/ ١٥٥).

٧- معرفة المناسبات بين الإيات، قال الإمام البقاعي: «من عرف المراد من اسم السُّور عرف مقصودها، ومن حقَّق المقصود منها عرف تناسُبَ آياتها وقصصها وجميع أجزائها»<sup>(٣)</sup>. ٨- «أن مقاصد السُّور من أعظم ما يتحقَّق بها ربط الآيات بالواقع؛

- (١) دلائل النظام (ص٥٧).
- (٢) علم مقاصد السور، د محمد الربيعة (ص: ٧).
	- (٣) مصاعد النظر للبقاعي (١/ ١٤٩).

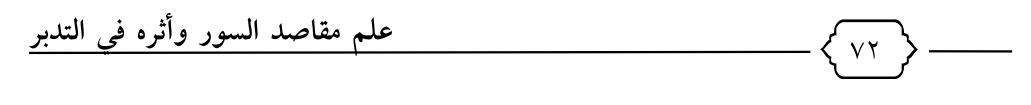

وذلك أن المتدبِّر في مَقصَد السُّورة يعايشُ السُّورة معايَشةً تَبعَثُه على التفاعل والعمل والتطبيق، فالقارئ لسورة الإخلاص مثلًا حين يُدرك ما تهدف إليه السُّورة من تحقيق الإخلاص والتوحيد، يَستَحضر هذا المقصَد في آياتها وكلماتها، فيبعثُه ذلك على تحقيق المقصود»<sup>(١)</sup>.

\* \* \* \* \*

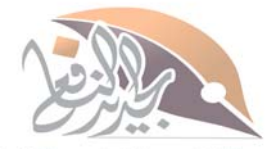

الجديـد النافـم للنشر والتوزيـم Al-Jadeed Al-Nafi3 for Publication & Distribution

حولي – شارع المثنب – مجمع البدري – محل رقم ١٤ Mob. +965 67644426

> $\bullet$ jadeednafi3

(١) علم مقاصد السور، د محمد الربيعة (ص: ٧).
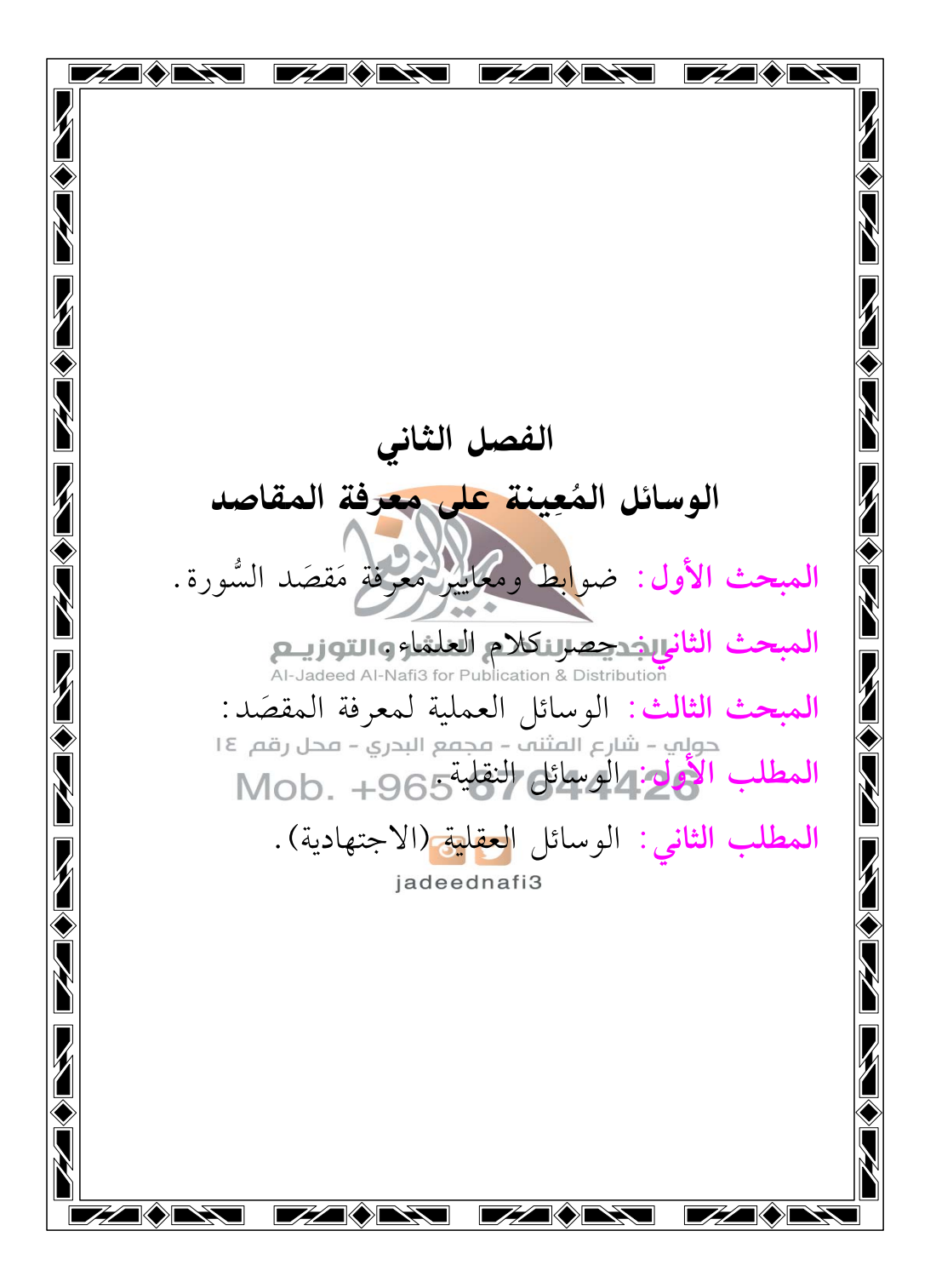

علم مقاصد السور وأثره في التدبر

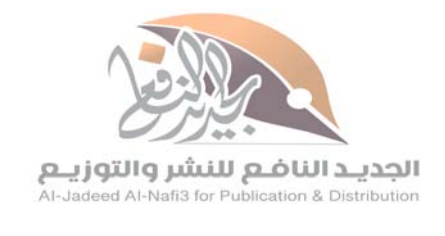

 $V\Sigma$ 

حولي – شارع المثنب – مجمع البدري – محل رقم ١٤ Mob. +965 67644426

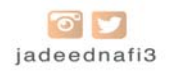

(۱) دلائل النظام (ص۱۲).

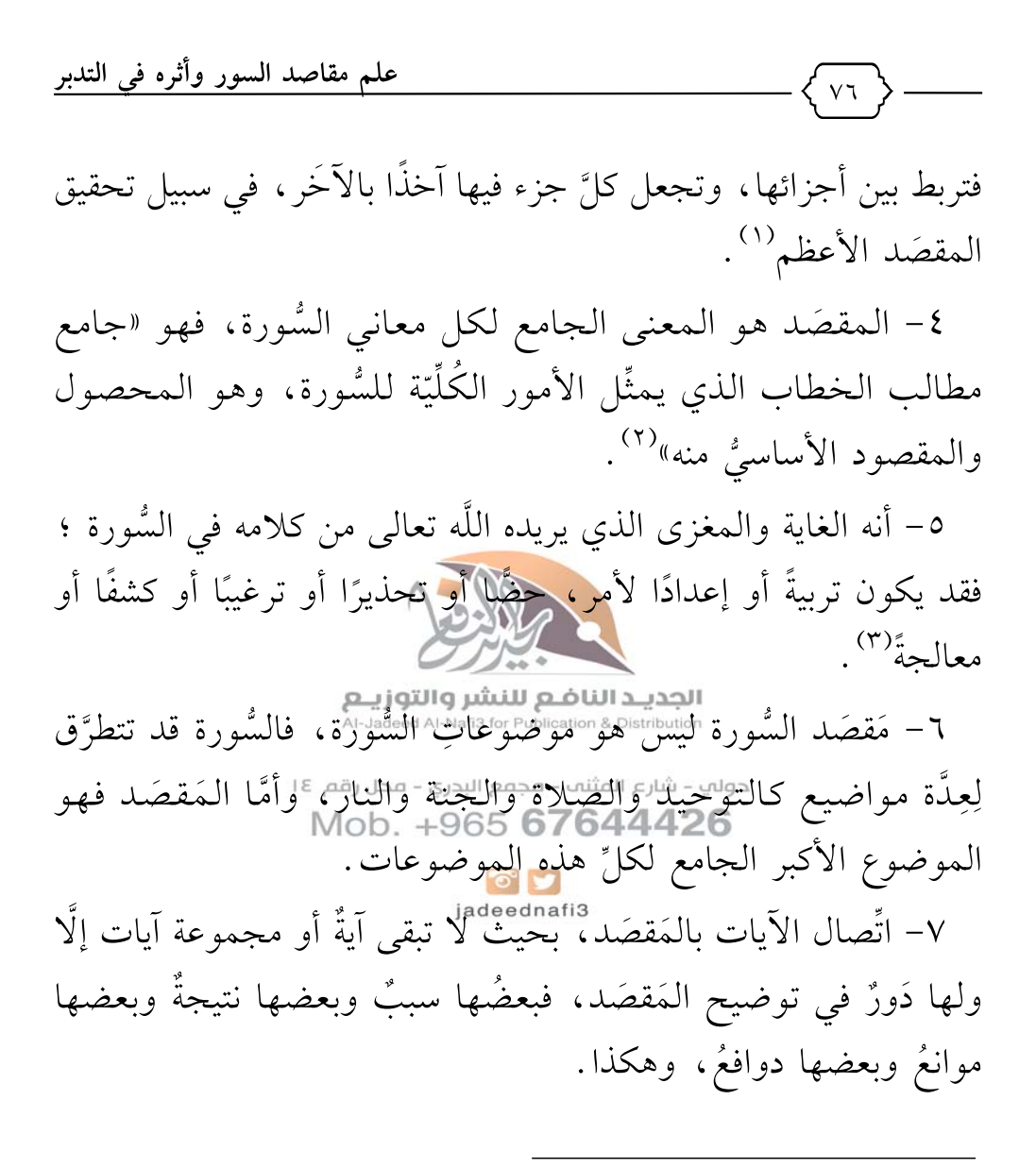

- (١) علم مقاصد السور، د محمد الربيعة (ص: ٤).
- (٢) علم مقاصد السور، د محمد الربيعة (ص: ٤).
- (٣) علم مقاصد السور، د محمد الربيعة (ص: ٤).

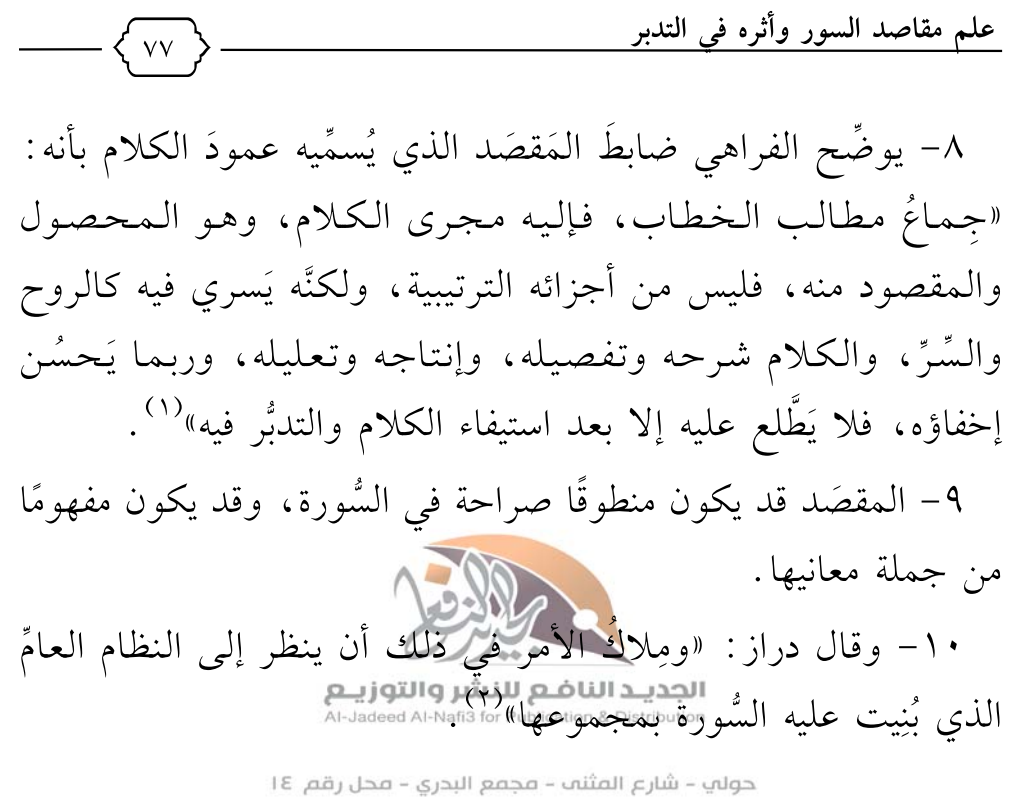

Mob. \*985%5464426

 $\bullet$ jadeednafi3

- (١) دلائل النظام (ص٢١).
	- (٢) النبأ العظيم (١٥٨).

المبحث الثاني حصر كلام العلماء

٧Ā

بعد معرفة الضوابط والمعايير لمعنى مَقصَد السُّور وهي الخطوة الأولى، ننتقل إلى الخطوة الثانية وهي جمع كلام المفسِّرين أو المهتمِّين بعلم المقاصد<sup>(١)</sup>، فقلالهنمَّ الكثير من المفسِّرين وعُنوا بذكر مَقصَد كلِّ سورة في <mark>مُطلَّع تَقِسِيرُهَا</mark>، بل أفرد الكثيرُ من العلماء هذه المقاصد بمؤلَّفات الجدي هالناضع للنشر والتوزيــع<br>هذه المقاصد بمؤلَّفات السلام المناسبة

قال في «كتاب طقاطله الشُّور»جغ<sub>و</sub>البيان العلوقهائل التي يعرف بها<br>·· ··· ·· Mob. +965 **67644426** موضوع السُّورة:

«الوسيلة الأولى: أن ينصَّ الكلَّماء الوَّطائفةُ من المحقِّقين على أن هذه السُّورة في الموضوع الفلاني، مثلاً: سورة الإخلاص في توحيد الأسماء والصفات، أو في التوحيد العِلميِّ الخبريِّ، وسورة (الكافرون) في توحيد الطّلب، وسورة الفاتحة في بيان محامد الربِّ سبحانه، وسورة النحل في النِّعم، وسورة الكهف في الابتلاء،

(١) انظر: التفسير الموضوعي بين النظرية والتطبيق (ص: ٧٠).

علم مقاصد السور وأثره في التدبر

وسورة العنكبوت في الفتنة، وسورة البقرة في بيان الكُلِّيَّات الخمس والضروريات التبي تَدُور عليها أحكامُ الشريعة وبيان عَدُوٍّ من أعداء الإسلام وهو اليهود، وسورة آل عمران في تكميل ذلك مع بيان عدوٍّ جديدٍ وهم النصاري، والحوار معهم ثم مجاهدة المشركين، وسورة النساء في بيان أحكام النِّساء والمواريث، ثم بيان أحكام العدوِّ الثالث وهو المنافقون، ثم سورة المائدة في بيان أحكام الحلال والحرام والعُقود، إلى آخر ذلك»<sup>(١)</sup>.

فعلماء التفسير في اهتمام<mark>هم بمقاصد السُ</mark>ور على خمسة أنواع<sup>(٢)</sup>: الجديد الناضع للنشر والتوزيـع<br>الأول : من لـم يذكونستقتاهمالسلامالسلام والتوزيـعي مطلقًا ، مثل كتب التفسير بالأثر والرِّ<del>واية،شوغالفته كتبعه التفسيو المتختصَ</del>رة.<br>Mob. +965 **67644426**<br>الثاني: الذين أشاروا لمقاصد السُّورة من غير تصريح، كابن جرير

الطبري وابن عطية وابن كثير والقرطبي.

ا**لثالث**: المفسِّرون الذين صرَّحوا بمَقصَد السُّورة، وكان لهم عنايةٌ في هذا العلم، من غير أن يكون لهم مَنهَجٌ مُطَّرِد في ذلك،

- (١) مقاصد السُّور للشيخ صالح آل الشيخ (ص: ٣٩–٤١).
- (٢) انظر : علم مقاصد السور، للدكتور محمد الربيعة (ص: ٢٣)، وقد ذكر أنها ثلاثة أنواع، مسقطا الأول والخامس .

علم مقاصد السور وأثره في التدبر كالزمخشري والرَّازي، وابن الزبير، والشاطبي، وابن تيمية، وابن القيِّم، رحمهم اللَّه. الرابع: المفسِّرون والعُلَماء الذين عُنوا بعلم مقاصِد السُّور، وسلكوا فيه منهجًا في تفاسيرهم، فمِمَّن اهتمَّ بذلك ('): ١- الفيروزابادي في كتابه «بصائر ذوي التمييز». ٢- وأبو حيان الغَرناطي في تفسيره. ٣– وابن الزبير الغَرناطي ف<mark>ي كتابِل</mark>ْ لِللهِ هان في مناسبة سُور القرآن»، وكتاب «ملاك التأويل». والتصحيح مقارر التوزيع ٤– والبقاعي في «نظم الدرر في تناسب الأيات والسُّور»، وفي هذا الكتاب التزم البقاعي أن يذكر مقصد البشريق- محدرهم !!<br>الكتاب التزم البقاعي أن يذكر مقصد السورة ووجهر المناسبة بينها وبين ما قبلها وما بعدها من السُّور.<br><sub>jadeednafi3</sub> ٥- والإمام السيوطي في كتابه «معترَك الأقران في إعجاز القرآن» بذكر وجوه إعجاز العلم بالمقاصد وتناسُب الآيات والسُّور . ٦- تفسير «تبصير الرحمن وتيسير المنان» للمخدوم المهائمي<sup>(٢)</sup>. ٧- الشيخ محمد الطاهر ابن عاشور في تفسيره «التحرير والتنوير». (١) انظر: مقدمة مصاعد النظر (ص: ٦).

(٢) ذكره المحقِّق لكتاب «دلائل النظام» للفراهي في المقدمة (ص: ٣)، ولم أقف عليه.

- (١) تأليف نخبة من العلماء، نشر مركز تعظيم القرآن الكريم في المدينة المنورة، ط١،  $.21577$
- (٢) تحقيق الشيخ عبد العزيز بن عثمان التويجري، دار التقريب بين المذاهب الإسلامية، بیروت، ط۱، ۱٤۲۰هـ.

علم مقاصد السور وأثره في التدبر  $\Lambda$   $\Upsilon$ غافر إلى الناس). وليس منها كتاب (فتح البيان في مقاصد القرآن) لصديق حسن خان، فهو يعني بكلمة (مقاصد) هنا المعنى اللغوي العام، وليس المعنى الاصطلاحي الخاص". وليس منها أيضًا (مقاصد القرآن الكريم) لحسن البنَّا، وإنما هو كتاب يجمع ما فسَّره الشيخ حسن البنا في عدة مجالس . الخامس : كتبٌ أَفردت في مقاطلًا(الشُّور) : ١- مصاعد النظر للإشراف على مقاصد السُّور للبقاعي (٢). ٢– (أهداف كل سورة ومقاصدها والله الله العلماء المعلم المعلمية المعلمة المعلمة المعلمة المعلمة المعلم .<br>حولاب – شارع المثنث – فجفع البدري – فحل رقم ١٤. كَيْخْلَدْللَّهُمْ (٣) Mob. +965 67644426 ٣– أغراض السُّور في تفسير <mark>التحوي</mark>ر والتنوير لابن عاشور، للدكتور محمد إبراهيم الحمد<sup>(٤)</sup>.

- (١) انظر: منهج صديق حسن خان في فتح البيان في مقاصد القرآن، د. محمود الحنطور، دار الهداية، ط٢، ٢٠٠٨م.
	- (٢) مكتبة المعارف بالرياض.
	- (٣) نشر الهيئة المصرية العامة للكتاب، الطبعة الثانية، ١٩٨٠م.
- (٤) طبعته إدارة الثقافة في وزارة الأوقاف والشؤون الإسلامية في الكويت، ط١، ١٤٣٣هـ.

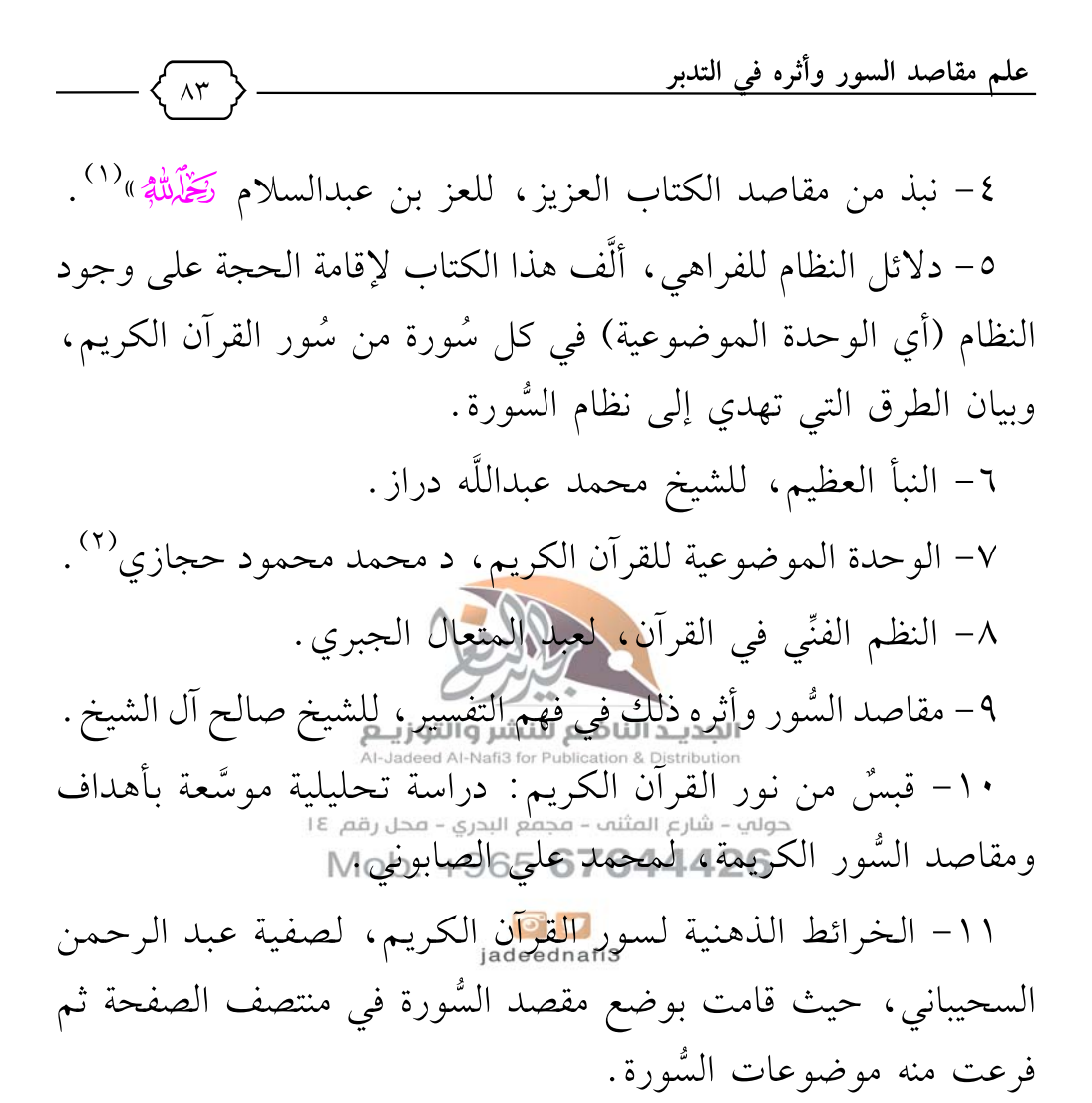

(١) وقد حقَّقه وعلَّق عليه أيمن عبدالرزاق الشوا، ونشره المحقق عام ١٤١٦هـ، وهذا الكتاب ليس كتابًا مستقلًّا للعز بن عبد السلام، وإنما هو جزء ختم به المؤلف كتابه (الإشارة إلى الإيجاز في بعض أنواع المجاز) كما تقدم التنبيه على ذلك. (٢) طبعته دار الكتب الحديثة، القاهرة.

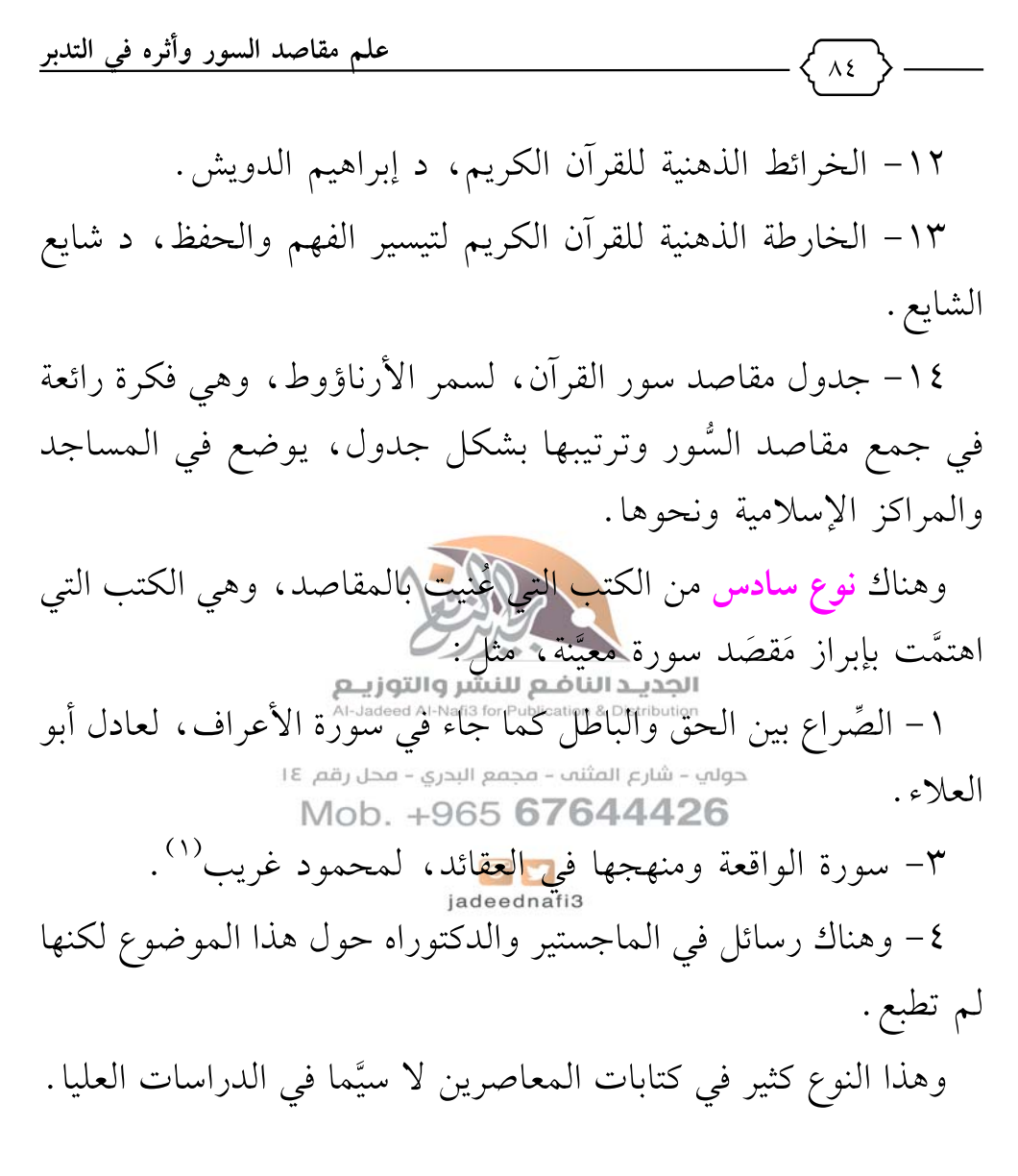

## \* \* \* \* \*

(۱) دار التراث العربي، القاهرة، ط٣، ١٤١٨هـ.

(١) دلائل النظام للفارهي (ص: ٢).

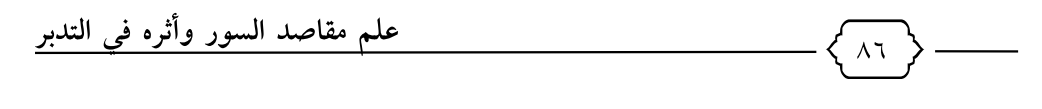

٢- الإخلاص:

وأثرُ الإخلاص في التوفيق والهداية لمعاني القرآن عظيم، وكم رأينا من التوفيق في معرفة مقاصد السُّور من عموم المسلمين ومبتدئي العلم ما لم نجده عند شيوخه ومَن هم أقدمُ في طلب العلم، قال تعالى: ﴿فَبِعِزَّلِكَ لَأَغۡفَوِيَنَّهُمۡ أَجۡمَعِينَ (لِهِمۡ) إِلَّا عِبَادَكَ مِنۡهُمُ ٱلۡمُخۡلَصِينَ﴾ [ص: ٨٢-٨٣]، فالمخلِص موفق بعيدٌ عن إغواء الشيطان.

٣- الدعاء:

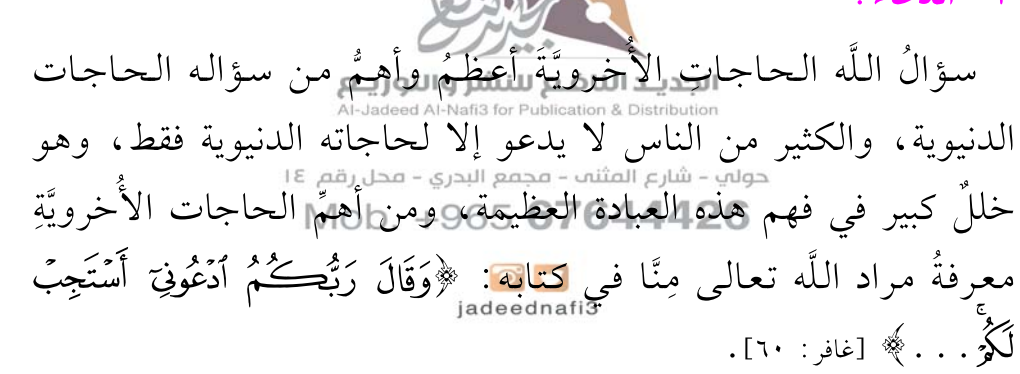

## ٤- المعايشة وطول التأمُّل :

قال عبد القاهر الجرجاني رَ<u>خَلَ</u>للهُ: «ويُحتاج في كثير منه إلى دِقَّة الفطنة، وصفاء القريحة، ولُطف الفكر، وبُعْدِ الغوص، ومِلاك ذلك كلِّه الجامعُ له والزمام عليه: صِحَّةُ الطَّبع وإدامة الرياضة، فإنهما أمران ما اجتمعا في شخص فقصَّرا في إيصال صاحبهما عن غايته،

علم مقاصد السور وأثره في التدبر ورضِيا له بدون نهايته، فصِحَّة الطبع مَلَكةٌ فِطرية، وإدامة النظر اكتسابٌ مُستمِرٌّ، وعلاقة الذوق بالسِّياق تَصقُلُها التجربة»<sup>(١)</sup>.

وقال الزركشي: «وإنما يَفهم بعض معانيه، ويطَّلع في أسراره ومبانيه، مَن قوي نظرُه، واتَّسع مجالُه وتدبُّره، وامتدَّ باعُه، ورقَّت طباعه»<sup>(۲)</sup>.

وقال الفراهي: «لكنه - يعني عمود السُّورة - أصعبُ المعارف، ويحتاج إلى شِدَّة التأمُّل والتمحيصِيِيِّيَ وَإِذَادِ النظر في مطالب السُّورة المتماثلة والمتجاورة، حت<mark>ى يُلُوحُ كِفُلَقِ</mark> الصبح، فتُضيىءَ به السُّورة كلُّها، ويتبيَّن نظامُها بَسْلَةٍ اللهُ على اللهُ والتوَّلِي الخاصَّ ، ويتعيَّن من التأويلات أرجحُهل ولي في (٣)<br>التأويلات أرجحُهل ولي مسرع المثنين - مجمع البدري - محل رقم ١٤

وقد «كان بعض 14426-965+965+ Mob.<br>وقد «كان بعض العلماء حافظاً للقرآن وكان يقرأ السُّورة عدَّة مرَّات حتى يقف على مفتاحها ولا يققوأامعو<sub>ك</sub>هكتب التفسير حولها شيئًا حتى لا يتأثَّر بها فكان يقول: «إنه كان يُفتح عليَّ في بعض الأحيان في وقت قريب، وفي بعض الأحيان يَستغرق ذلك وقتًا حتى إذا أدركت المحور الرئيسي في السُّورة والمحاور الفرعية جلست للكتابة عنها،

- (١) الوساطة (ص١٣).
	- (٢) البرهان (٢/ ١٩١).
- (٣) دلائل النظام (ص٢١).

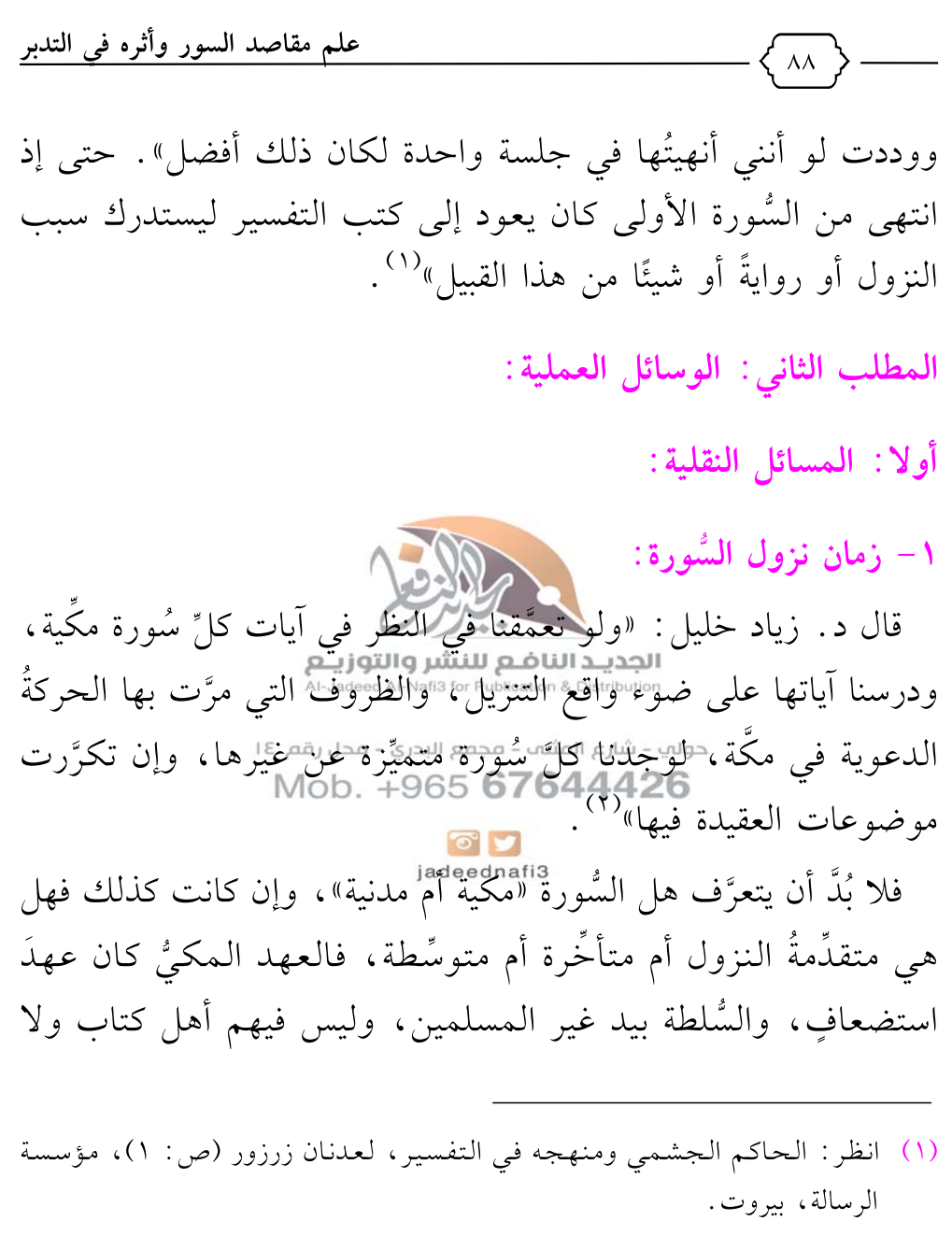

(٢) منهجية البحث في التفسير الموضوعي (ص٢٠٢).

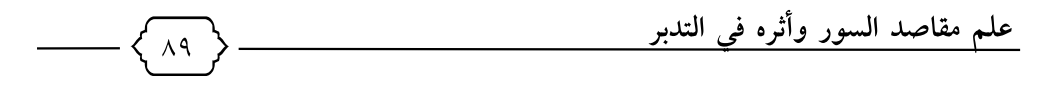

منافقون، بينما في العهد المدنيِّ كانت الدولة للإسلام وفيها اليهود، ونجَمَ النِّفاق، فهذه السياقات والظروف لنزول السُّورة تُقَرِّب معرفة مقصودها .

## ٢- فضائل السُّورة:

فضائل السُّورة تُساعد على معرفة مَقصَد السُّورة، قال البقاعي في «مصاعد النظر»: «وعلى قدر المقصود من كلِّ سورة تكون عظمتُها، ويُعرف ذلك مما ورد في ف<mark>ضائلها لِ</mark>اوِيُوَّجْذُ من ذلك أسماؤها، ويدلُّ على فضلها كثرتُها، فلا سورةٍ في القرآن أعظمَ من الفاتحة؛ لأنّه لا مقصود أعظمَ من مقصودها»<br>مقصود أعظمَ من مقصودها»

حوالي - شارع المثنين - مجمع البدري - محل قم عام التي تعميم على من التي .<br>كحديث ابن عا<mark>صح اللجهي 6 ك</mark>ان 20ول الله من التي قال له : «يا ابن عابس، ألا أخبرك بأفضل ما تع<mark>وَّدْ تِهَ</mark> البُمتَعَوِّذُون؟» قال: قلت: بلي. فـقـال رســول الـلَّه ﷺ: «﴿ فَقَ أَعُوذُ بِـرَبِّ ٱلْفَلَقِ﴾ و﴿ قُلْ أَعُوذُ بِرَبِّ ٱلنَّـاسِ﴾ هاتين السُّورتين" (<sup>٢)</sup>، حيث بيَّن لنا فضلُ السُّورة أن مَقصَدها هو الوقاية من الشرور، فمعرفة فضائل السُّورة لها دَورٌ في بيان مَقْصَد السُّورة.

- (۱) نظم الدرر (۱/ ۲۱۰).
- (٢) أخرجه الإمام أحمد (١٧٢٩٧) وصحَّحه الشيخ الأرنؤوط.

علم مقاصد السور وأثره في التدبر

٣- خصائص السُّورة:

معرفة خصائص السورة معين على مقصدها، وأعنى بالخصائص ما تميزت به كل سورة، بأمور مثل الطول والقصر ، وعدد الآيات، وانفرادها بافتتاح أو ختام أو كلمة أو آية، أو انفرادها بمعالجة موضوع خاص أو قصة أو عَلَم لم يذكر في غيرها.

٤- أسباب النزول والأحداث التي نزلت فيها السُّورة:

قال د. محمد حجازي: <mark>«ومما يأخذ بيد</mark>ه إلى فهم المقصود الأعلى، والغرض الأسمى للكلام= النظرُ في أسباب النزول مع ضوابطه العلمية التي تُوقِفُه على حقائق الكلام، ولا تَتَّضَح إلا عن هذا الطريق»<sup>(١)</sup> . فمعرفة سبب نزو<u>ل والشورة و</u>الأجل<del>اب والتي زرلتها</del> فيها من أهمّ الأمور التي تُعين على معرفة مَقصَد السُ<mark>ّورة؟</mark> فمعرفة السَّبب مُعِينةٌ على معرفة المسبب، فبعد بدر نزلت سورة الأنفال، وبعد أحُد نزلت سورة آل عمران، وبعد الخندق نزلت سورة الأحزاب، وبعد صلح الحُدَيْبيَّة نزلت سورة الفتح، وبعد مُؤْتةَ نزلت سورة التوبة، وبعد فتح مكَّة نزلت سورة محمد، فعَلَمُ فهم هذه الأحداث والقراءة لها قراءة مُستوعِبةً سيُحدث قُصورًا في الفهم لمراد اللَّه تعالى من هذه السُّور .

(١) الوحدة الموضوعية (ص٤٠).

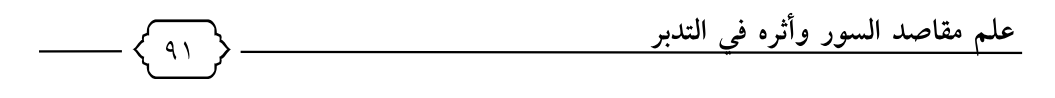

٥ - أسماء السُّورة:

مِن أهمِّ الوسائل المُعينة على معرفة مقصَد السُّورة، اسم السورة أو أسماؤها، فـ «ينبغي النظرُ في وجه اختصاص كلِّ سورة بما سُمِّيت به»<sup>(۱)</sup>، «وإذا كان لها أكثرُ من اسم يذكرها، ويُبَيِّن حكمةَ تسميتها بلذلك الاسم، أو تلك الأسماء، ويلاحظ الصِّلةَ بين اسمها وموضوعها العام ويتعرَّف على اسمها التوقيفي والاجتهادي»<sup>(٢)</sup>.

قال البقاعي في كتابه «نظم <mark>الدر(فيل تنا</mark>مب الآيات والسُّور»: «وقد ظهر لي باستعمالي لهذه ال<u>قاعدة بعد وصو</u>لي إلى سورة سبأ في السَّنة الجديد الناضم للنشر والتونيم .<br>العاشرة من ابتدائي فوس مجمّل المحاد الكتاب السم كلِّ سورة مترجِمٌ عن مقصودها؟ لألك اسلام كلة شعج عظهو الطناقصةُ بينه وبين مسمًاه<br>Mob. +965 **67644426**<br>عنوانُه الدالُّ إجمالاً على تفصيلٍ ما فيه».

وكتاب البقاعي «مَصاعِدُ أَلْنُظْرُ لِلْإِشْرَافِ عَلَى مَقَاصِدِ السُّورِ»، يُسمَّى : «المَقْصِدُ الأَسمَى في مُطابقةِ اسم كُلِّ سُورةٍ للمُسَمَّى».

فسورة المنافقون كلُّ حديثها عن النِّفاق وأهله، فاسمُها صريحٌ في الدلالة على مَقصَدها.

- (١) البرهان في علوم القرآن للزركشي (١/ ٢٧٠).
- (٢) التفسير الموضوعي بين النظرية والتطبيق (ص:٨٣)، بتصرف يسير.

ثانيا: المسائل العقلية (الاجتهادية):

 $4<sup>1</sup>$ 

١ – مناسبة السُّورة لما قبلها وما بعدها:

من أهمِّ المعينات على معرفة مقصَد السُّورة «ربط السُّور بما قبلها من السُّور حسَبَ ترتيب المصحف من حيث التناسُبُ في الموضوع العامِّ لكلٍّ منها»<sup>(۱)</sup> .

٢- مَطلِعِ السُّورة: ولابن القيِّم في كتابه «بد<mark>ائع الفوائد» تأكي</mark>دٌ على تأثير مطالِع السُّور – ولو كانت حروفًا- على ها العديد النافع النشر والتوفيع.<br>ولو كانت حروفًا- على هم القصيمة الله السُّنون من مَعانِ<sup>(٢)</sup>، ويقول السيوطي في ذلكوس الوقلم قلَّفنا غيبي مِرَّةٍ أن سُبوَرٍ القرآن تُستفتح بما Mob +965 **67644426** .<br>يُشير إلى المقصود، ثم يُستطرد منه إلى غيره بادني مُلاءَمة... ثم يُشار في آخر السُّورة إلى مثل للفاطق الله عليه» (٣).

ويقول د. محمد دراز: «توضّح الآيات الافتتاحية في السُّورة الموضوعَ الذي ستعالجه في خطوطه الرئيسة، ثم يَتْبع ذلك التدرُّجُ في عرض الموضوع بنظام لا يتداخل فيه جزءٌ مع جزء آخر، وإنما

- (١) التفسير الموضوعي بين النظرية والتطبيق (ص: ٨٥).
	- (٢) انظر بدائع الفوائد (٣/ ٦٩٢).
		- (٣) قطف الأزهار (١/ ١٠٨).

علم مقاصد السور وأثره في التدبر  $95$ يحتلُّ كلُّ جزء المكانَ المناسبَ له في جملة السُّورة، وأخيرًا تأتي الخاتمة التي تُقابل الديباجة»<sup>(١)</sup>.

٣- الكلمات المكررة في السُّورة:

تكرار بعض الكلمات في السُّورة دليل على أهمِّية هذه الكلمات في بِيانٍ مَقْصَدِها، فَتَكَرِارُ قُولُه تَعَالَى: ﴿فَإِلَّهِ مَالَآءِ رَبِّكُمَا تُكَذِّبَانِ﴾ في سورة الرحمن، وتكرارُ كلمة الرحمة ومشتقَّاتها في سورة مريم، وتكرار آية ﴿وَيْلٌ يَوۡمَيِنِ لِّلۡمُكَذِّ<mark>بِينَ﴾ فِلْ</mark> مِنْوِرَة المرسَلات، كلُّ هذا دليل على مقاصد هذه السُّورة.<br>المقاصد هذه السُّورة الناغـع للنشروالتوزيـع<br>فسورة الجاثية مثلاً : مُقصَدها آيات اللَّه الكونية والشرعية وموقفُ شارع المثنه – مجمع البدري – محل رقم ١٤ دوس منها ، تكرَّرت فِيها كلمة (أواتِ) كثيرًا. جدَّلَ الله

٤ - خاتمة السُّورة:

خاتمة السُّورة كالملخَّص للسُّورة، وفيها دلالةٌ كبيرة على مقصودها، وقد أشار لذلك أبو حيان الأندلسي إشارة مُجمَلة في قوله: «وقد تتبَّعتُ أوائلَ السُّورِ المطوَّلةِ، فوجدتُها يناسبها آخرِها، بحيث لا يكاد ينخرِم منها شيء . . وذلك من أبدع الفصاحة ؛ حيث يتلاقى آخرُ الكلام المفرط

 $\begin{array}{|c|c|}\n\hline\n\end{array}$ jadeednafi3

(١) مدخل إلى القرآن (ص١١٨-١١٩).

علم مقاصد السور وأثره في التدبر  $95$ في الطُّول بأوَّله، وهي عادة للعرب في كثير من نَظْمِهم»<sup>(١)</sup>.

فسورة التحريم ومقصودُها (الولاء والبراء) آخر آية فيها : ﴿يَتَأَيُّهَا ٱلَّذِينَ ءَامَنُواْ لَا نَتَوَلَّوَاْ فَوْمًا عَضِبَ ٱللَّهُ عَلَيْهِمْ قَدْ يَبِسُواْ﴾ [المجادلة: ١٤]، وسورة العنكبوت ومقصودها (المجاهدة في ذات اللَّه) آخرها: ﴿وَٱلَّذِينَ جَـٰهَدُواْ فِيـنَا لَنَهَمِدِيَنَّهُمْ شُبُلَنَاهُ [العنكبوت: ٦٩].

٥- موضوعات السورة ومقاطعها:

لابد لمعرفة مقصد السور<mark>ة من إستقراء ا</mark>من عالم بالتفسير أما استقراءً كاملاً أو استقراء أغلبيًّا» به وذلك للوقوف على الجوِّ الخاصِّ الذي يظلَل موضوعاتِها كلُّها ويجعل سياقَها يتناول هذه الموضوعات، بالتأمُّل في المعاني العامَّة، ومحاوَلَة الرَّبط بينها، وقدقرَّه ذلك الشاطبي فقال : «اعتبار جهة النظم في السُّورةِ لايتمُّ به فائدة إلا بعد استيفاء جميعها بِالنَّظرِ ؛ فالاقتصار على بعضها غيرُ مُفيد للمقصود منها، كما أن الاقتصار على بعض الآية في استفادة حكم ما= لا يُفيد إلا بعد كمال النظر في جميعها»<sup>(٣)</sup> . وقال: «فلا محيصَ للمُتفهِّم عن ردِّ آخر الكلام

- (١) البحر المحيط (٢/ ٣٧٨).
- (٢) مقاصد السور للشيخ صالح آل الشيخ (ص: ٤٤).
	- $(2)$  الموافقات (٣/ ١٥).

علم مقاصد السور وأثره في التدبر

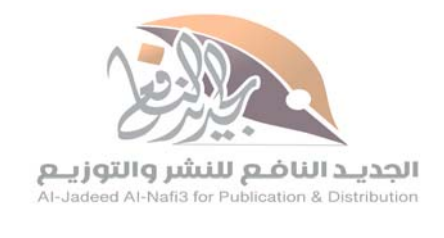

 $47$ 

حولي – شارع المثنب – مجمع البدري – محل رقم ١٤ Mob. +965 67644426

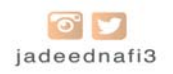

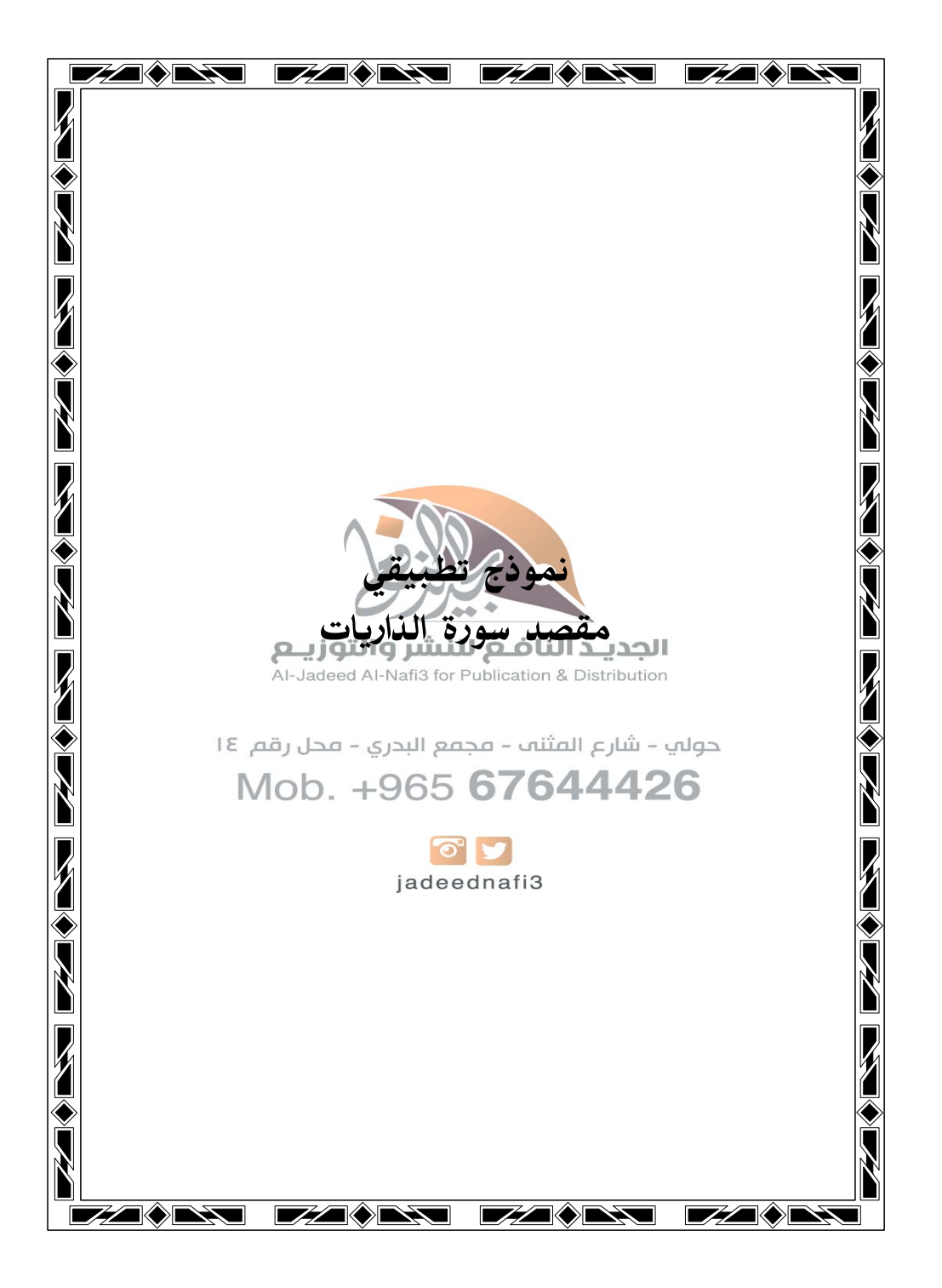

علم مقاصد السور وأثره في التدبر

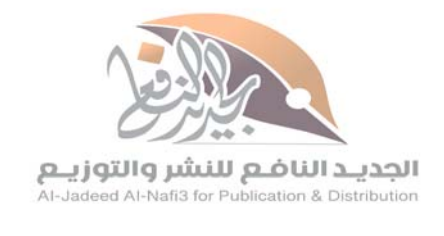

 $4\lambda$ 

حولي – شارع المثنب – مجمع البدري – محل رقم ١٤ Mob. +965 67644426

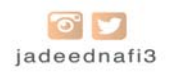

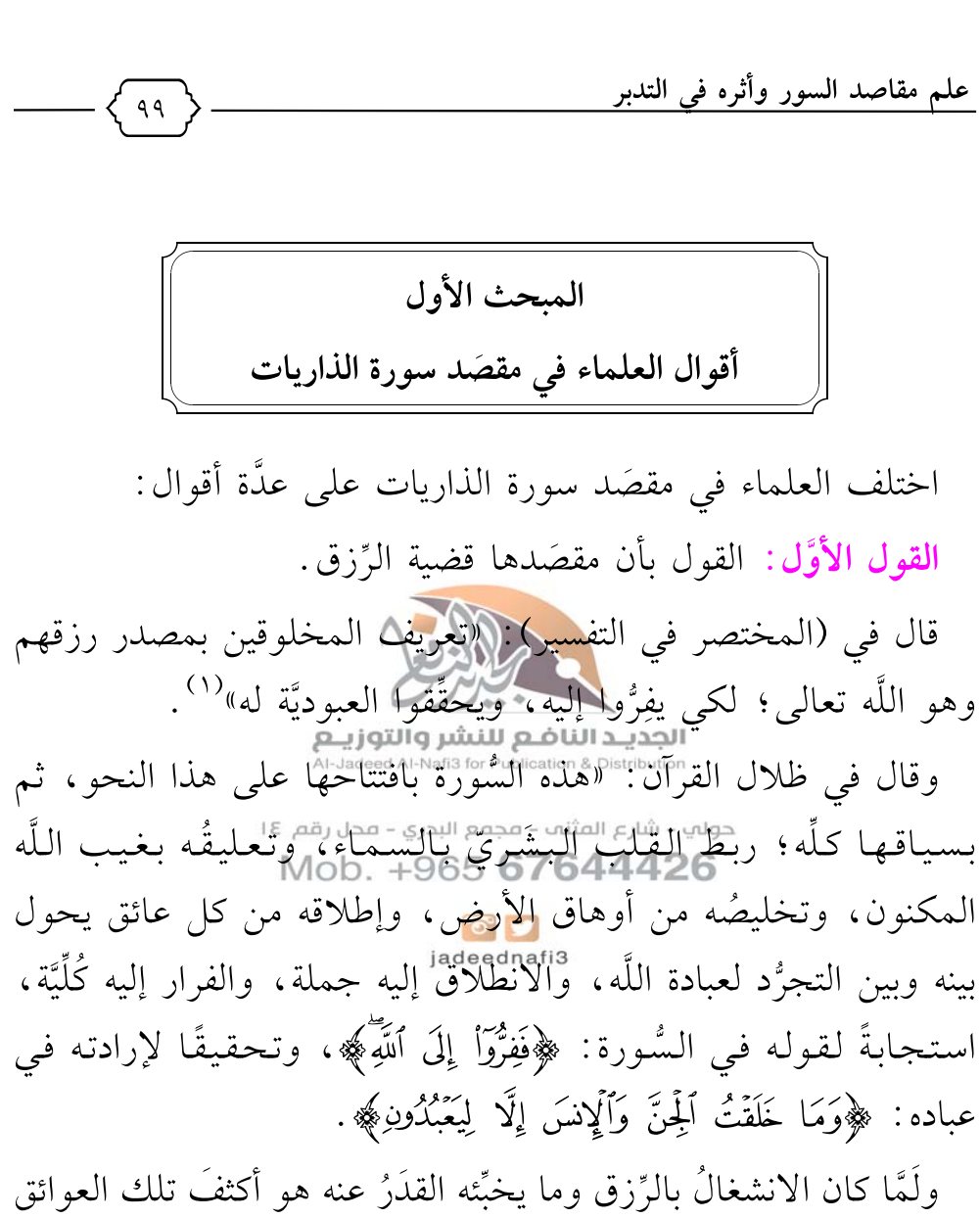

وأشدَّها؛ فقد عُنِيَ في هذه السُّورة بإطلاق الحِسِّ من إساره، وتطمين

(١) المختصر في التفسير (ص: ٥٢٠)، من إصدارات مركز تفسير، الرياض.

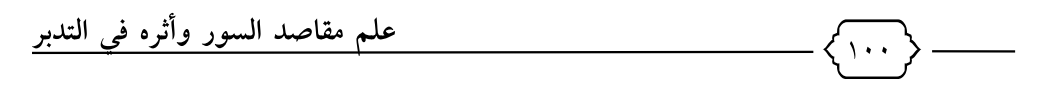

النَّفس من جهتِه، وتعليق القلب بالسَّماء في شأنه، لا بالأرض وأسبابها القريبة .

وتكرَّرت الإشارةُ إلى هذا الأمر في السُّورة في مواضعَ متفرِّقة منها: – إمَّا مباشرةً، كقوله: ﴿وَفِي ٱلسَّمَاءِ رِزَفَكُمْ وَمَا تُوَعَدُونَ﴾، ﴿إِنَّ ٱللَّهَ هُوَ ٱلزَّزَاقُ ذُو ٱلۡفُوَّةِ ٱلۡمَتِينُ﴾.

– وإما تعريضًا، كقوله يصوِّرُ حالَ عباده المتَّقين مع المال: ﴿وَفِيٓ أَمْوَلِهِمْ حَقٌّ لِّلسَّآبِلِ وَٱلۡمَرۡوَٰهِ ﴾، ووصِهَهُمْ لِمَجۡواد إبـراهـيـم وسـخـائـه وهـو يَقْرِي ضيوفَه القلائل - أوْهَنْ خَسِبُهُمْ ضَيوفَه من الملائكة - بعِجْلٍ<br>العديد العديد الناؤم للنشأ والتواب سمين، يُسارع به عَقِبَّا الْوَقُوْرَة السَّلَامِ الِمَالَةِ اللَّهَ الِمَاسِمَةِ اللَّهَ السَّلامِ عليه، وهو لم يَعرِفُهم إلا البنان الحرائين الثانية - مجمع البدري - محل رقم ١٤<br>Mob. +965 **67644426** 

فتخليصُ القلب من أوهاق الأرض، وإطلاقه من إسارِ الرزق، وتعليقُه بالسماء، ترفُّ أشواقه حولها، ويتطلَّع إلى خالقها في علاه، بلا عائق يحولُ بينه وبين الانطلاق، ويعوقُه عن الفرار إلى اللَّه؛ هو محور السُّورة بكلِّ موضوعاتها وقضاياها التي تَطرُقُها، ومن ثمَّ كان هذا الافتتاح، وكان ذلك الإيقاع الغامض في أوَّلها، وكان القَسَمُ بعده بالسماء، وكان تكرارُ الإشارة إلى السماء أيضًا. . »'``.

(١) في ظلال القرآن، للأستاذ سيد قطب نَظِّلَتْهِ (٦/ ٣٣٧٣).

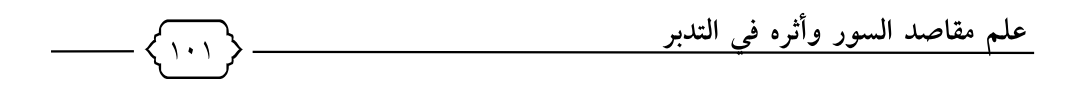

القول الثاني: التقوى: وهذا ما ذهب إليه سعيد حوَّى في كتابه (الأساس) حيث قال: «فصَّلت سورة الذاريات في التقوى وأسبابها، وعاقبة أهلها، ودلَّت على الطريق إليها»<sup>(١)</sup> . القول الثالث: مُصاب الدنيا، وعذابُ الآخرة: قال الإمام البقاعي في كتابه (مصاعد النظر): «ومقصودها: الدلالة عل<mark>ى صِلْعَ</mark>هْلِهَا أَنْبَارَت به سورة (ق) تصريحًا، وبشَّرت به تلويحًا، ولا سعَّل من مصل الدنيا، وعذاب الآخرة"<sup>(٢)</sup>. وهذا ما رجَّحه محمد القيعي في كتابه (الأصلان في علوم القرآن)<sup>(٣)</sup> .<br>جهاز المستقلة القيعي في كتابه (الأصلان في علوم القرآن) القول الرابع : الفوَّادِّ إليَّ اللَّهَ هُوَ طَرْيَقِ العِبْوَدِيةُ\الصادقة : جاء في كتاب (التفسير المو<u>ضيعة ال</u>يهور القرآن الكريم): «إن محور هذه السُّورة الجامع لكلِّ مواضيعها الرئيسة والفرعية ومفردتها وظلالها

هو : (الفرار إلى اللَّه هو طريق العبودية الصادقة)»<sup>(٤)</sup>.

(١) تفسير الأساس لسعيد حوى (ص: ٥٥٣٣). (٢) مصاعد النظر للإشراف على مقاصد السور، للبقاعي (٢/ ٢٤).  $(\uparrow \uparrow \wedge : \varphi)$  (٣) (٤) التفسير الموضوعي لسور القرآن الكريم، لجماعة من العلماء بأشراف أ.د. مصطفى 

علم مقاصد السور وأثره في التدبر

القول الخامس:

قال الزحيلي في (التفسير المنير): «موضوع هذه السُّورة كسائر السُّور المكية : إثبات أصول العقيدة والإيمان ، وهي التوحيد والرسالة والبعث ، ونفيُ أضدادها وهي الشِّرك، وتكذيب النبوَّة، وإنكار المعاد»<sup>(١)</sup> .

وهذه مقاصد القرآن كله، وليس فقط سورة الذاريات، وقلَّما سورة تخلو من ذكر هذه القضايا الكبرى.

القول السادس:

قال صاحب (بصائر ذوي التعليين). المعظمُ مقصود السُّورة: ذكر القَسَمِ بحقِّيَّة البعثا والقِيَالِغَةَ والإشارَاةِ التَّالِي عِمْدَابِ أَهلِ الضَّلالةِ ، وثواب أرباب الهداية، وحُجّة الوحدانيَّة، وكرامة إبراهيم في باب الضِّيافة، وفي إسكافُ لهُهُ بِالْقِتْمَاقَةِ 55قِلْقِوْمِ لِمُوْطِلِهِابِالْهَلَاكَةِ، وَلَفْرَعُونَ وأهلِه من الملامة، ولعاد وثم<mark>ودُ وق</mark>ومٍ نوحٍ من الدَّمار والخسارة، وخَلْقِ السَّماءِ والأرض للنَّفعِ والإفادة، وزَوْجِيَّة المخلوقات؛ لأجل الدَّلالة، وتكذيب المشركين لما فيه للرَّسول ﷺ من التسلية، وتخليق الخَلْقِ لأجل العبادة، وتعجيل المنكرين بالعذاب والعقوبة»<sup>(٢)</sup>.

- (١) التفسير المنير للزحيلي (٢٧/ ٥).
- (٢) بصائر ذوى التمييز في لطائف الكتاب العزيز، للفيروزابادي (١/ ٤٣٩)، تحقيق محمد النجار، المجلس الأعلى للشؤون الإسلامية، لجنة إحياء التراث الإسلامي، القاهرة، ١٩٩٦م.

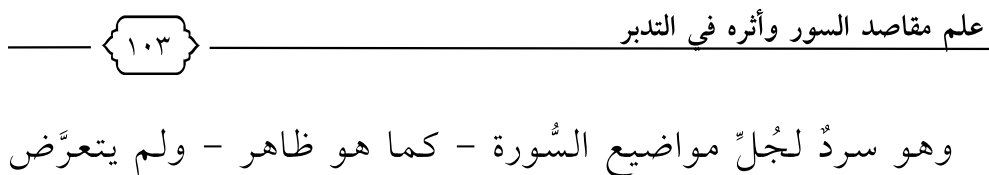

للمقصَد الأهَمّ فيها.

ومثله في ذلك ما قاله الشيخ الطاهر بن عاشور كَ<del>خْ</del>لَمْلُهُ : «احتوت على تحقيق وُقوع البعث والجزاء، وإبطال مزاعم المكذِّبين به وبرسالة محمد ﷺ، ورميهم بأنهم يقولون بغير تثبُّت، ووعيدهم بعذاب يفتِنُهم، ووعد المؤمنين بنعيم الخُلد، وذكر ما استحقُّوا به تلك الدرجة من الإيمان والإحسان، ثم الاستدلال عل<mark>ى وحدانيَّة ا</mark>للَّه، والاستدلال على إمكان البعث، وعلى أنه واقعٌ لا<mark>محالةً، رمانًا في</mark> بعض المخلوقات التي يشاهدونها ويحسُون بهاردالة على النشوة التوزيق.<br>يشاهدونها ويحسُون بهاردالة على السعورة دره.الله أنعالي وحكمتِه على ما هو أعظم من إعادةحظيق الإنسان بعدفنائه، ووعلى رأنه لم يُخلق إلا لجزائه . .<br>والتعريض بالإنذار بما حاق بالأمم التي كذَّبت رُسُلَ اللَّه، وبيان الشَّبَه<br>والتعريض بالإنذار بما حاق بالأمم التي كذَّبت رُسُلَ اللَّه، وبيان الشَّبَه التامِّ بينهم وبين أولئك، وتلقيَّت<mark>ا@dna</mark>t المكذِّبين الرجوعَ إلى اللَّه، وتصديقَ النبي ﷺ ونبذَ الشرك، ومعذرة الرسول ﷺ من تَبعة إعراضهم، والتسجيل عليهم بكفران نعمة الخلق والرزق، ووعيدهم على ذلك بمثل ما حلَّ بأمثالهم»<sup>(١)</sup>. وسيتَّضحُ في نهاية البحث القولُ الراجح بإذن اللَّه تعالى .

(١) تفسير التحرير والتنوير (٢٦/ ٣٣٥).

بعد المبحث الأول في ذكر أقوال العلماء، ننتقلُ إلى الوسائل العملية في معرفة مَقصَد السُّورة، وهو تنقسم إلى قسمين:

الأولى: المسائل النقلية: قبل اللاخول في السُّورة، فهي تحضيرٌ وتمهيدٌ للمرحلة الثانية. مستحدث الثانية هي : المسائل:التزيد الناضع للنشر والتوزييع<br>الثانية هي : المسائل:العقلية:المحت:الله عنه:الله عنها

وسنتحدَّث في ه<del>فاا الثنايحات عن المعرابحلة الأولي</del>صَّة وفي المبحث الذي<br>يليه عن المرحلة الثانية. Mob. +965 **67644426**<br>يليه عن المرحلة الثانية. وينحصر البحث في الوسائل<sup>819</sup>الثقلي<sup>ة ب</sup>لخمسة مطالب :

المطلب الأول: زمان نزولها، فهل سورة الذاريات مكِّية أو مدنية؟

سورة الذاريات سورة مكِّية كما قال القرطبي: «في قول الجميع»<sup>(١)</sup>، قال ابن عاشور: «وهي مكَّية بالاتِّفاق»<sup>(٢)</sup>.

(١) الجامع لأحكام القرآن (٩/ ٢٩).

 $\lambda$  + 2

(۲) تفسیر ابن عاشور (۲۲/ ۳۳۵).

علم مقاصد السور وأثره في التدبر  $\lambda$  + 0

والسُّورِ المكِّية تُخاطِبِ المشرِكينِ والكفَّارِ الخُلَّصِ، وتخاطب المؤمنين، وتتحدَّث عن القضايا الكبرى؛ كالتوحيد والبعث والنبوَّة، وتأمُر بكمالات الخُلُق والعقل والفطرة، وتُناقش مشاكلَ الناس عمومًا .

وهذا يُعطينا مُؤشِّرًا أن المقصَد سيتحدَّث عن قضية مشترَكَة لدى الناس، لا تختصُّ بسياسة شرعية، أو مسائل مشتركةٍ مع أهل الكتاب، ولا ردِّ على منافقين ونحوه.

المطلب الثاني: فضائل سورة الأثر للهي: سورة الذاريات ليس لها فضائلُ خَاصَةٍ، ولكنَّها جاءت في بدايات The Distribution & Distribution ) . (۲)<br>المفصَّل " ) وقد قال ﷺ : «وفَضَّلتُ بِالْمُفصَّلِ» .<br>حوله - شارع المثنّة - مجمع البدري - محل رقم ١٤ المطلب الثالث : خصائص سورة الذاريات : Mob. +965.<br>المطلب الثالث : خصائص سورة الذاريات : السُّورة التي فيها صراحةً ذكرٌّ'edednatiفاق ﴿وَمَا خَلَقْتُ ٱلْجِنَّ وَٱلْإِنسَ إِلَّا لِيَعْبُدُونِ﴾. ولم يذكر لفظ (الذاريات) إلا بها.

(١) واختلف العلماء في بداية المفصل؛ فقيل: (ق)، وهو الأشهر، وقيل (الحجرات)، انظر : الإتقان للسيوطي (١/ ١٨٠).

(٢) أخرجه الإمام أحمد في مسنده ح(١٦٩٨٢)، وحسنه د إبراهيم السيد في كتابه (الأحاديث والأثار الواردة في فضائل سور القرآن الكريم دراسة ونقد (ص: ٢٢٤).

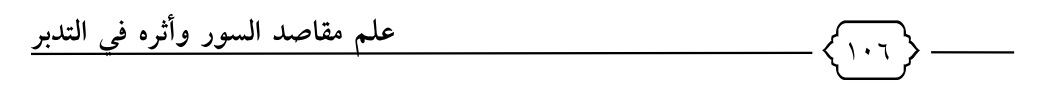

المطلب الرابع: أسباب النزول والأحداث التي نزلت فيها سورة الذاريات:

لم أجد سببًا صحيحًا لنُزول سورة الذاريات أو بعض آياتها، وقد أخرج الإمام ابن جرير الطبري في تفسيره عن قتادة في قوله تعالى: ﴿فَغَوْلٌ عَنْهُمْ فَمَآ أَنتَ بِمَلُومٍ﴾ [الذاريات: ٥٤] قـال: «ذُكـر لـنـا أنـهـا لـمـا نـزلـت هـذه الآيـة، اشـتـدَّ عـلى أصـحـاب رسـول الـلَّه ﷺ، ورَأوا أن الوحيَ قد انقطع، وأن العذاب قلاكشي، فأنزل اللَّه تبارك وتعالى بعد ذلك: ﴿وَذَكِّرٌ فَإِنَّ ٱللَّكْرُىٰ نَنْفُعُ ٱلْعُزِّمِينَ﴾ [الذاريات: ٥٥]" (`)، وهـو أثر مُرسَل كما هو ظاهديدالناضع للنشروالتوزيـع<br>أثر مُرسَل كما هو ظاهر Al-Jadeed Al-Nafi3 for Publication & Distribu

المطلب الخامس: طوليا - شارع المثنين - محوم البدري - محل رقم ١٤<br>المطلب الخامس: المحملة سورة الذاريات :

لم أقف إلّا على اسم واحد <mark>للشُّلُور</mark>ة وهو (الذاريات)، وقد «تُسمَّى هذه السُّورة (والذاريات) بإثبات الواو؛ تسميةً لها بحكاية الكلمتَين الواقعتَين في أوَّلها، وبهذا عَنْوَنَها البخاري في كتاب التفسير من صحيحه، وابن عطيَّةَ في تفسيره، والكَواشي في تلخيص التفسير، والقرطبي، وتُسمَّى أيضًا (سورة الذاريات) بدون الواو، اقتصارًا على الكلمة التي لم تقع في غيرها من سور القرآن، وكذلك عَنْوَنَها

(١) جامع البيان في تأويل القرآن (٢١/ ٥٥٢) تحقيق د عبد اللَّه التركي، دار هجر .

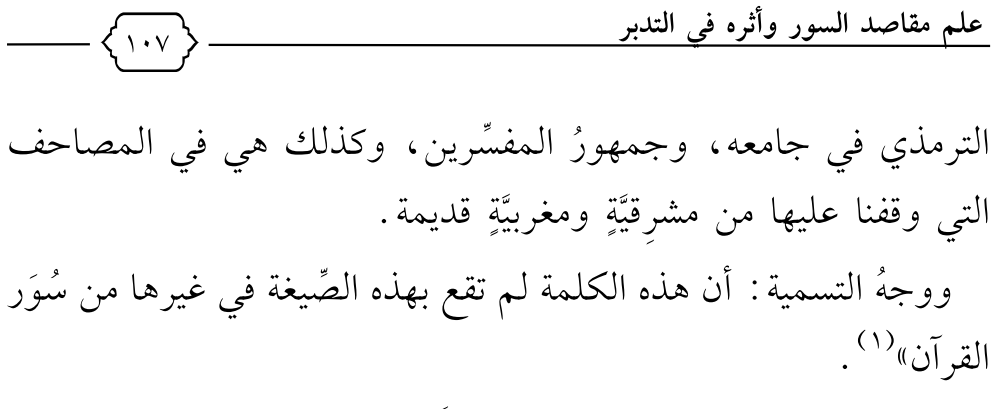

وهي الرياح التي تَنشُر الرزق بأمر اللَّه تعالى كما سيأتى.

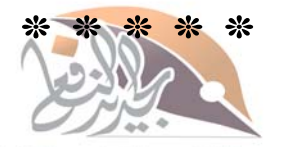

**الجديـد الناضـع للنشر والتوزيــع**<br>Al-Jadeed Al-Nafi3 for Publication & Distribution

حولي – شارع المثنب – مجمع البدري – محل رقم ١٤ Mob. +965 67644426

> $\bullet$ jadeednafi3

> > (١) التحرير والتنوير (٢٦/ ٣٣٥).

المطلب الأول: مناسبة سورة الذاريات لما قبلها وما بعدها:

قبلها سورة (ق)، وهي سورة مكِّية تكشِف عن شبهةِ إنكار البعث، والردِّ عليها بالأدلَّة العقلية، وهذه السُّورة مكمِّلة لسورة (ق)، حيث إن مِن أعظم موانع الإيمان بالبعث: التعلُّق بالأرزاق، والبحث عنها،
والسَّعيُ خلفَها، والانشغال بها، فجاءت السُّورة وافيةً في بيان أن الرزق بيد اللَّه، وأنه في السَّماء، وأن غاية الخلق هي: العبادة، وليس البحث عن الزرق، بل هو مكفول.

المطلب الثاني: مَطلِع سورة الذاريات:

«القَسَم المُفْتَتَحُ به مُرادٌ منه تحقيق المُقسَم عليه، وتأكيدُ وقوعه، وقد أقسم اللَّه بعظيم من مخلوقاته، وهو في المعنى قسَمٌ بقُدرته وحكمته، ومتضمّن تشريفَ تلك المخ<mark>لوقات لِما في</mark> أحوالها من نِعَم ودلالة على الهدى والصلاح، وفي ضِعْنِ ذَلِكَ تَذَكَّرُ بَنِعِمةِ اللَّه فيما أوجد فيها. والمُقْسَم بها : الصِّفاتِ تقتضي موصوفاتها ، فَأَلَّ إِلَى القَسَمِ بِالموصوفاتِ لأجل تلك الصِّفات العظيمة 2 وفي ذلك إيجازٌ. وقيق 1 على أن في طَيِّ ذكر الموصوفات توفيرًا لما تُؤذِن بِه<mark>الطَّقِ</mark>ات من موصوفات صالحة بها؟ لتذهبَ أفهامُ السامعين في تقديرِها كلَّ مَذهب ممكِن، وعطفُ تلك الصفات بالفاء يقتضي تناسُبَها وتجانُسَها، فيجوز أن تكون صفاتٍ لجنس واحد، وهو الغالب في عطف الصِّفات بالفاء"<sup>(١)</sup>. فبدأت السُّورة بالقسم بأوصافٍ تَصلُح لعِدَّة أمور، لذلك اختُلف في

معناها .

(١) التحرير والتنوير (٢٦/ ٣٣٧).

علم مقاصد السور وأثره في التدبر  $\mathcal{N}$ 

قال ابن عاشور : «واختلف أئمَّة السلف في محمَل هذه الأوصاف وموصوفاتها؛ وأشهر ما رُوي عنهم في ذلك: ما رُوي عن على بن أبي طالب، وابن عباس، ومجاهد، أن (الذاريات): الرِّياح؛ لأنها تَذْرُو التُّراب، و(الحاملات وقرا): السَّحاب، و(الجاريات): السُّفن، و(المقسِّمات أمرا) : الملائكة ، وهو يقتضي اختلافَ الأجناس المُقسَم بها .

ومن المُفسِّرين مَن جعلٍ هذه الصِّفات الأربع وَصْفًا للرياح؛ قاله في (الكشَّاف)، ونقل بعضه عن الجسر؟)واستحسنه الفخرُ، وهو الأنسب لعطف الصِّفات بالفاء، ف<mark>الأحسن أنَّ يُح</mark>مَلَ الذُّرْوُ على نشر قطع السَّحاب نَشْرًا يُشبه الدَّمِيْ(ا) العَمَّ للنشر والتوزيـع<br>Al-Jadeed Al-Nafi3 for Publication & Distriction (السَّحاب نَشْرًا

المطلب الثالث : الكلمات شارع العثنين - مجمع البدري - مداريق على :<br>المطلب الثالث : الكلمات المكرَّرة في سهررة الذاريات : أكثر الكلمات تكرُّرًا هي كلم<mark>ة (زَرَق</mark>)، وهي على النحو التالي: ١ – ﴿وَفِي ٱلسَّمَاءِ رِزۡفُكُمۡ وَمَا نُوۡعَدُونَ﴾. ٢– ﴿مَآ أُرِيدُ مِنۡهُم مِّن رِّزۡقِ وَمَآ أُرِيدُ أَن يُطۡعِمُونِ﴾. ٣- ﴿إِنَّ ٱللَّهَ هُوَ ٱلزَّزَّاقُ ذُو ٱلْقُوَّةِ ٱلۡمَتِينُ﴾. وفيها إشارةٌ ظاهرة لمقصَد السُّورة.

(۱) التحرير والتنوير (٢٦/ ٣٣٨).

المطلب الرابع: خاتمة سورة الذاريات:

قال تعالى في خاتمة السُّورة: ﴿وَمَا خَلَقْتُ ٱلْجِنَّ وَٱلْإِنسَ إِلَّا لِيَعْبُدُونِ ﴿لِنَّ) مَآ أُرِيدُ مِنْهُم مِّن رِّزْقِ وَمَآ أُرِيدُ أَن يُطْعِمُونِ ۞ إِنَّ اَللَّهَ هُوَ ٱلرَّزَّاقُ ذُو ٱلۡقُوَّةِ ٱلۡمَتِينُ ۚ (لِّٰٓ۞) فَإِنَّ لِلَّذِينَ ظَلَمُواْ ذَنُوبًا مِّثۡلَ ذَنُوبِ أَصۡحَٰبَهُمۡ فَلَا يَسۡنَعۡجِلُونِ (لَٰٓ۞ فَوَيْلٌ لِّلَّذِينَ كَفَرُواْ مِن يَوْمِهِمُ ٱلَّذِى يُوعَدُونَ﴾ [الذاريات: ٥٦ - ٢٠].

 $\lambda \lambda \lambda$ 

وهذه الخاتمة كالتلخيص لمعاني السُّورة، التي تُبيِّن أن غاية الخلق هي العبادة، وليس مُلاحقةَ الرِّزق المكفولِ؟ فِهِن ظَلَم نفسه بالإعراض عن هذه الحقيقة، وكفر بترك الغاية الكبرى؟ فله عذابٌ عظيم. ا**لجديــد النافــع للنشر والتوزيــع**<br>Al-Jadeed Al-Nafi3 for Publication & Distribution المطلب الخامس : مقاطع سورة الذاريات وموضوعاتها :<br>حواليا - تقارع المثنين - مجمع البدري - محل رقم ١٤ السُّورة فيها سبعةً فقاطع متَّصِلة التَّعَلَى –في تقديري – :

 $\begin{array}{|c|c|}\n\hline\n\text{d} & \text{d} \\
\hline\n\text{d} & \text{e} \\
\hline\n\end{array}$ الأَوَّلُ: قوله تعالى:

﴿وَٱلذَّرِيَٰتِ ذَرَّوَا ۞ فَٱلْحَيْلَٰتِ وِقَرَا ۞ فَٱلْحَرِيَٰتِ يُمْرًا ۞ فَٱلْمُقَسِّمَٰتِ أَمْرًا لِنَّ } إِنَّمَا نُوعَدُونَ لَصَادِقٌ لِنَّ إِنَّى ٱللَّذِينَ لَوَفِعٌ لِلَّيِّمَا وَاسْمَاءِ ذَاتِ ٱلْحُبُكِ لِأَيْلَ إِنَّكُم لَفِى قَوْلِ تُخْنَلِفِ (لِيِّنَ) يُؤَفَكُ عَنْهُ مَنْ أُفِكَ (لِيِّنَ) قُنِلَ ٱلْخَرَّصُونَ (لِيِّنَ) ٱلَّذِينَ هُمَّ فِى غَمَرَةِ سَـاهُونَ ۚ (لِلَّيَّ) يَسْئَلُونَ أَيَّانَ يَوۡمُ ٱلَّذِينِ ۚ (لَيِّنَ) يَوۡمَ هُمۡ عَلَى ٱلنَّارِ ۚ يُفۡنَوۡنَ (لَيْنَ) ذُوقُواْ فِنۡنَكُمۡ هَٰذَا ٱلَّذِى كُنُمۡ بِهِۦ شَنۡعَٰجِلُونَ﴾.

أَوَّل السُّورة قَسَمٌ بهذه الموصوفات – وهي الرِّياح والسَّحاب والسُّفن

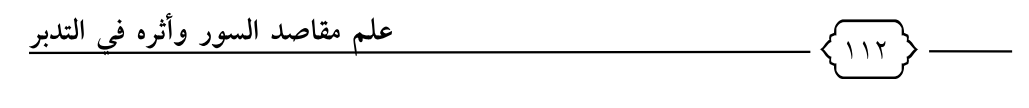

والملائكة– بأن يوم الحساب واقعٌ لا محالة، ثم أقسم سبحانه بالسماء المُحكَمة الخَلْقِ ﴿ذَاتِ ٱلْحُبُّكِ﴾ بأنهم في قول غير مُحكَم، ومختلِفٌ في اعتقادهم بيوم الحساب، وبيَّن أنه سيكون يومًا عظيمًا على من أنكره وتحدَّى باستعجاله'``.

الثاني: قوله تعالى:

﴿إِنَّ ٱلۡمُنَّقِينَ فِى جَنَّنِ وَعُيُونِ (لَّهِنَّ) ءَاخِذِينَ مَآ ءَانَـٰهُمۡ رَبُّهُمْ ۚ إِنَّهُمۡ كَانُواْ فَمَلَ ذَلِكَ مُحْسِنِينَ ۞ كَانُواْ قَلِيلًا مِّنَ ٱلَّيُّلِ مَا رَبُهَجُمُونَ ۞ وَبِٱلْأَسْمَارِ هُمْ يَسْتَغْفِرُونَ ۞ وَفِيّ أَمْوَٰلِهِمْ حَقٌّ لِلسَّآبِلِ وَٱلْمَرْوِمِ وذكر لهم صفة إجحالية الاقتصالاحيهالار»- ويلدقع الإحسان في عبادة<br>Mob. +965 **67644426** 

الخالق، والإحسان في معاملة الخلق=، ثم فصَّلها بثلاث صفات : jadeednafi3

١- الصلاة بالليل.

٢- الاستغفار لا سيَّما في الأسحار، والتنصيص على هذا الوقت الذي يَغفُل فيه الكثيرون دليلٌ على أنهم يستغفرون دائمًا . ٣- الصدقة.

والنصُّ على هذه الصفات الثلاث بالذَّات يدلَّنا على مَقصَد السُّورة؛

(١) انظر: تفسير الثعلبي (٩/ ١٠٩)، تفسير الماوردي (٤/ ١٧٣).

لأن هذه الصِّفات الثلاثَ من أعظم الأعمال التي تُوسِّعُ الرزق.

 $\lambda$ 

فالصلاة قال تعالى فيها : ﴿وَأَمُرۡ أَهَلَكَ بِٱلصَّلَوٰةِ وَٱصۡطَٰبِرۡ عَلَيۡهَا ۖ لَا نَتَـٰٓئُكَ رِزۡقَا ۖ غَنۡ ۚ ذَرۡدَٰقُكَ ۗ وَٱلۡعَـٰقِبَةُ ۚ لِلنَّقۡوَىٰ﴾ [طه: ١٣٢]، فقوله تعالى : ﴿ غَنۡ ذَرۡدُقُكَ ﴾ يعني إذا أقمتَ الصلاة، وأمرتَ أهلك بها، وممَّا يثشير إلي ذلك أيضًا قوله تعالى: ﴿كُلُّمَا دَخَلَ عَلَيْهِمَا زَكَرِيَّا ٱلْمِعْرَابَ وَجَدَ عِندَهَا رِزْقًاً﴾ [آل عمران: ٢٧] فلولا مداومة مريم ﷺ على صلاتها في المحراب لما نالت هذا الرِّزقَ الذي دُهِشَ منه زكريا ﷺ

والاستغفار قال فيه تعالى: ﴿فَقُلْتُ ٱسَّتَغَفِرُواْ رَبَّكُمْ إِنَّهُ كَانَ غَفَّارًا (إِبْلَ) يُّرْسِلِ ٱلسَّمَآءَ عَلَيْكُمْ مِّدْرَارَا ۞ وَشَيْدَكُمُ وَأَوْلَىٰ وَبَيْنَ وَيَجْعَل لَّكُمُ جَنَّتِ وَيَجْعَل لَّكُوْ أَنْهَٰزَا﴾ [<sub>نوح</sub>: ١٠- ١١]، وقال ﷺ: «مَنْ لَزِمَ إِلاستغفارَ جَعَلَ اللَّهُ لَه مِن كلِّ ضِيقٍ مَخْرَجَّهُ4وْ25كَرْ هَيَّةٍ فَرَجَّاءَا/وْرَزَقَه مِن حيثُ لا يَحتَسِبُ»<sup>(١)</sup>.  $\begin{array}{|c|c|}\hline \textbf{0} & \textbf{1}\end{array}$ iadeednafi<br>3

والصدقة قال فيها تعالى : ﴿مَن ذَا ٱلَّذِى يُقۡرِضُ ٱللَّهَ قَرۡضًا حَسَـٰنَا فَيُصَـٰعِفَهُۥ لَهُۥ أَضْعَافًا كَثِيرَةً ﴾ [البقرة: ٢٤٥] وقال: ﴿قَمَّتُلُ ٱلَّذِينَ يُنفِقُونَ أَمْوَالَهُمْ فِي سَبِيلِ ٱللَّهِ كَمَثَـٰلٍ حَبَّـَةٍ أَنْـبَتَتَ سَبْعَ سَنَابِلَ فِى كُلِّ سُـنْبُلَةٍ مِّائَةُ حَبَّةٍۗ ﴾ [البقرة: ٢٦١]. فنصَّ على الصفات الأكثر جَلْبًا للرِّزق، قال الإمام ابن القيِّم تَخَلَّلْتُهُ –

(١) أخرجه أبو داوود في السنن ح(١٥١٨)، وابن ماجه ح(٣٨١٩)، وصححه الأرنؤوط في تحقيق أبي داود

مُتلمِّسًا هذا المعنى من الآيات- : «أربعة تَجلبُ الرِّزق : قيام الليل، وكثرة الاستغفار بالأسحار، وتعاهدُ الصدقة، والذِّكر أوَّلَ النهار وآخرَه»<sup>(١)</sup>.

الثالث: قوله تعالى:

 $115$ 

﴿وَفِي ٱلْأَرْضِ ءَايَنْ ۗ لِلْمُوقِنِينَ لِنَبْمٍ) وَفِيّ أَنفُسِكُمْ أَفَلَا بُصِرُونَ لِلْإِيُّمَ) وَفِي ٱلسَّمَاءِ رِزْقُكُمْ وَمَا نُوعَدُونَ (إِنَّكَ) فَوَرَبِّ ٱلسَّمَاءِ وَٱلْأَرْضِ إِنَّهُ لَحَقٌّ مِّثْلَ مَآ أَنَّكُمۡ نَطِقُونَ﴾.

في هذه الآيات يُبيِّن تعالى بعضَ آياته في الآفاق الدالَّة على رُبوبيَّته، ثم أخبر خبرًا قاطِعًا بأن الرِّزْق<mark> مَبْدَؤُهِ(ومنتها</mark>ه في السَّماء عنده سبحانه، وقدَّم الجارَّ والمجرور (في السماء) للدلالة على الحَصْر ، ثم أقسَم على ذلك قَسَمًا عظيمًا، ليس الجديدالناضع للنشر والتوزيع بذاته سبحانه، ولزيادة التأكيد شبَّهَه بشيء لِلْ يَشْلِعُ النَّيْلِسُ فِيهِ أَبِدًلَ؛ وهو نِطِقُهم وكلامُهم ﴿قِثْلَ مَآ أَنَّكُمۡ نَطِفُونَ﴾ Mob. +965 **67644426** 

## iadeednatis : قوله تعالى:

﴿هَلۡ أَنۡنَكَ حَدِيثُ ضَیۡفِ ۚ إِبۡرَهِیمَ ٱلۡفُكۡرَمِینَ ۚ (ثِیۡٓ) إِذۡ دَخَلُوا۟ عَلَیۡهِ فَقَالُوا۟ سَلَامَاۖ قَالَ سَلَمْ قَوْمٌ مُّنكُرُونَ ((ثَلَ) فَرَاغَ إِلَىّ أَهْلِهِۦ فَجَآءَ بِعِجْلِ سَمِينِ (لَأَيَّا) فَقَرّبَهُۥ إِلَيْهِمْ قَالَ أَلَا تَأْكُلُونَ ۞ِ۞ فَأَوْجَسَ مِنْهُمْ خِيفَةً ۖ قَالُواْ لَا تَخَفَّ ۖ وَبَشَّرُوهُ بِغُلَـٰمٍ عَلِيمٍ ۞ فَأَقْبَلَتِ

- $\langle$  (٢٧٨/٤) : اد المعاد $\langle$
- (٢) انظر: التفسير الوسيط للواحدي (٤/ ١٧٥)، تفسير البغوي (٤/ ٢٨٤) طبعة إحياء التر اث .

ٱمَرَأَتُهُۥ فِى صَرَّةٍ ۖ فَصَكَّتۡ وَجۡهَهَا وَقَالَتۡ عَجُوزٌ عَقِيمٌ ۚ ۞ قَالُواْ كَذَٰلِكِ قَالَ رَبُّكِ ۖ إِنَّهُۥ هُوَ ٱلْحَكِيمُ ٱلْعَلِيمُ لِنَبْئَ) قَالَ فَمَا خَطْبُكُمْ أَيُّهَا ٱلْمُرْسَلُونَ (لَيْئَةَ) قَالُوٓا إِنَّا أُرُسِلْنَا إِلَىٰ قَوۡهِ تُجۡوِمِينَکَ ۞﴾ لِنُرۡسِلَ عَلَيۡهُمۡ حِجَارَةَ مِّن طِينٍ ۞۞ مُمَوَّمَةً عِندَ رَبِّكَ لِلۡمُمۡوِفِينَ (لِيَمْ) فَأَخْرَجْنَا مَن كَانَ فِيهَا مِنَ ٱلْمُؤْمِنِينَ (إِيْمَ) فَمَا وَجَدْنَا فِيهَا غَيْرَ بَيْتٍ مِّنَ ٱلْمُسْلِمِينَ لِنَبْمَ ۚ وَتَرَكَّنَا فِيهَا ۚ ءَايَةً لِّلَّذِينَ يَخَافُونَ ٱلْعَذَابَ ٱلْأَلِيمَ﴾.

 $\bigwedge$   $\bigwedge$ 

في هذا المقطع ذكرُ قِصَّة إبراهيم ﷺ مع ضيفه، وفيه بيانُ صفةٍ من أعظم الصِّفات التي يُنال بها <mark>الرِّزق؟ وه</mark>ي صفة الكرم، حيث قدَّم إبراهيمُ ﷺ لضيوفه القل<mark>يل الذين لا يُعرفُهم</mark> عِجلًا سمينًا، مع أن العِجْل يكفي لأكثرَ من الجديد الناضع للنشر(و)التوزيــــــو<br>العِجْل يكفي لأكثرَ من الن<del>اء معمول المسجم ال</del>مسلم

فالكريم مَرزوقٌ، الأنفارقائةُ تنبأمو المُّاستعالى حفريق إكرام الضيف، ولأنه<br>Mob. +965 **67644426**<br>مُحسِنُ الظَّنِّ بربِّه بالعِوَض.

ومن دروس القِصَّة: هذا الرُّرُقُ المُفَاجِّئِ الذي جاء إبراهيمَ وزوجَه، فقد رزَقَهما اللَّهُ تعالى ولدًا بعد طُول عُمُرٍ، وكِبَرِ سِنٍّ، ووَهَنِ عَظْمٍ، فلا يأْسَ من فضل اللَّه ولو انقطَعَت أسبابُه الظاهرة.

الخامس: قوله تعالى:

﴿وَفِى مُوسَىٰٓ إِذۡ أَرۡسَلۡنَـٰهُ ۚ إِلَىٰ فِرۡعَوۡنَ بِشُلۡطَـٰنِ مُّبِينِ (٣٦) فَتَوَلَّىٰ بِرُكۡنِهِۦ وَقَالَ سَنحِرُ أَوۡ

(١) انظر : تفسير الكشاف للزمخشري (٤٠١/٤)، تفسير ابن عطية (١٧٧/٥).

مَحْنُونٌ (لِأَيْلَ) فَأَخَذَنَهُ وَجُنُودَهُ فَنَبَذَنَهُمْ فِى ٱلْيَمِّ وَهُوَ مُلِيمٌ (لَيْنَجَ) وَفِى عَادٍ إِذْ أَرْسَلْنَا عَلَيْهِمُ ٱلرِّيحَ ٱلۡعَقِيَمَ (لَيْمَ) مَا نَذَرُ مِن شَيۡءٍ أَنَتۡ عَلَيۡهِ إِلَّا جَعَلَنَٰهُ كَٱلزَّمِيمِ (لِأَيْمَ) وَفِى ثَمُودَ إِذۡ قِيلَ لَهُمْ تَمَنَّعُواْ حَتَّىٰ حِينٍ (ثَنَّمَنَا عَنَ أَمْرِ رَبِّهِمْ فَأَخَذَتْهُمْ ٱلصَّنِعِقَةُ وَهُمْ يَظْرُونَ ﴿يَنَّيْكَ فَمَا ٱسۡتَطَٰنَعُوا۟ مِن قِيَامِ وَمَا كَانُوا۟ مُننَصِرِينَ ﴿يَٰٓئَ وَقَوۡمَ نُوحٍ مِّن قَبۡلُ إِنَّهُمۡ كَانُوا۟ قَوْمًا فَيسقِينَ، ا

في هذه الآيات حديثٌ عن الأُمَم المكذِّبة للرُّسُل، وكيف كان عاقبةُ أمرها خُسرًا، ومن الدروس فيها: رَبِيَانَ عَظِيم أثر المعصية في حرمان الإنسان حتى من الحياة، وتعجيل عقوبة اللَّه تعالى<sup>(١)</sup>.

ومن دُرُوسها أن الرَّزَاقِ اللهِ مِنْ اللهُ اللهُ اللهُ اللهُ اللهُ اللهُ عَلَيْهِ مِنْ الله عليه ال<br>ومن دُرُوسها أن الرَّزَاقِ اليَّهْرَا اليَّهُ عَلَيْهِ اللهُ اللهُ اللهُ عَلَيْهِ اللهُ عَلَيْهِ الْمَالِ ، وهناك

رزق الإيمان، ورزقت الغافية بثنه - مجمع البدري - محل رقم ١٤ Mob. +965 6764442

السادس: قوله تعالى:

 $511$ 

﴿وَٱلسَّمَاءَ بَنِيَنَهَا بِأَيِّبْدِ وَإِنَّا لَمُوسِعُونَ لِإِبْنَا وَٱلْأَرْضَ فَرَشَّنَهَا فَنِعَمَ ٱلْمَنهِدُونَ (لِلَّهَا) وَمِن كُلِّ شَيْءٍ خَلَفْنَا زَوْجَيْنِ لَعَلَّكُمْ نَذَكَّرُونَ (إِنَّبَيَّ) فَفِرُواْ إِلَى ٱللَّهِ إِنِّى لَكُم مِّنْهُ نَذِيْرُ مَّبِينٌ (إِنَّهَ) وَلَا تَجَعَلُواْ مَعَ ٱللَّهِ إِلَـٰهَا ءَاخَرٌ ۚ إِنِّي لَكُمْ مِّنَّهُ نَذِيرٌ مَّبِينٌ (إِنَّهَا كَذَلِكَ مَآ أَتَى ٱلَّذِينَ مِن قَبْلِهِم مِّن رَّسُولٍ إِلَّا قَالُواْ سَاحِرٌ أَوْ بَحَثْوُنَّ ۞ أَتَوَاصَوَاْ بِهِۦ بَلْ هُمَ قَوَمٌ طَاغُونَ (إِيَّآَيُّ) فَنَوَلَّ عَنْهُمْ فَمَآ أَنتَ بِمَلْومِ (إِيَّآيَ) وَذَكِّرَ فَإِنَّ ٱلذِّكْرَىٰ نَنفَعُ ٱلْمُؤْمِنِينَ﴾.

(١) انظر: زاد المسير في علم التفسير (٤/ ١٧١)، تفسير القرطبي (١٧/ ٤٩).

في هذه الآيات يُبَيِّن سبحانه بعضًا من آياتِه ودلائل قُدرته، فالسَّماء بناها ووسَّعها، والأرض فَرَشها ومَهَّدها، وخلق الأزواجَ كلَّها، ومَنْ كان كذلك فهو المُستحِقُّ للعبادة، بأن نفِرَّ من كل شيء إليه سبحانه، ولا نكون كالأُمم الغابرة التي جعَلَت مع اللَّه إلهًا آخر ، وكذَّبت الرسا ٬٬۱٬

 $\lambda$ 

السابع: قوله تعالى:

﴿وَمَا خَلَقْتُ ٱلْجِنَّ وَٱلْإِنسَ إِلَّا لِيَعَبُدُونِ (إِنِّيَّ) مَآ أُرِيدُ مِنْهُم مِّن رِّزْقِ وَمَآ أُرِيدُ أَن يُطْعِمُونِ (إِنَّ) إِنَّ اَللَّهَ هُوَ اَلزَّزَاقُ ذُ<mark>و اَلْفُوَ</mark>ّقِ(اَلْمُتِينُ (أَنَّهَ) فَإِنَّ لِلَّذِينَ ظَلَمُواْ ذَنُوبًا مِّثْلَ ذَنُوبِ أَصْخَبِهِمْ فَلَا يَسْنَعُجِلُونِ أَلِيْمَةٍ) فَوَيْلٌ لِلَّذِينَ كَفَرُواْ مِن يَوْمِهِمْ ٱلَّذِى **الجديــد النافــع للنشر والتوزيــع**<br>Al-Jadeed Al-Nafi3 for Publication & Distribution يُوعَدُونَ،

في هذه الآيات الأخترشي فاستفذه الشوالة التظليلة ؟ بَيْنِ اللَّهِ تعالى سبَبَ<br>Mob. +965 **6764426** الخلق وهو العبادة، وأَشدَّ ما يَشغَلُ النَّاسَ عنه وهو طلب الزرق، فبيَّن سبحانه أنه مكفولٌ، ثم بيَّن سُبْحَانَهُ عَاقِبةَ من انشغل بالمكفول عن المطلوب، فإنه له من العذاب مثلُ ما للسَّابقين <sup>(٢)</sup>.

## \* \* \* \* \*

- (۱) انظر : تفسير البيضاوي (٥/ ١٥٠)، تفسير ابن جزي (٢/ ٣١٠).
- (٢) انظر: تفسير ابن كثير (٤٢٦/٧)، تفسير الجلالين (ص: ٦٩٣).

المبحث الرابع الراجح في مقصد سورة الذاريات

 $\sqrt{\Lambda}$ 

بعد أن طوَّفنا في هذه السُّورة العظيمة، وكلام العلماء فيها، ومعرفةِ المسائل النقلية والعقلية في هذه السورة؛ يتَّضح بأن مقصَد السُّورة هو : بيان قضية الرزق، وأنها بيّ<u>د اللّه)ت</u>مالي وحدَه؛ لقطع أهمّ ما يمنَعُ الإنسان من الإيمان، وه<u>ي\الانشغال/البحث</u> عن الأرزاق، لذلك ما الجديـدالناغـع للنشر والتوزيــع<br>جاء في كتاب (المختصراااافـع التفسيرة)المواءالوالجـح في نظري ؛ حيث قالوا عن مقصّد ه<del>فه الشُّلورة بشريع العام خلو</del>لقيق بمصدر رزقِهم وهو<br>1965 G7644426 والعامل 1965 G7644426.<br>اللَّه تعالى؛ لكي يفِرُوا إليه، ويُحقَّقوا العُبُوديَّة له»'' . jadeednafi3 واللَّه أعلى وأعلم.

(١) المختصر في التفسير (ص: ٥٢٠)، من إصدارات مركز تفسير، الرياض.

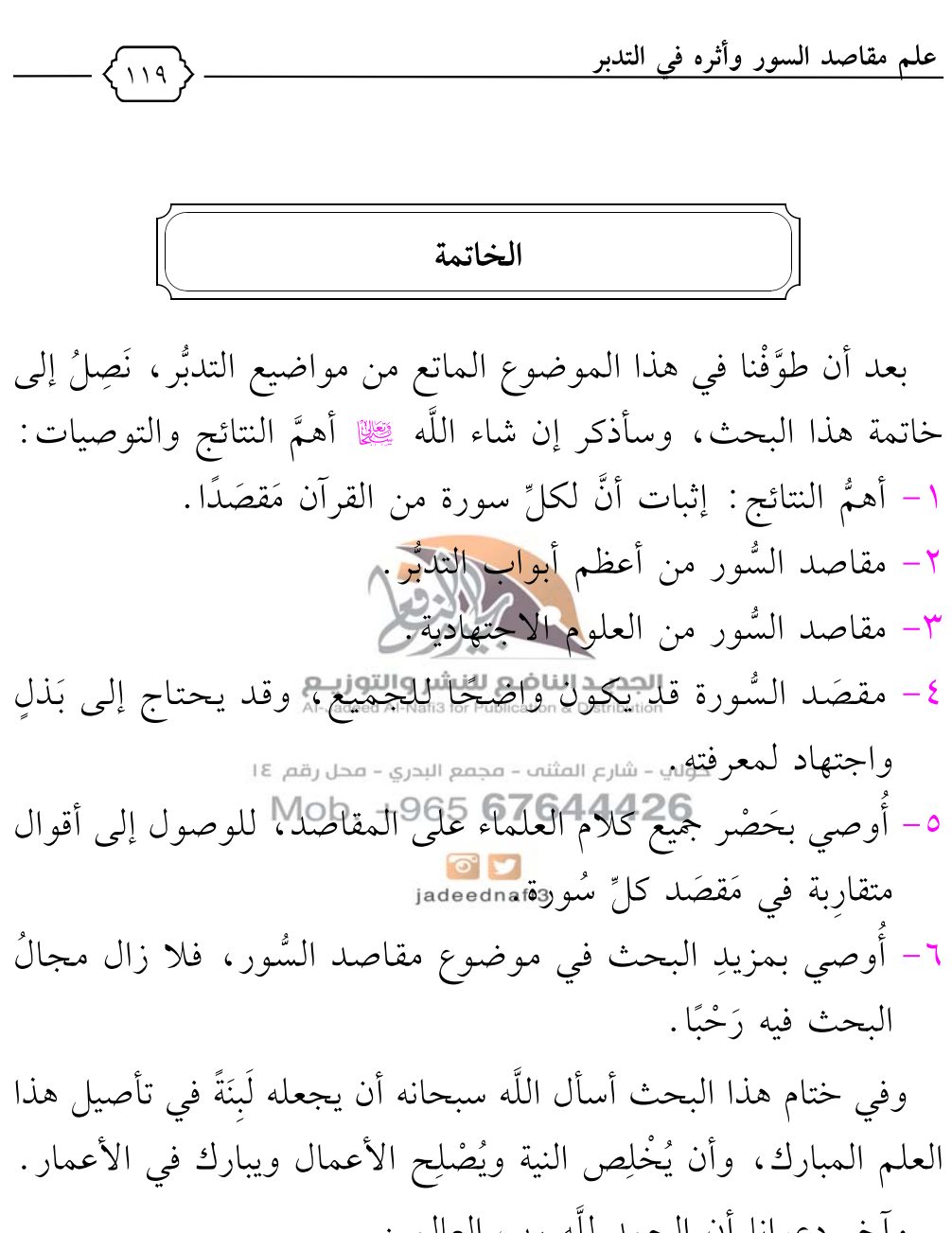

وآخر دعوانا أن الحمد للَّه رب العالمين .

قائمة المحتويات

 $\sqrt{11}$ 

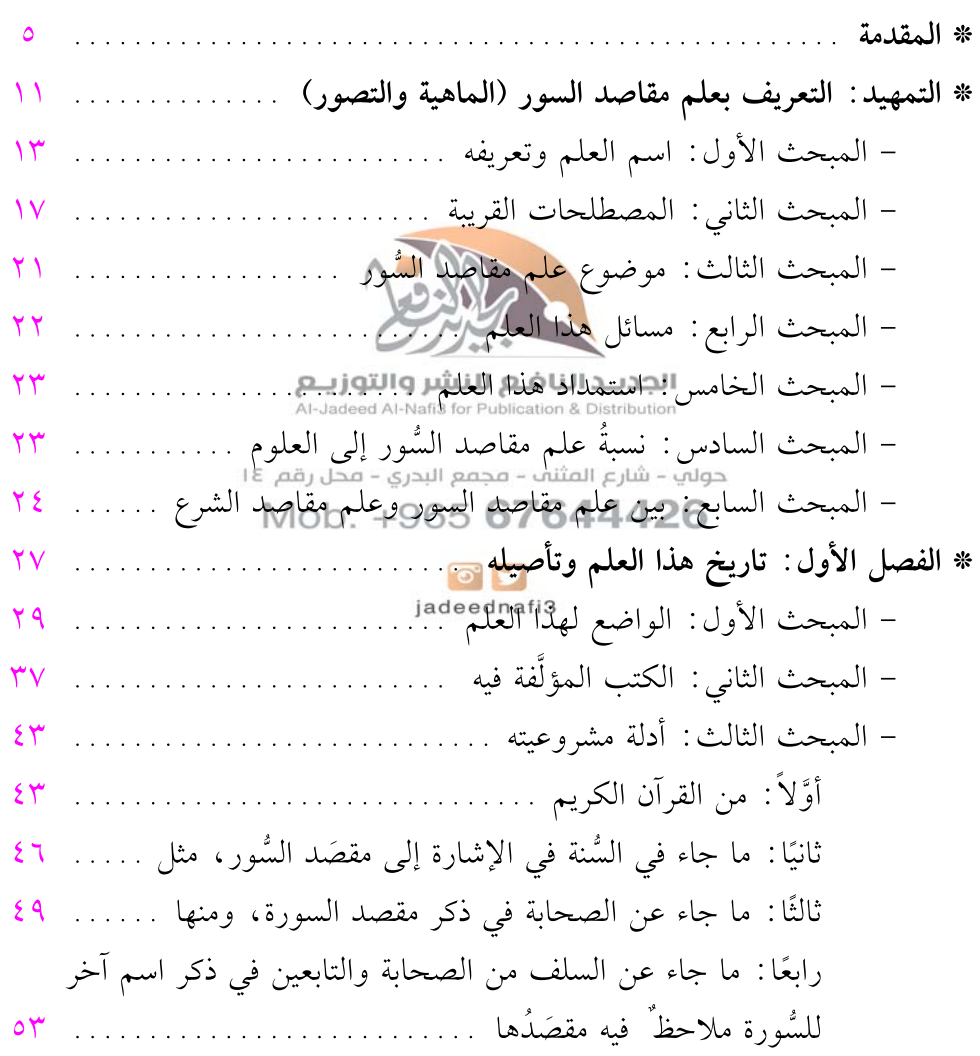

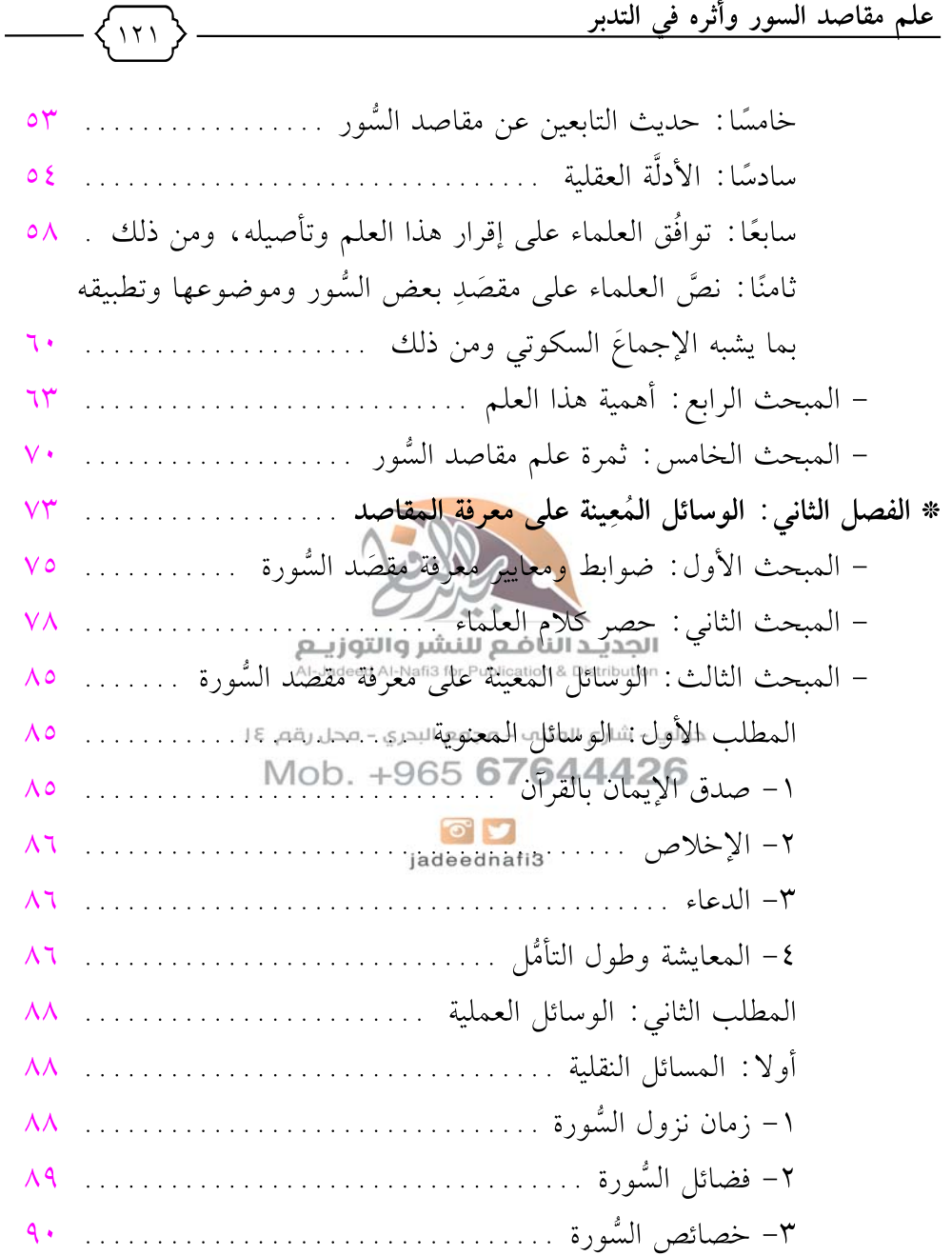

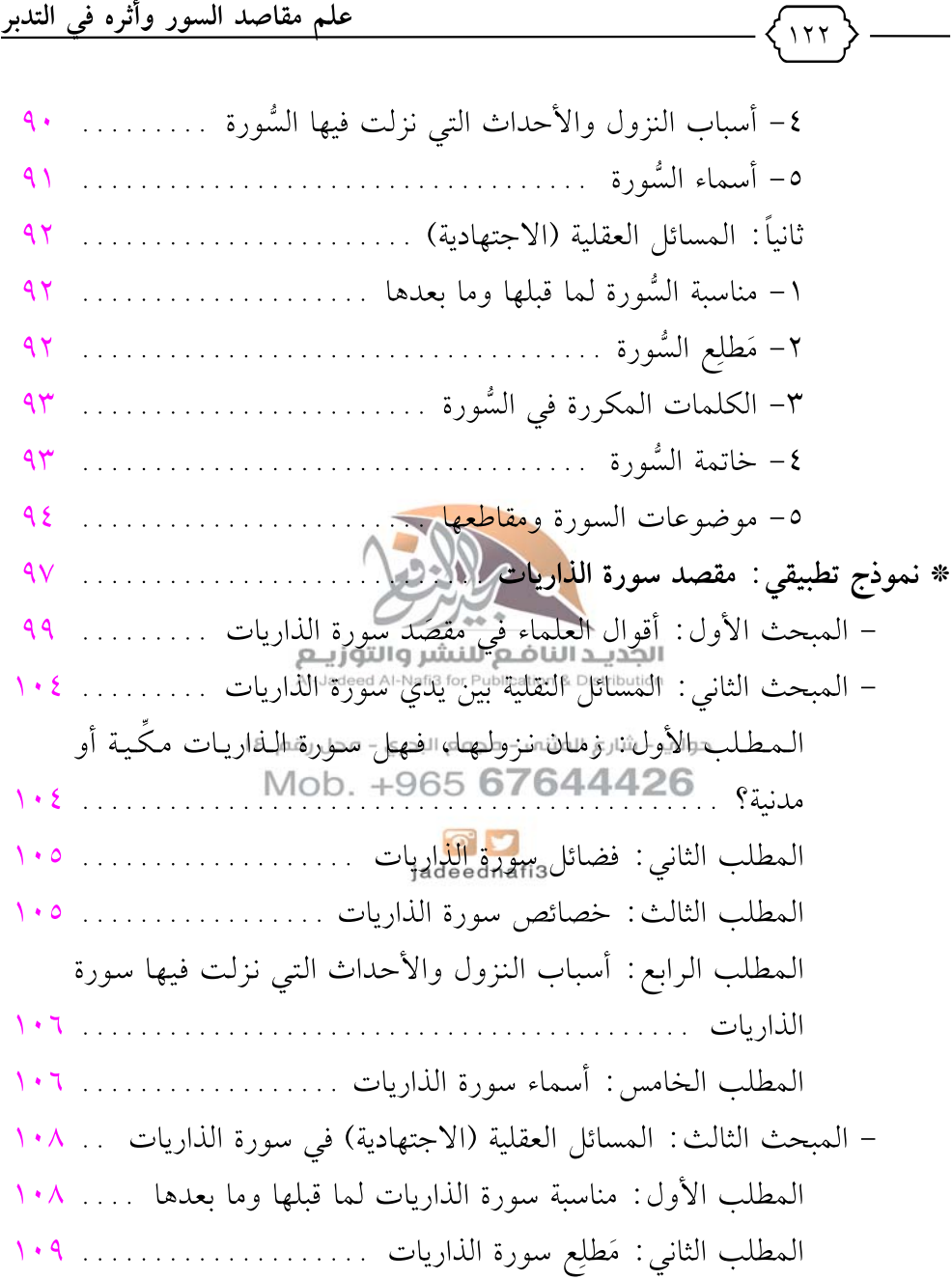

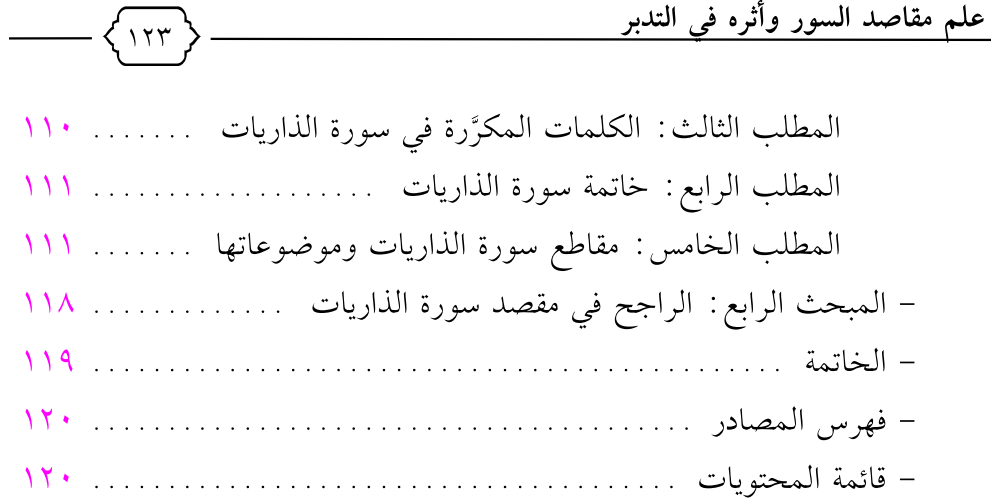

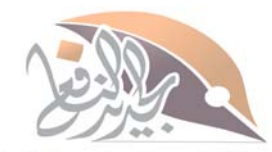

الجديـد الناضـع للنشر والتوزيـع<br>Al-Jadeed Al-Nafi3 for Publication & Distribution<br>تم الصف والإخراج

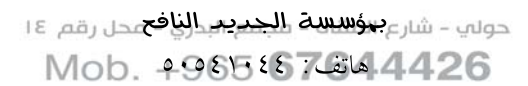

 $\circ$   $\circ$ jadeednafi3